## CED OMB Report Thursday, August 24, 2006

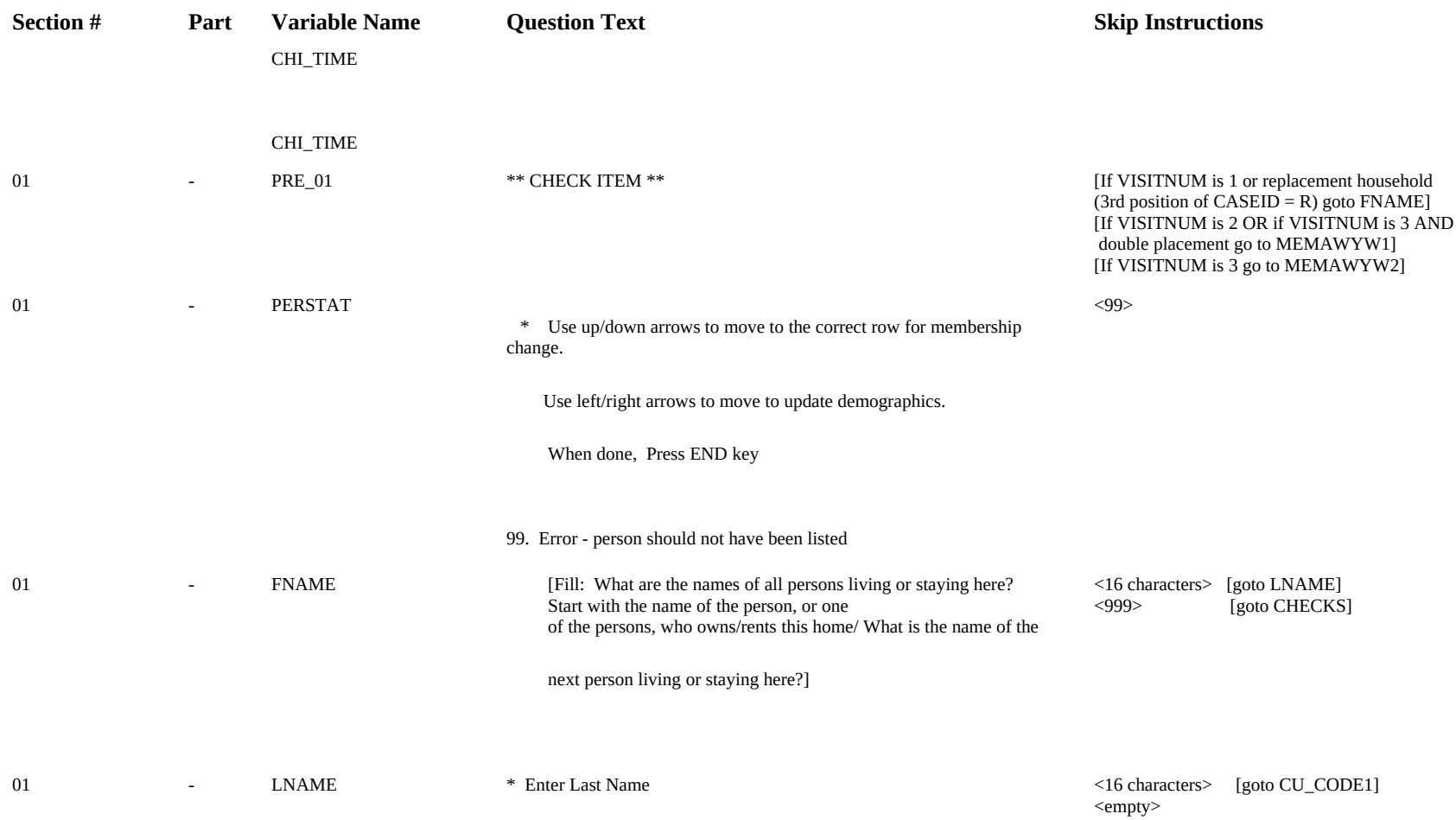

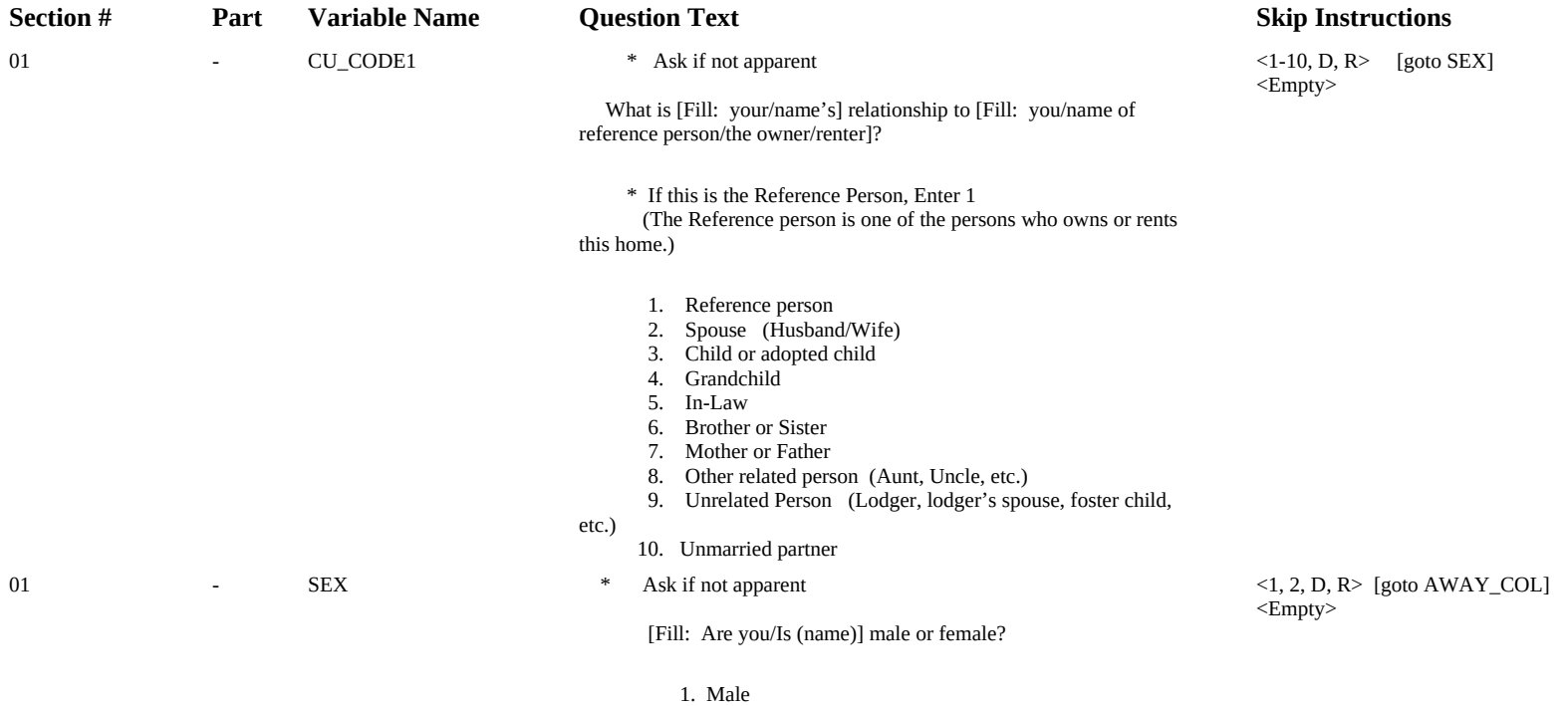

2. Female

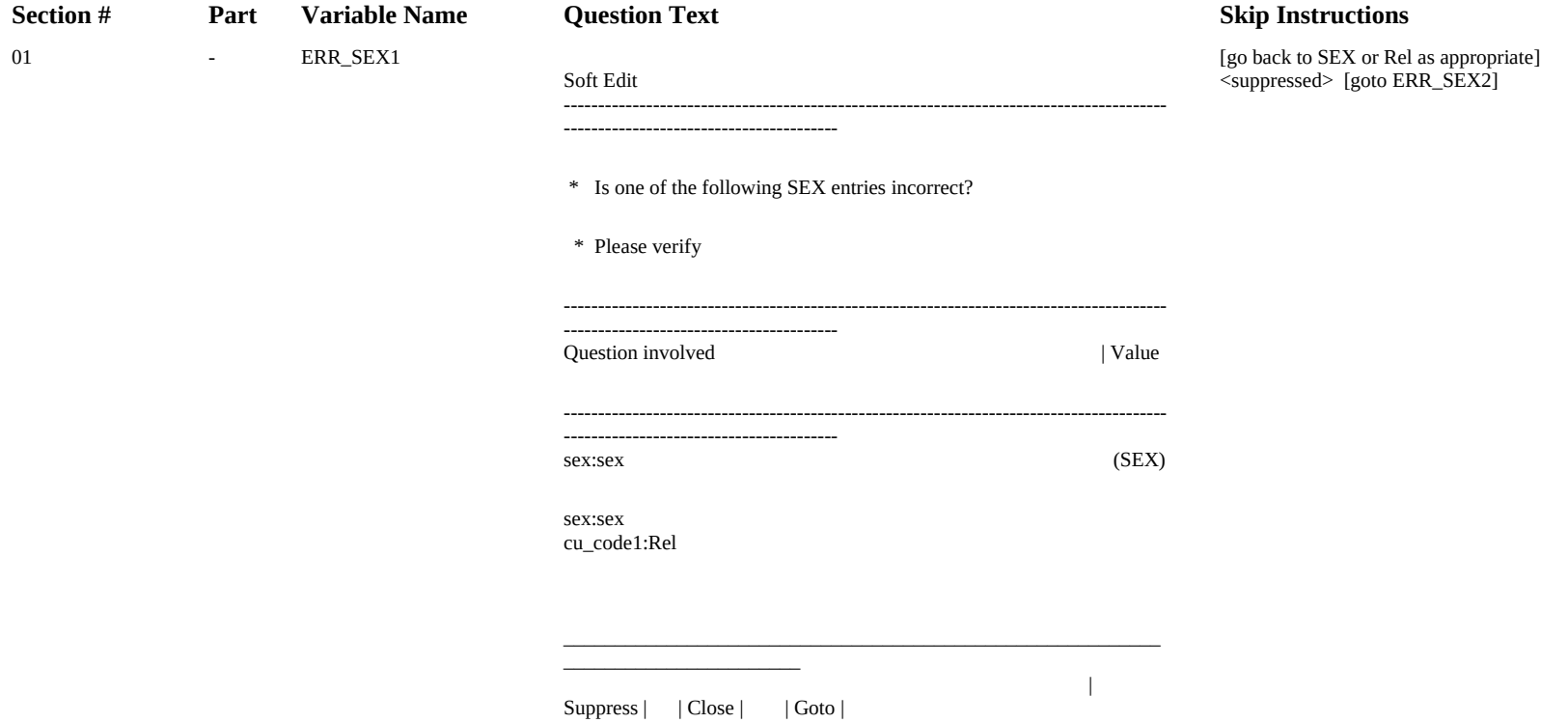

-------------------------------------

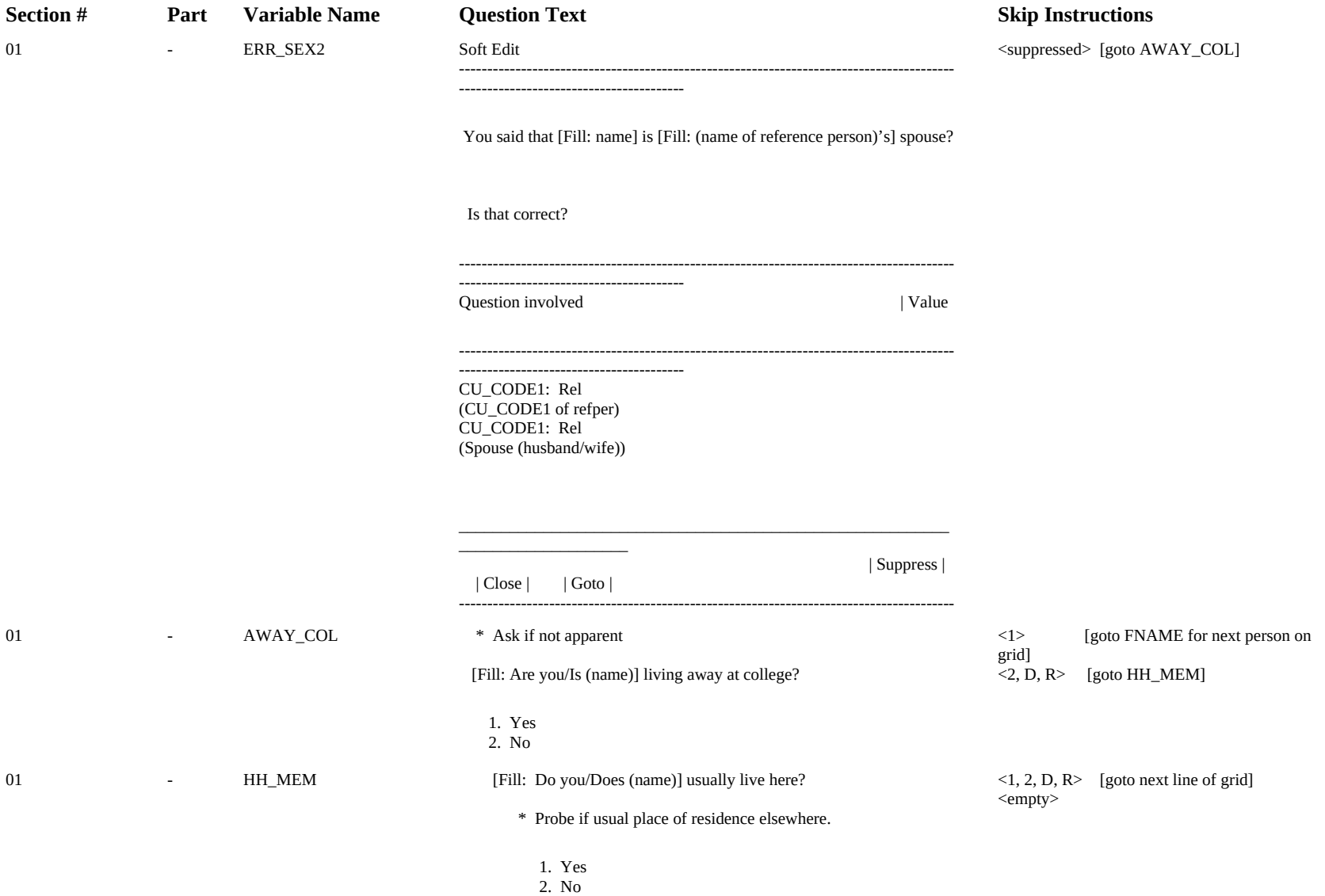

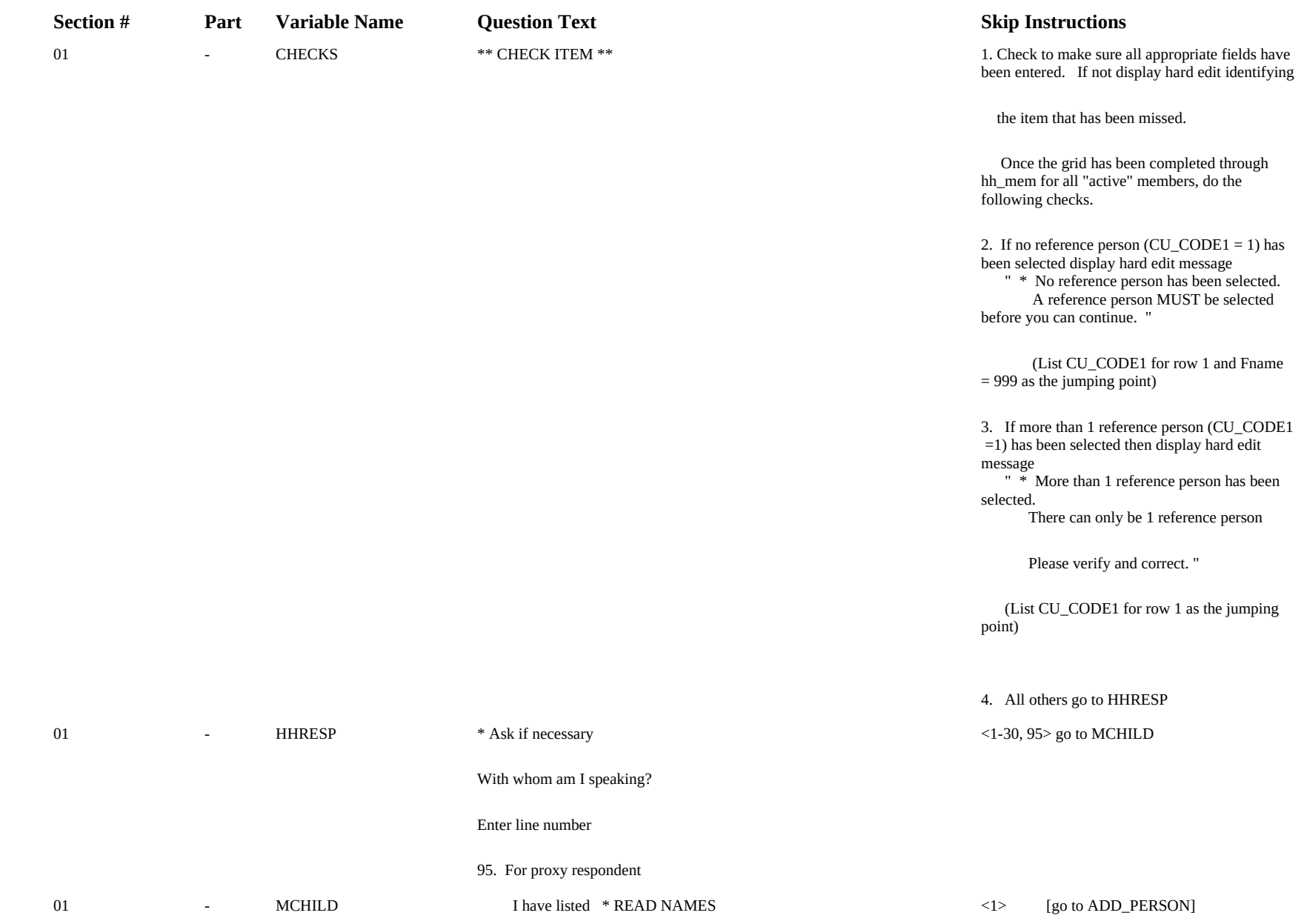

Have I missed [Fill: any/any other] babies or small children? <2,D,R> [goto MAWAY]

1. Yes, Add person

2. No, Proceed

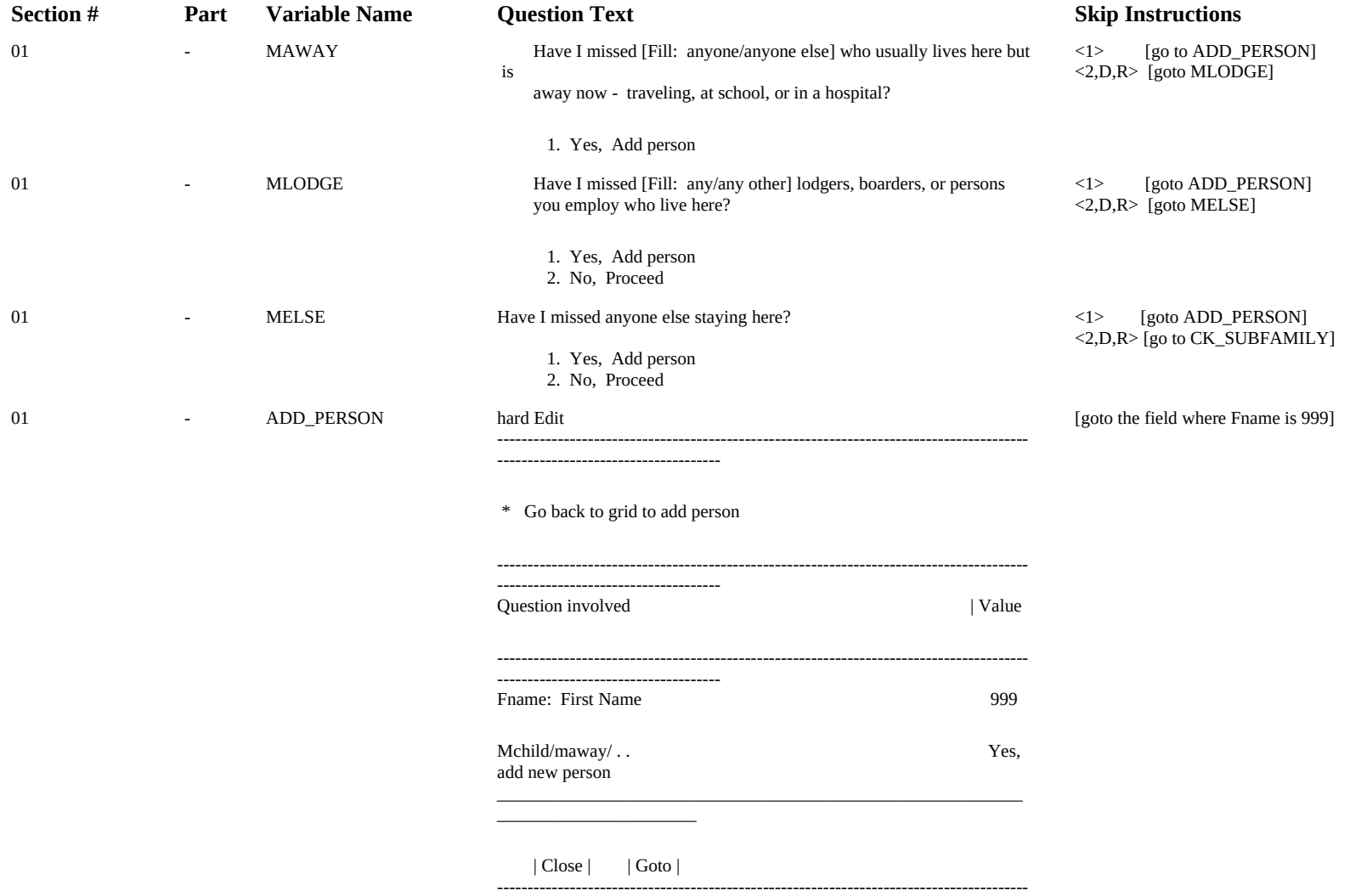

-------------------------------------

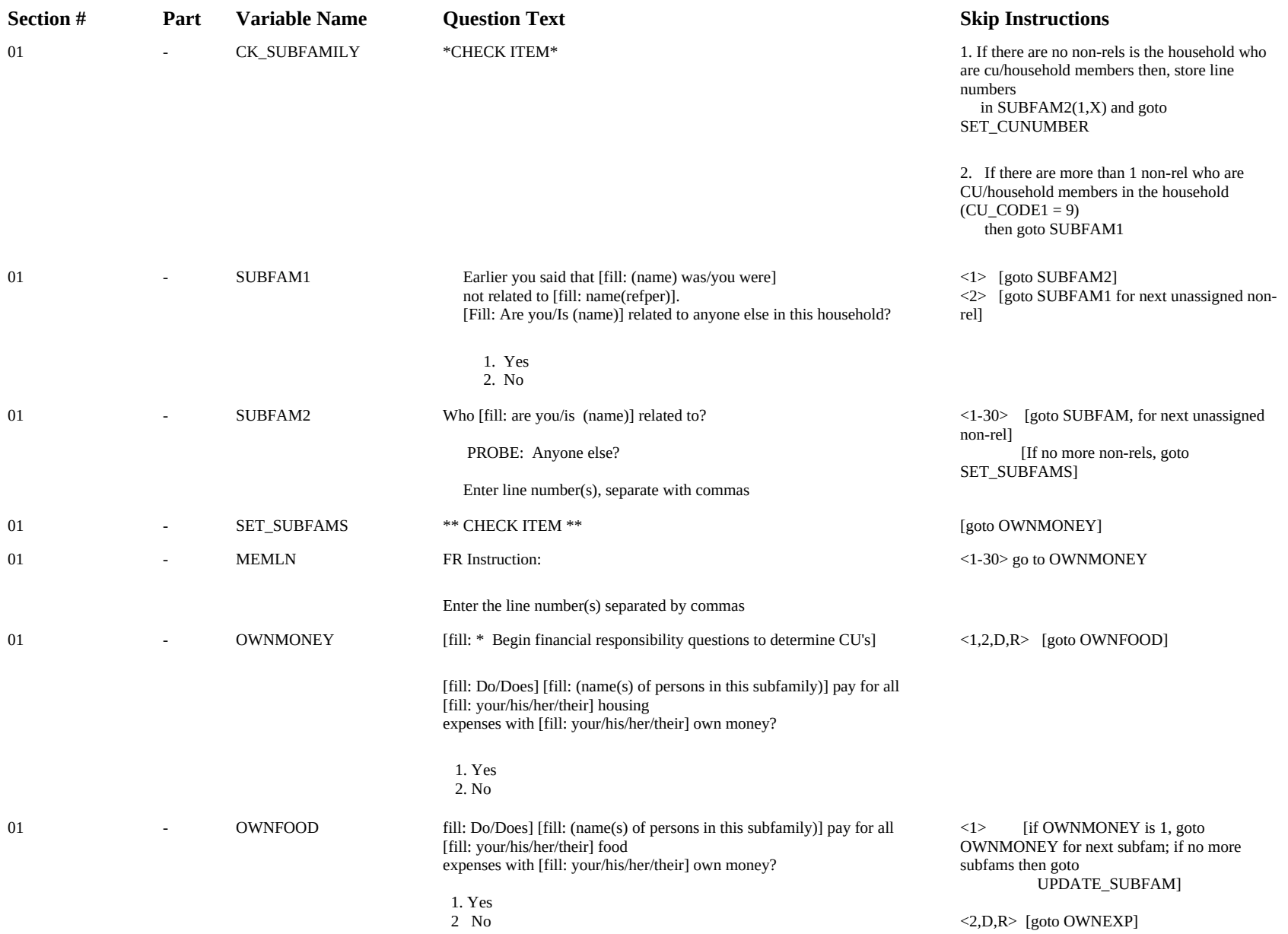

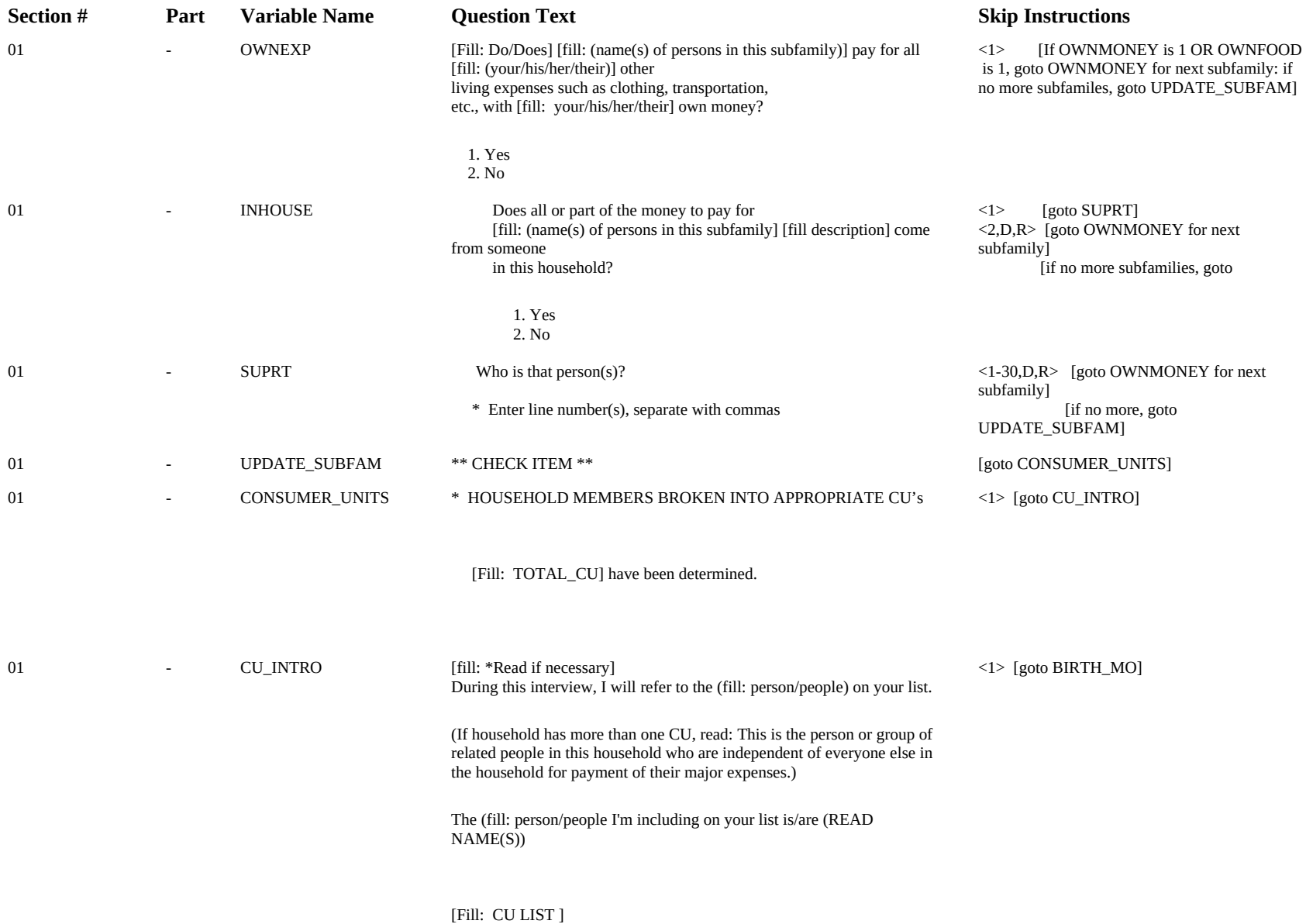

\*Transcribe the name(s) to the Diary.

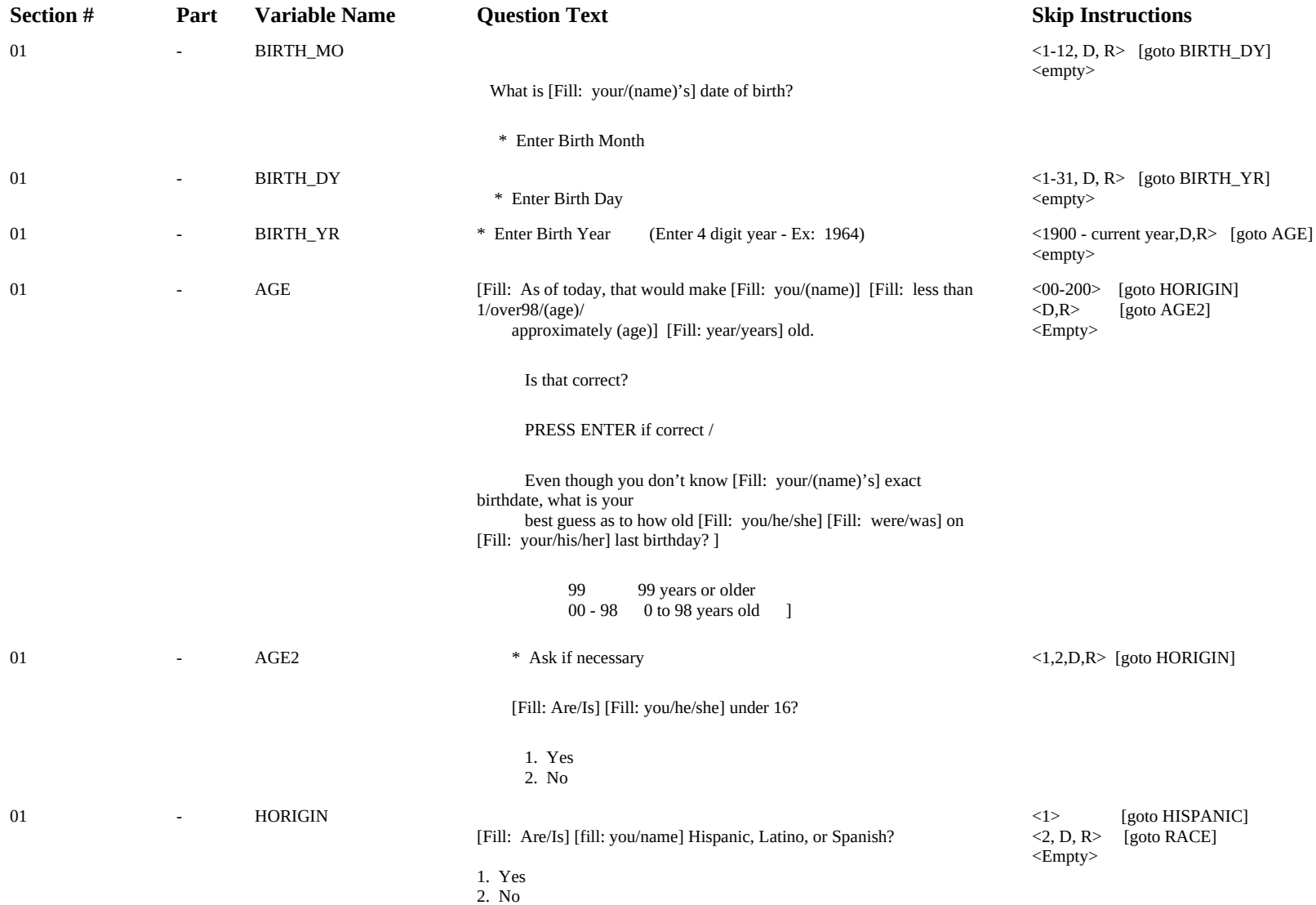

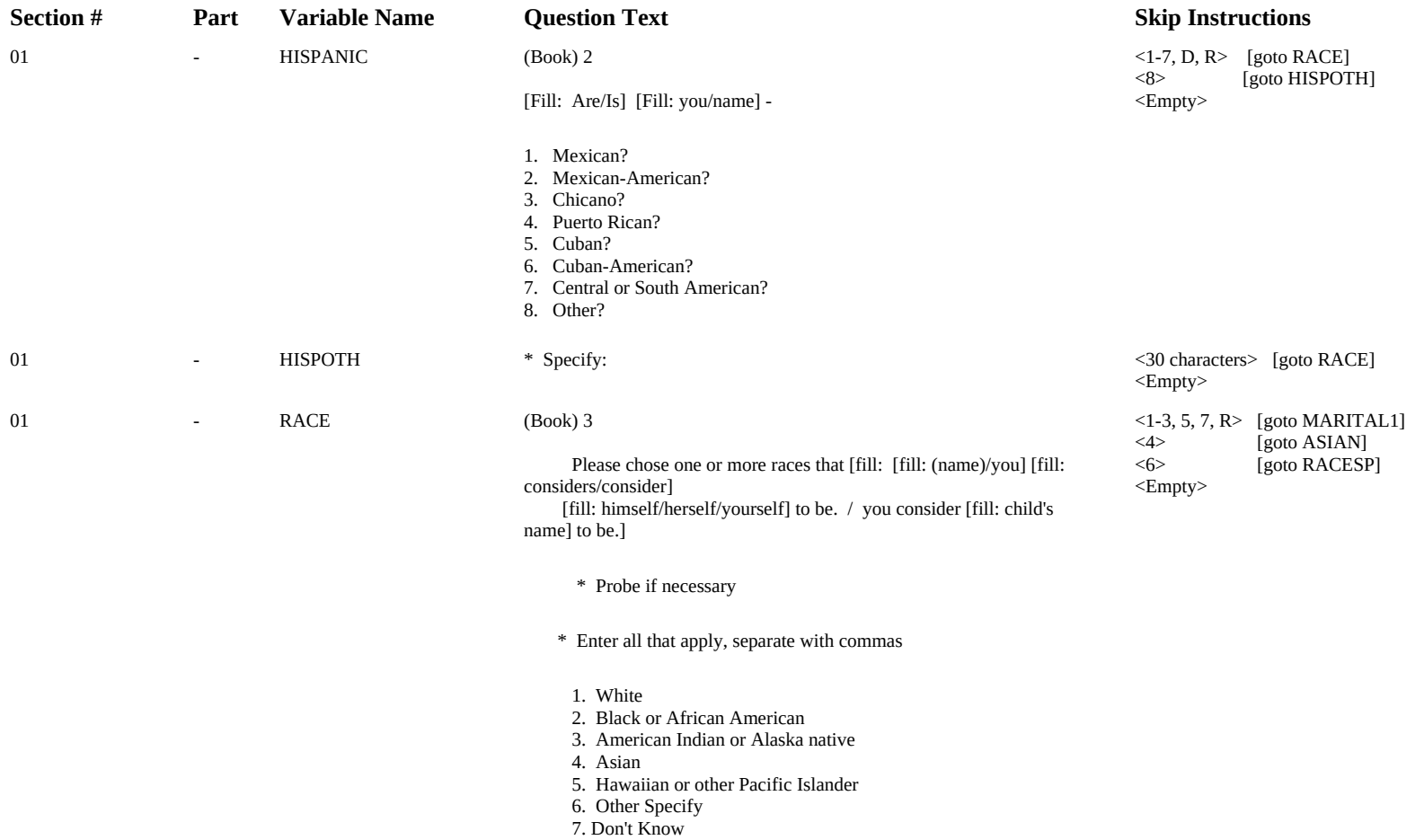

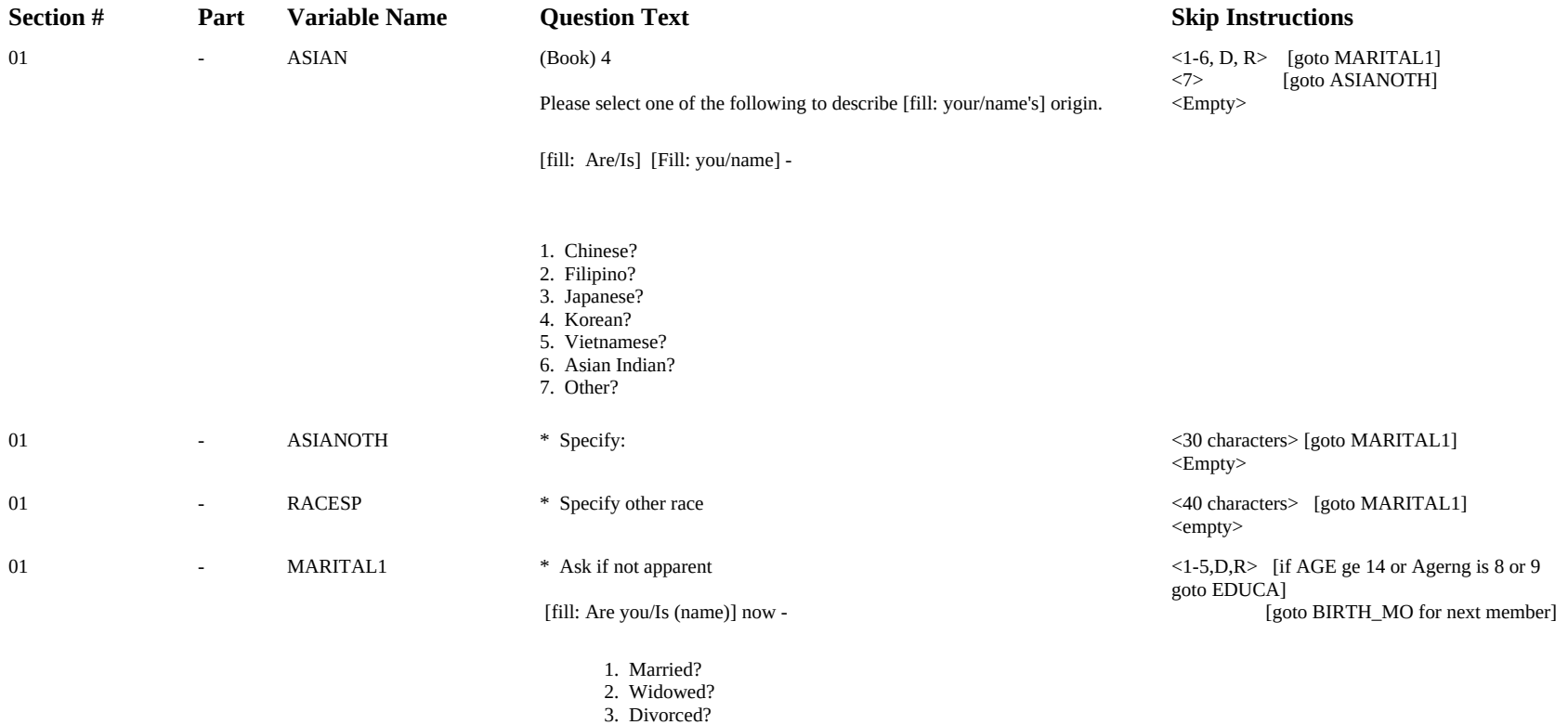

 4. Separated? 5. Never married?

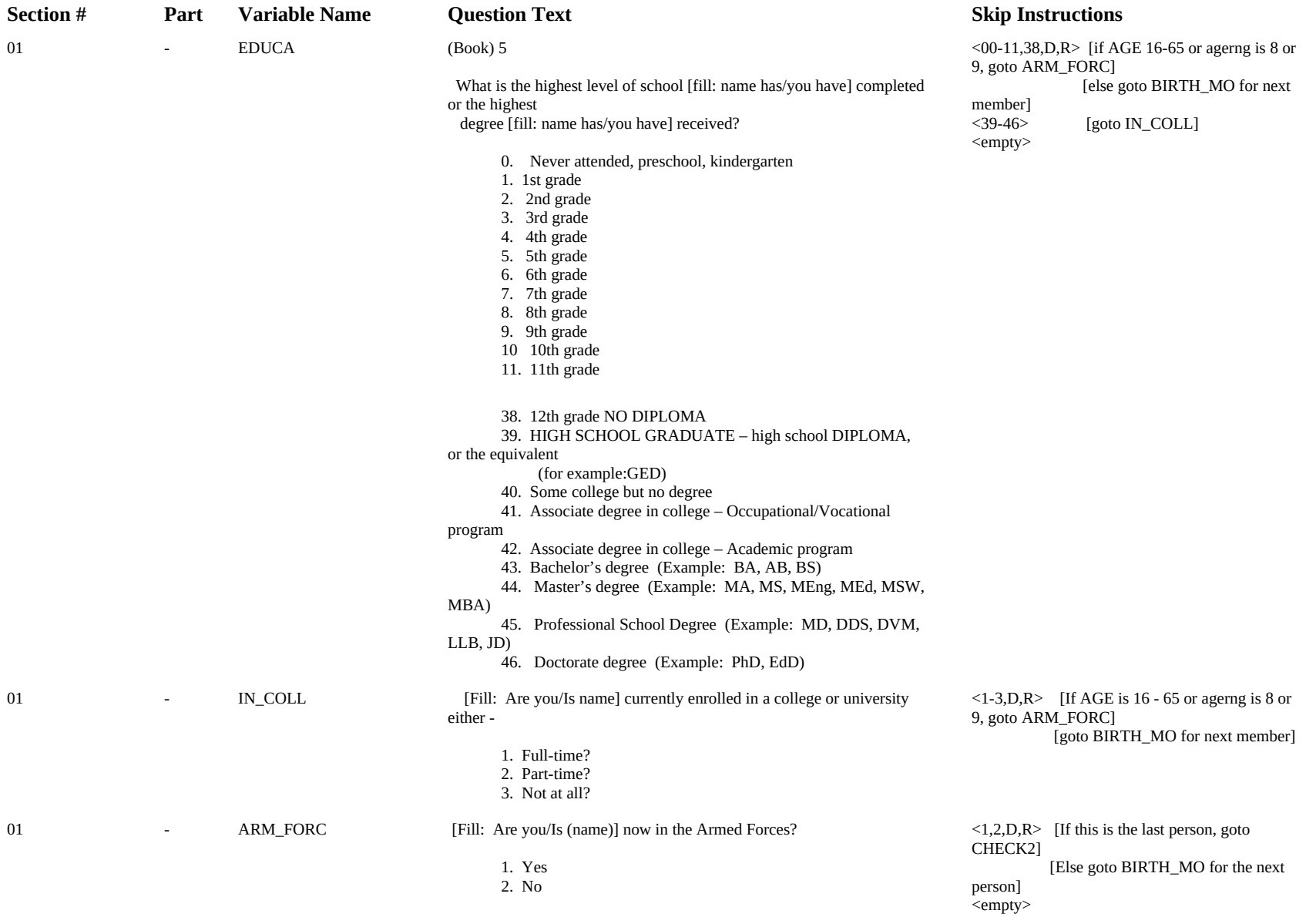

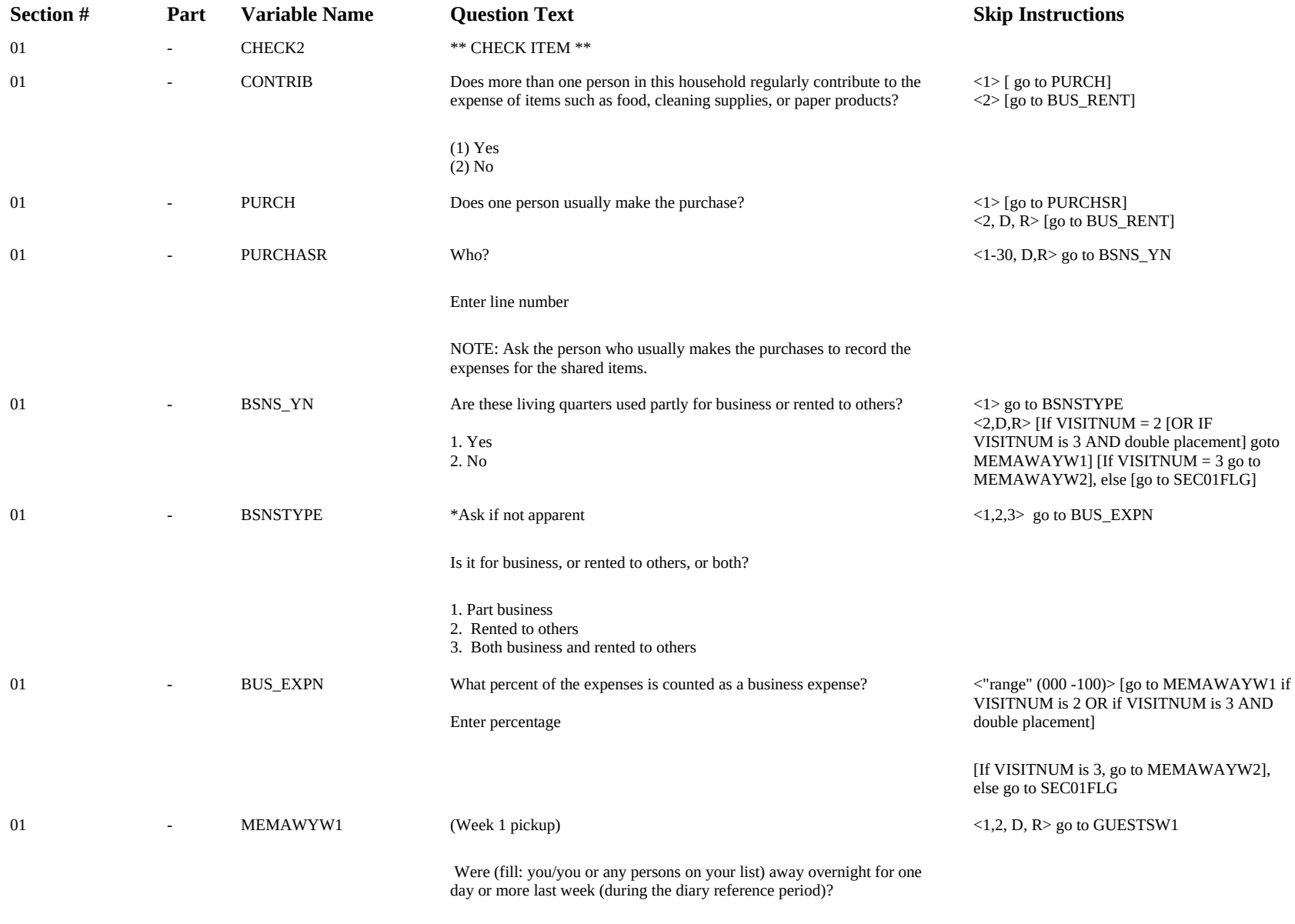

(1) Yes

(1) No

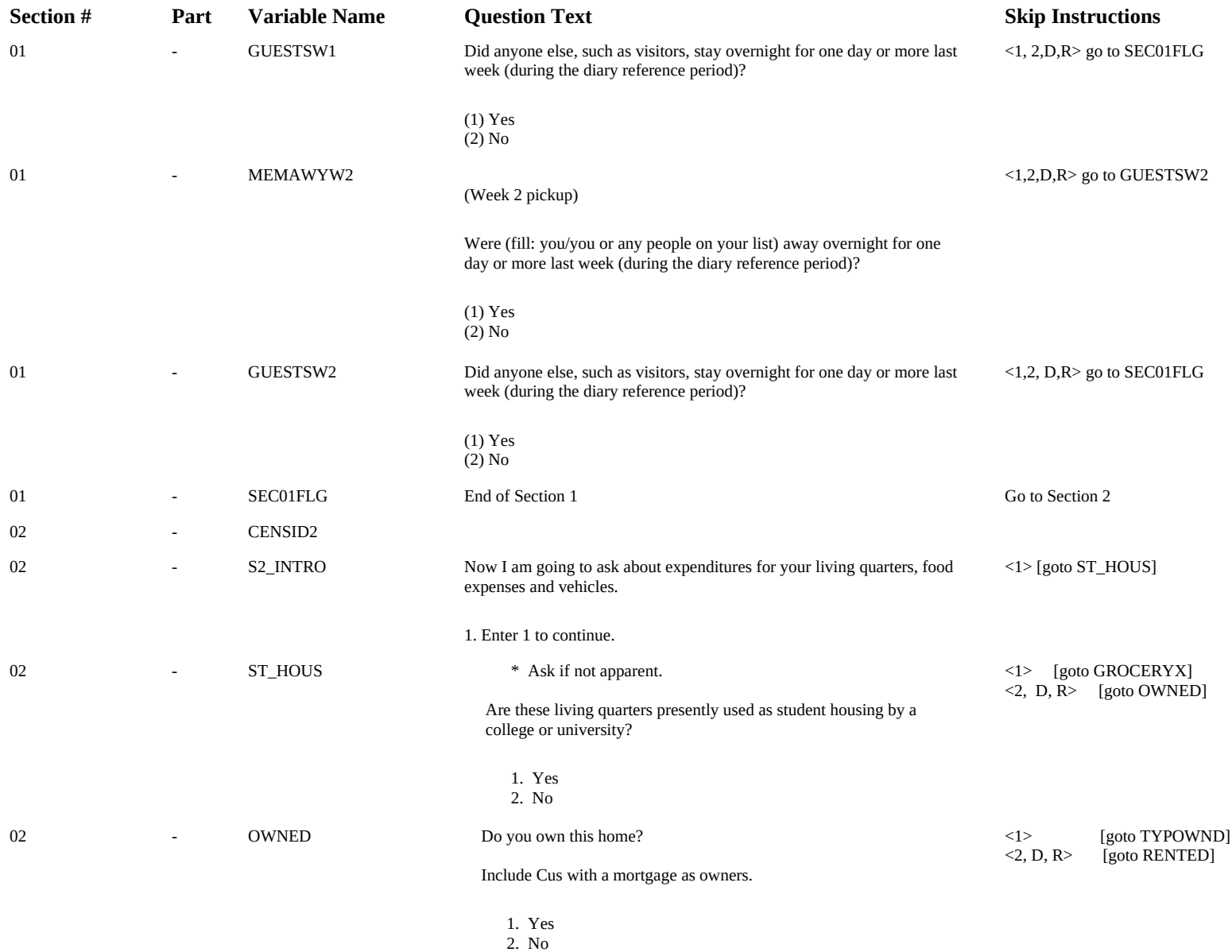

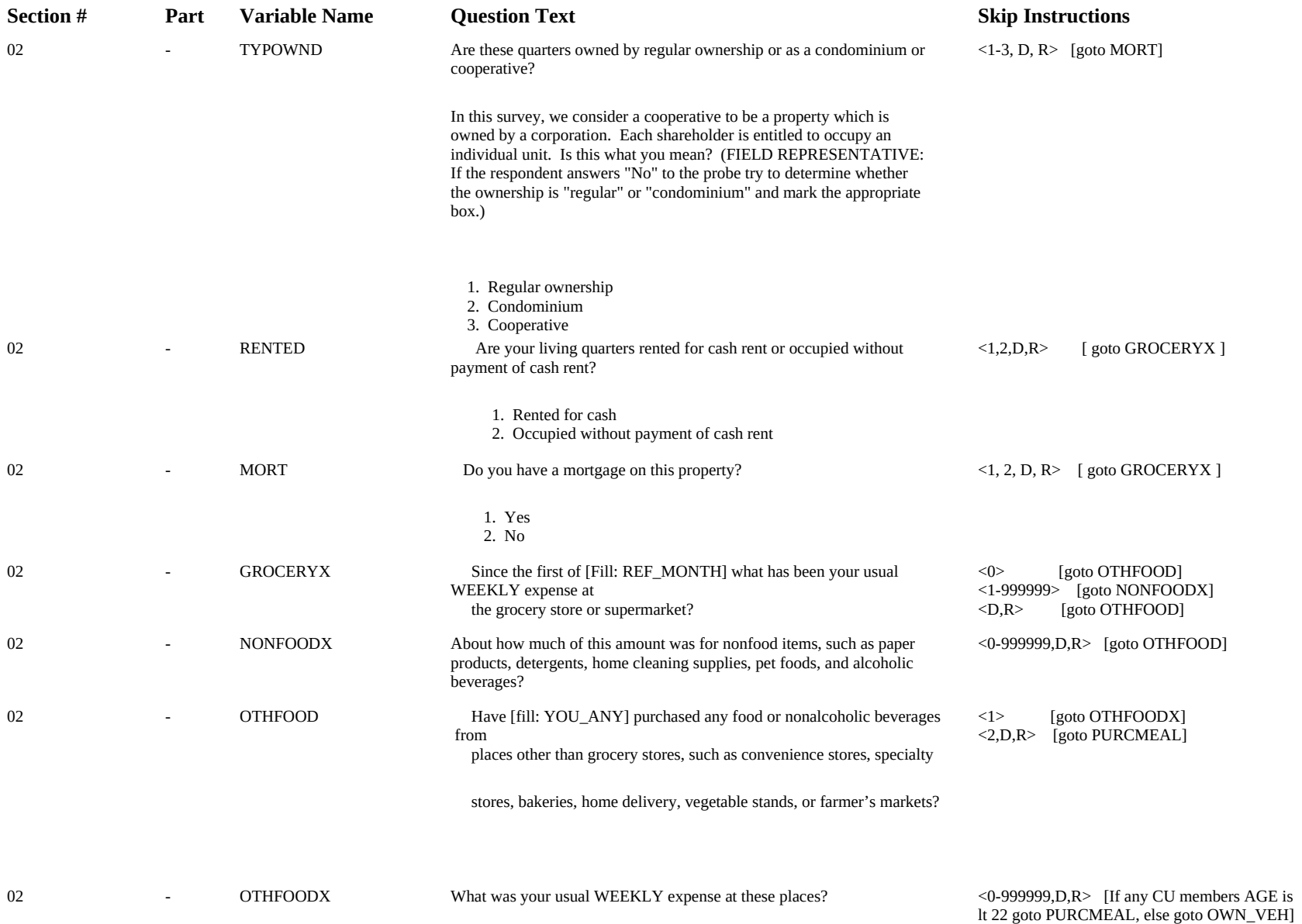

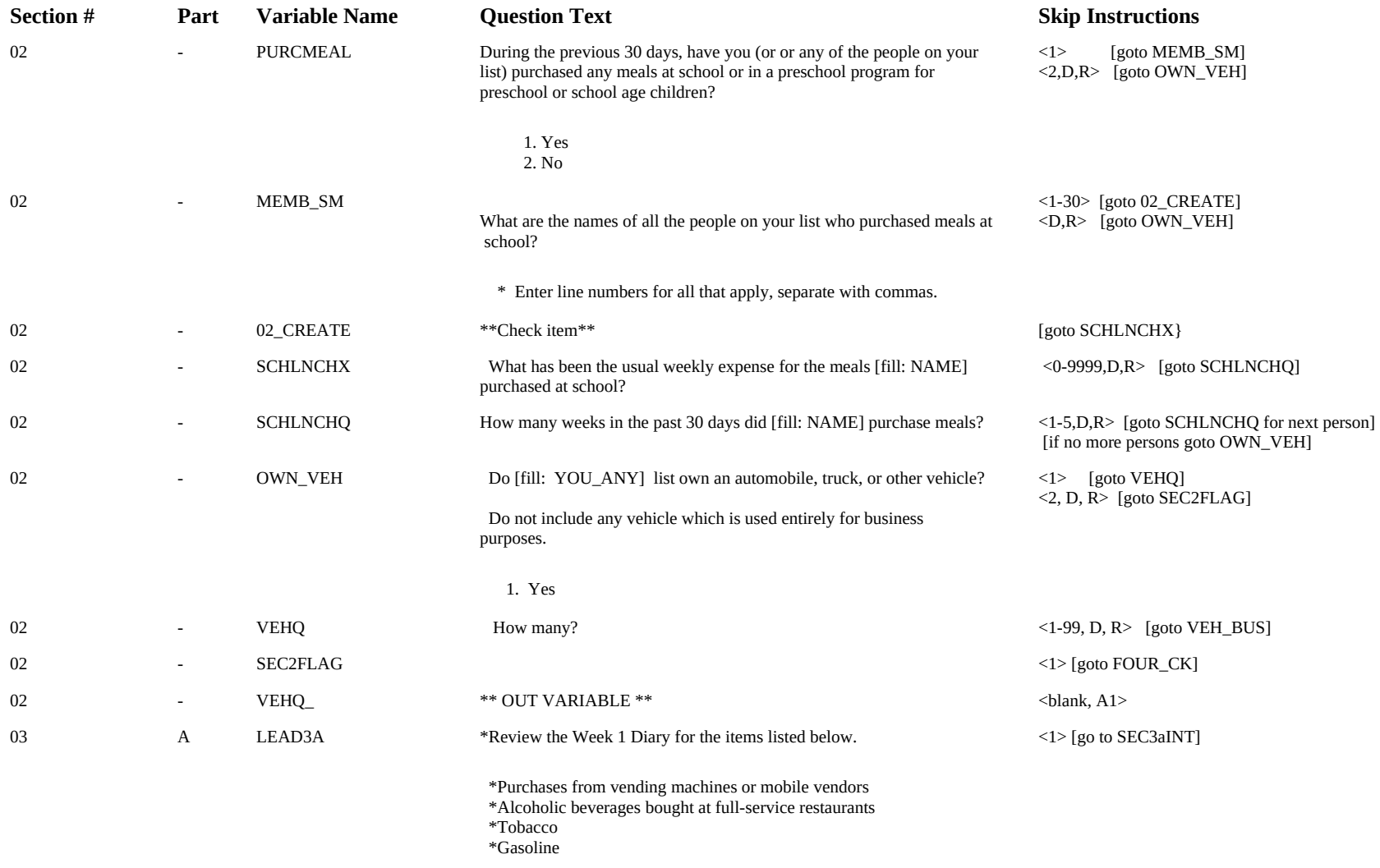

\*Enter 1 to continue.

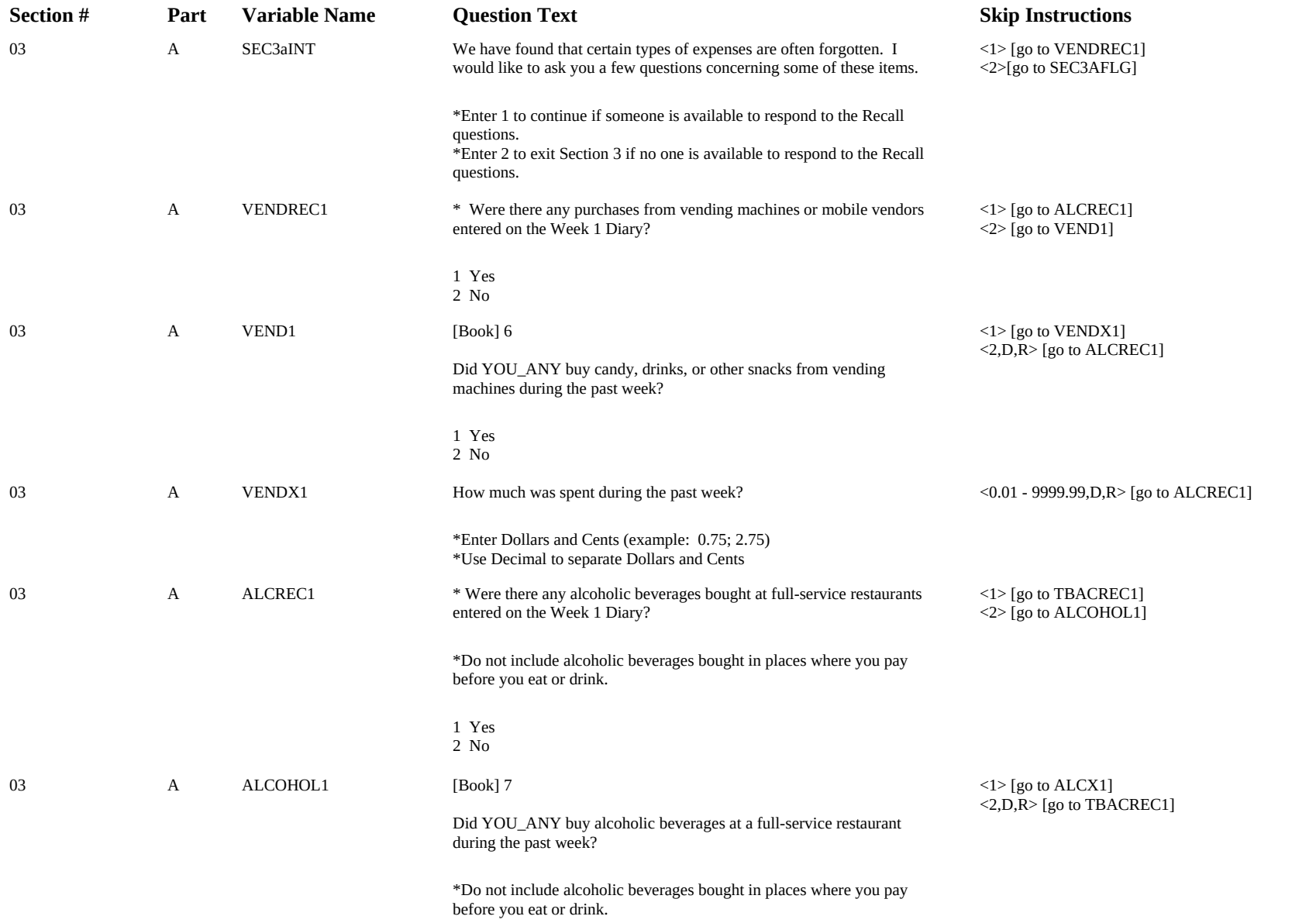

1 Yes  $2 N_0$ 

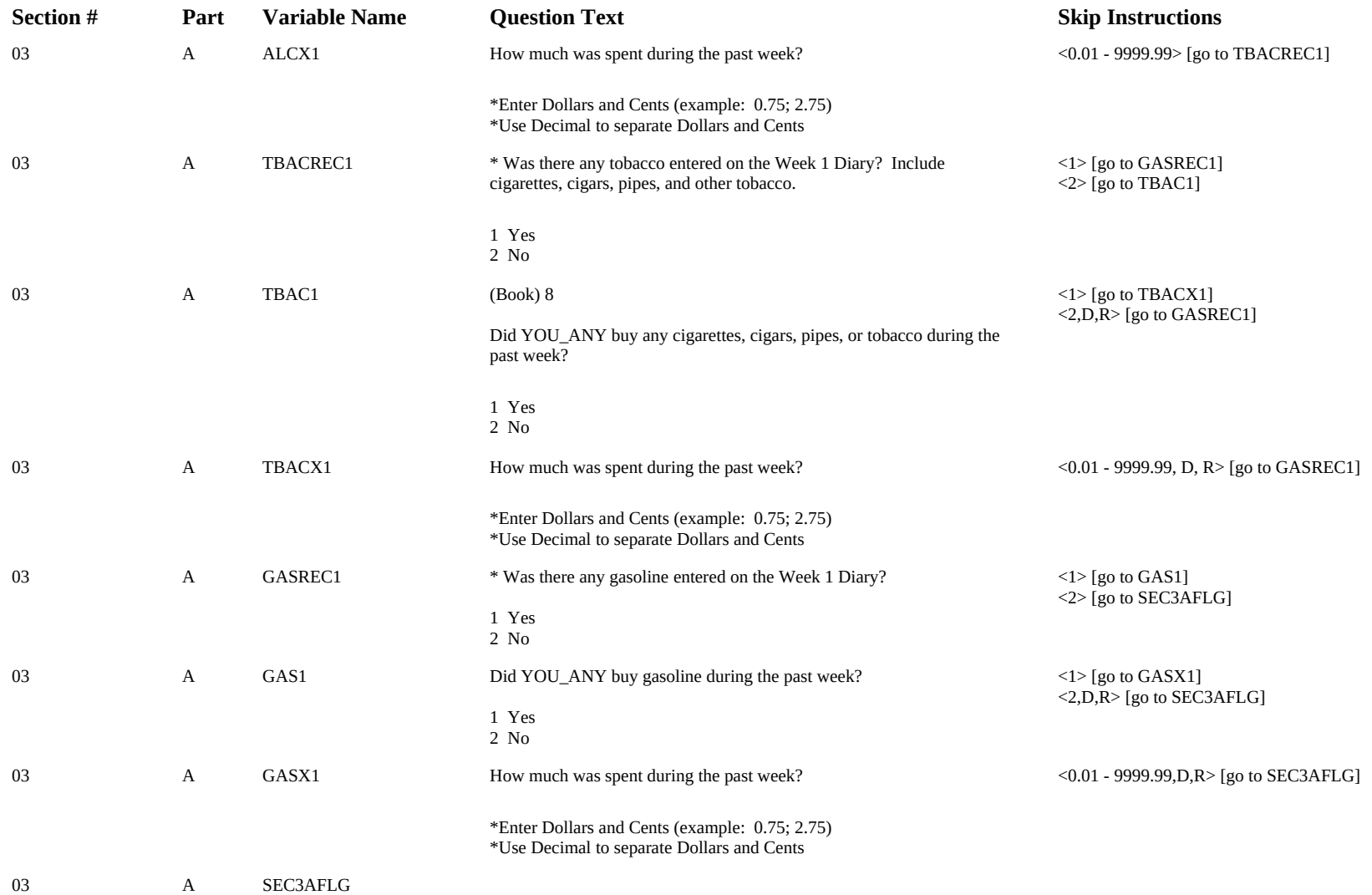

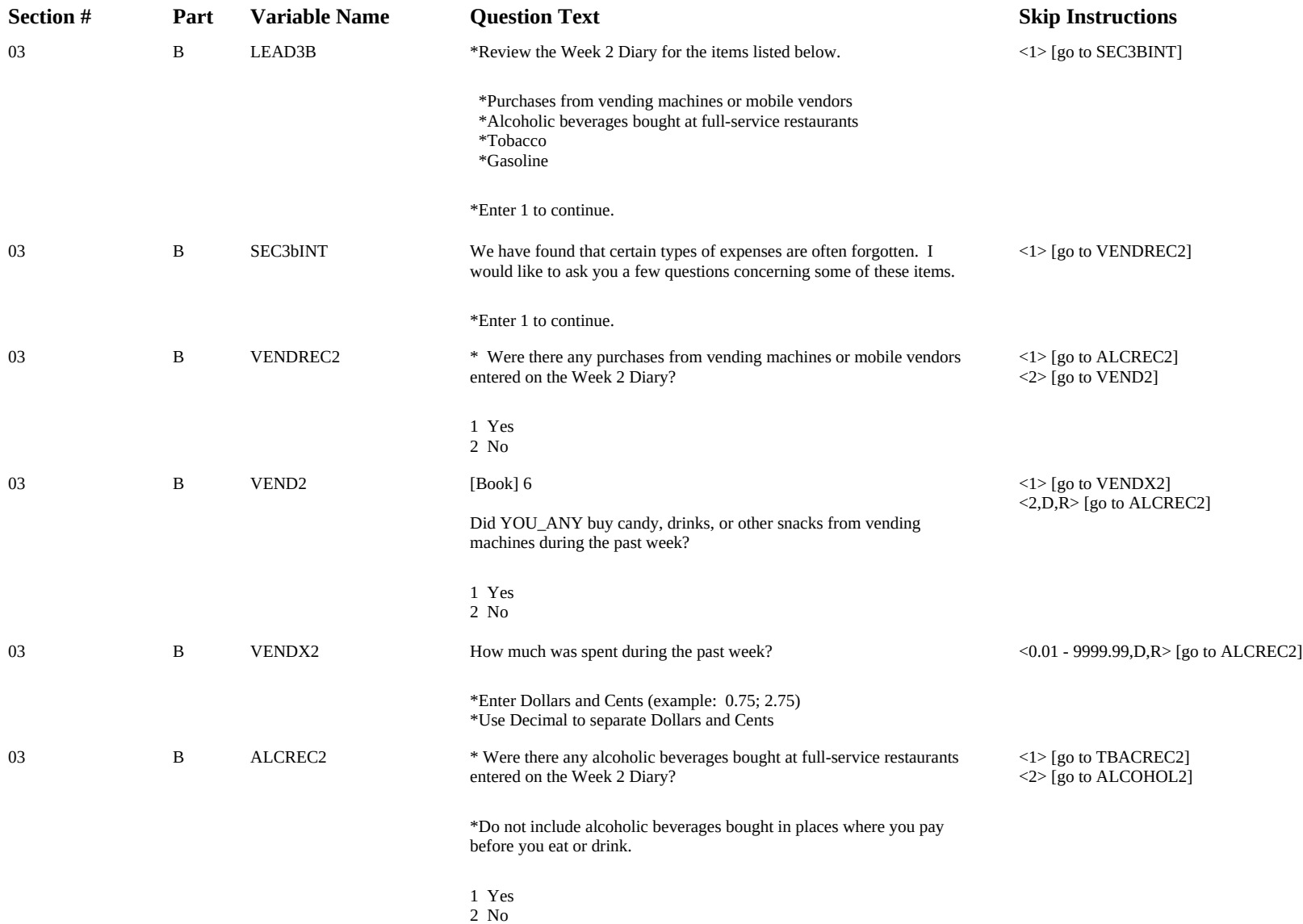

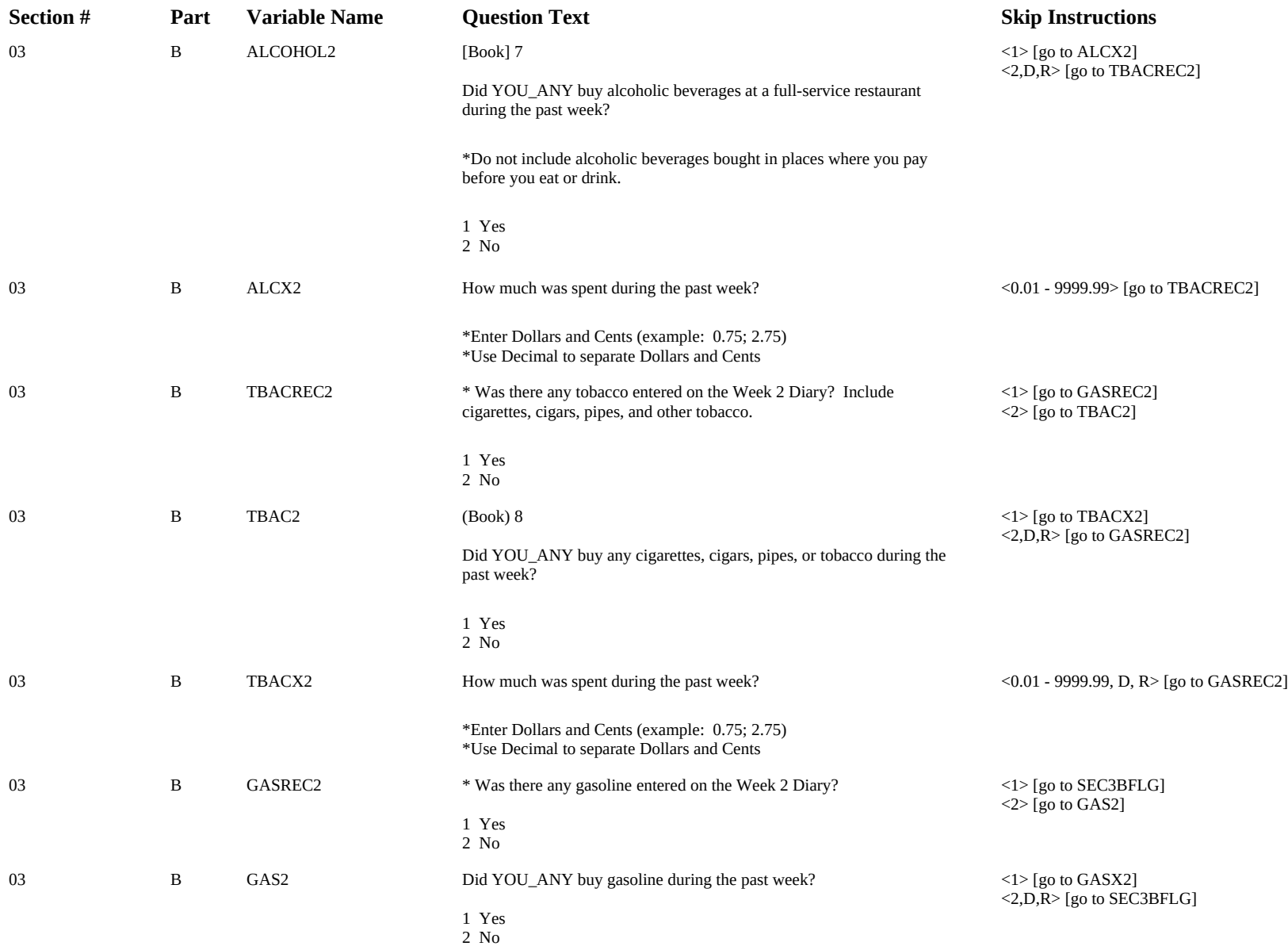

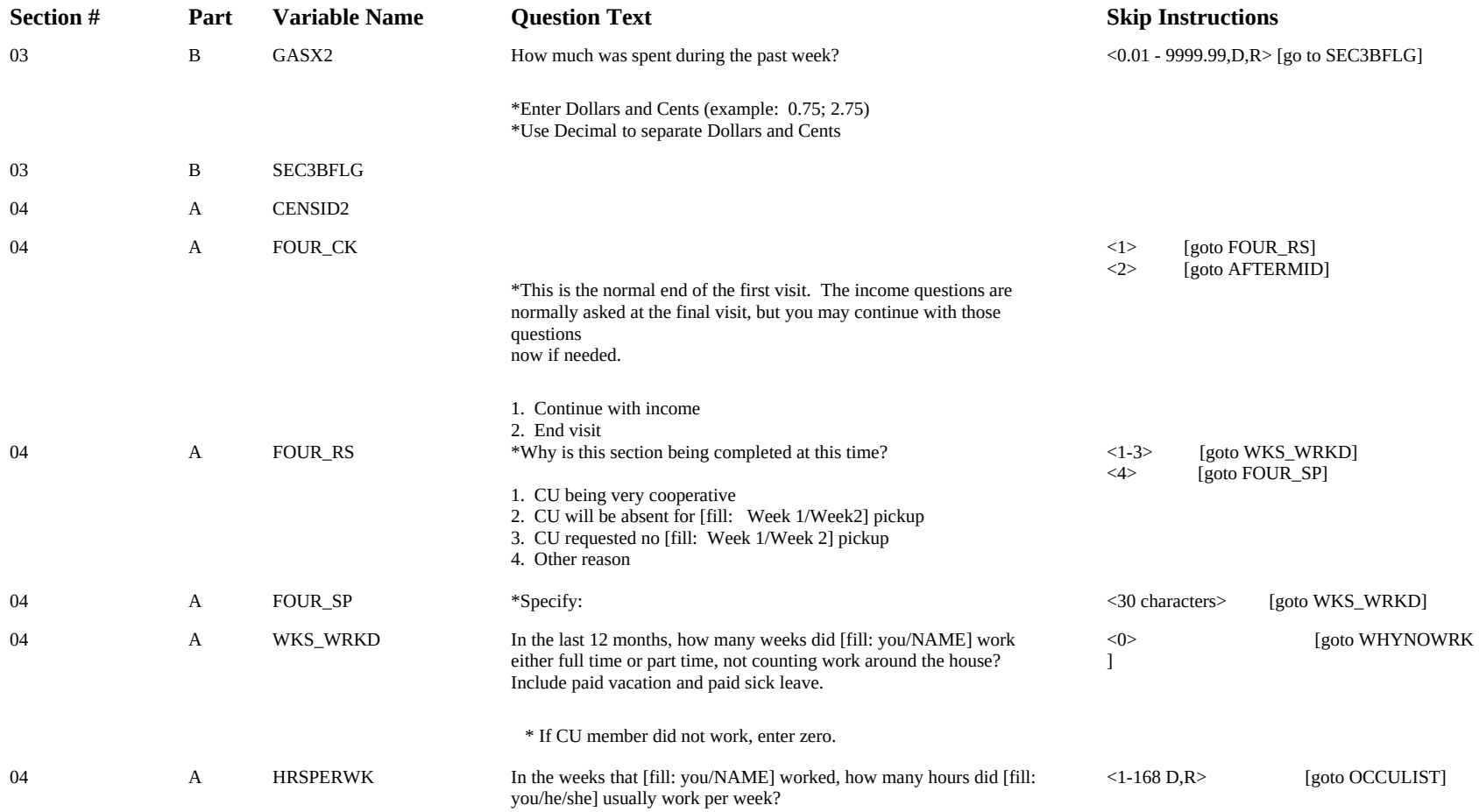

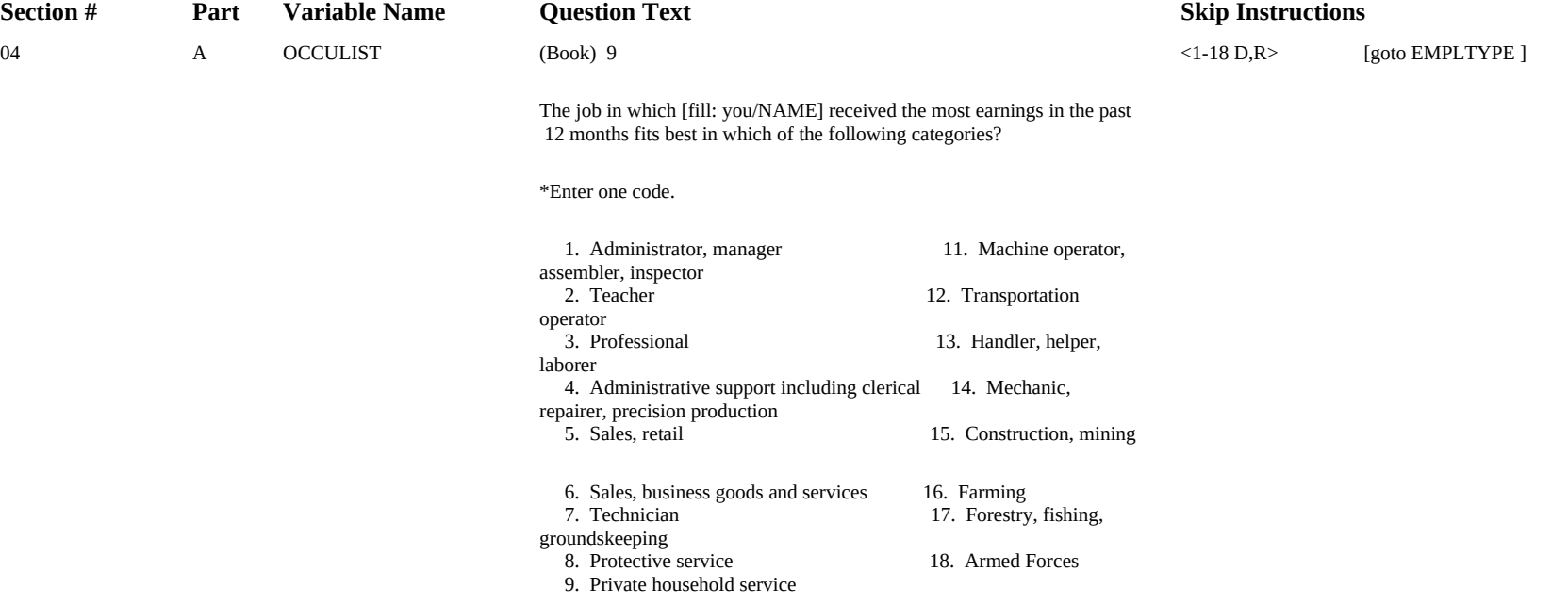

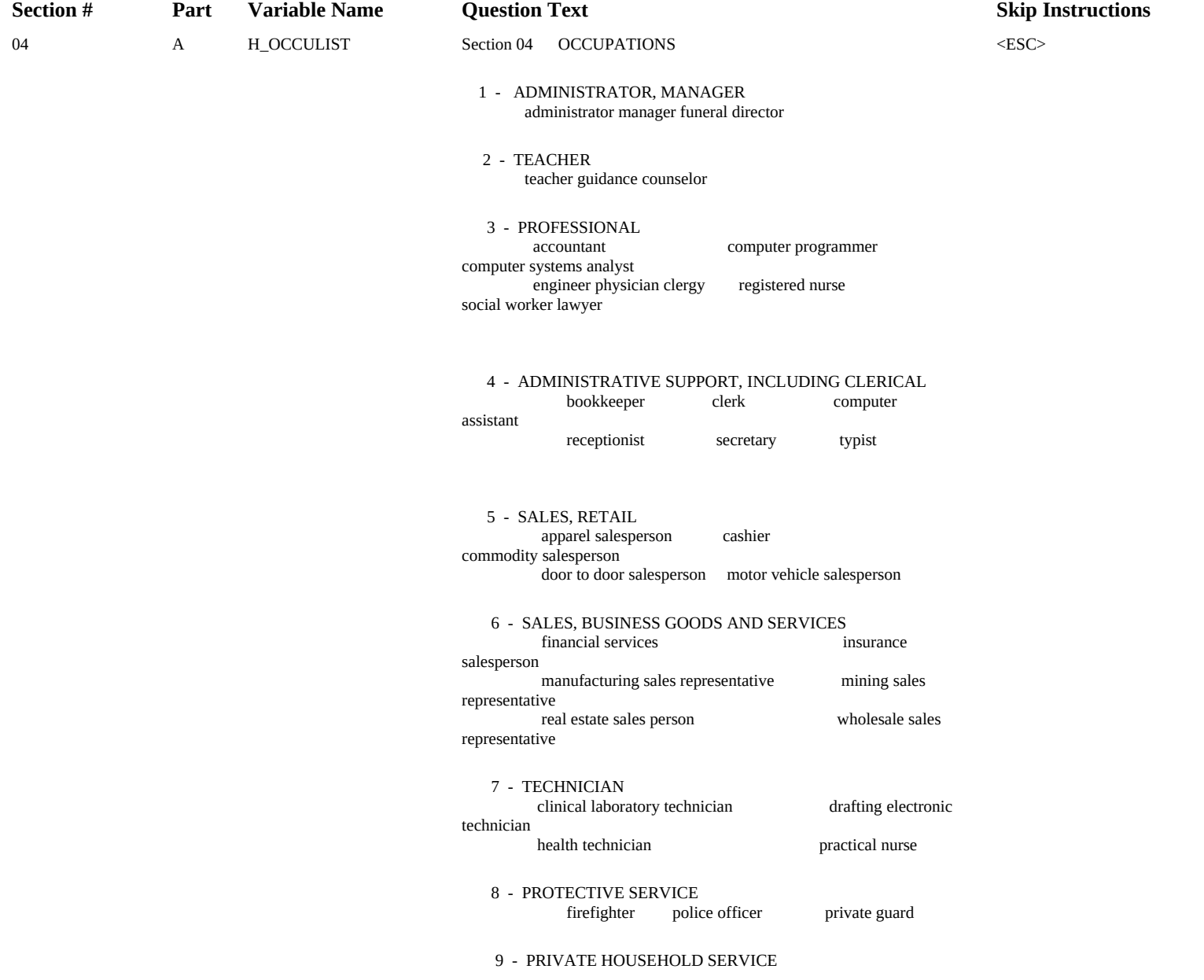

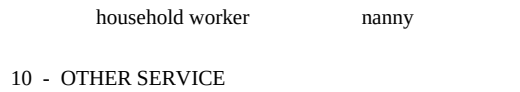

 child care worker cook food counter/fountain worker orderly hairstylist maid/houseman janitor

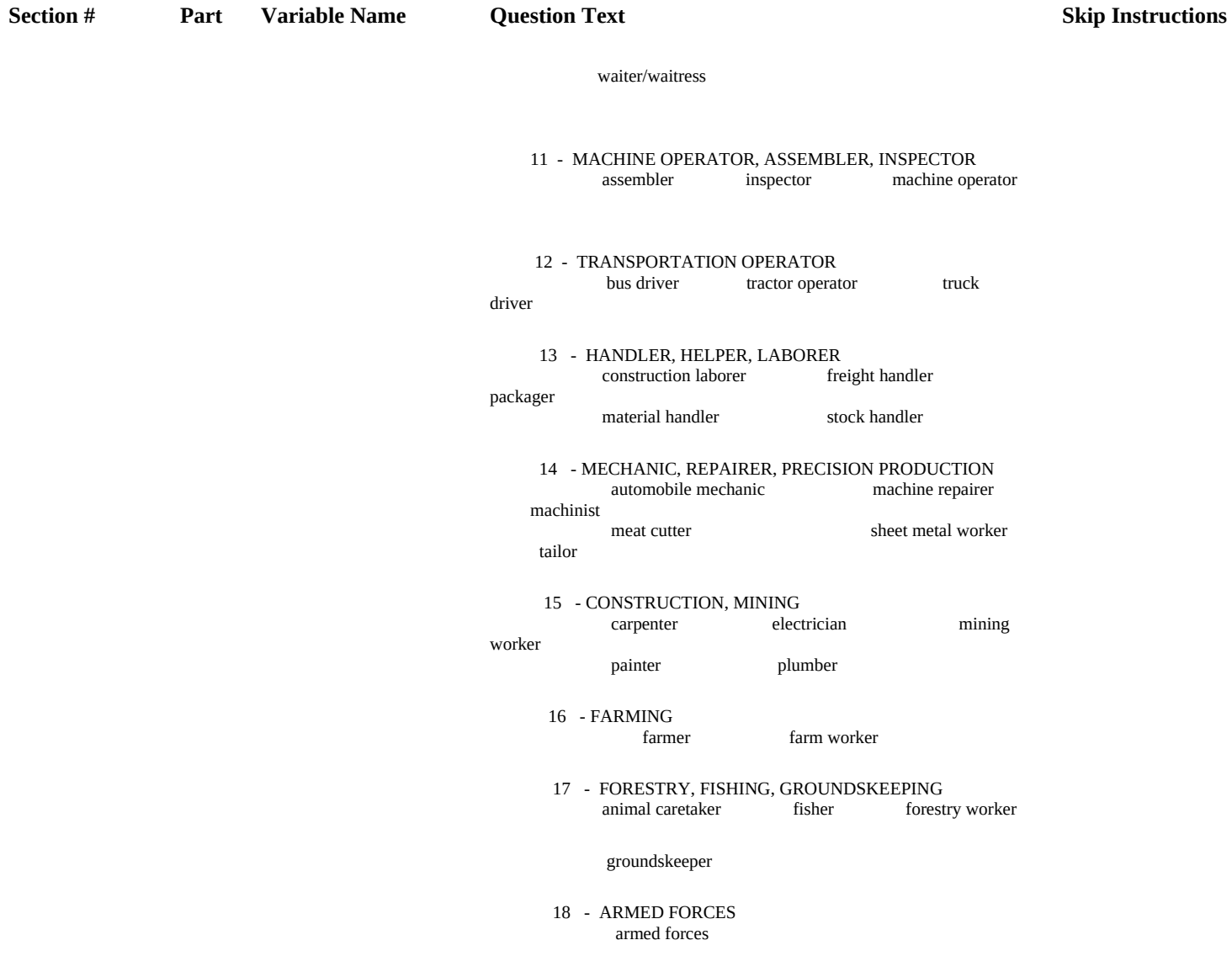

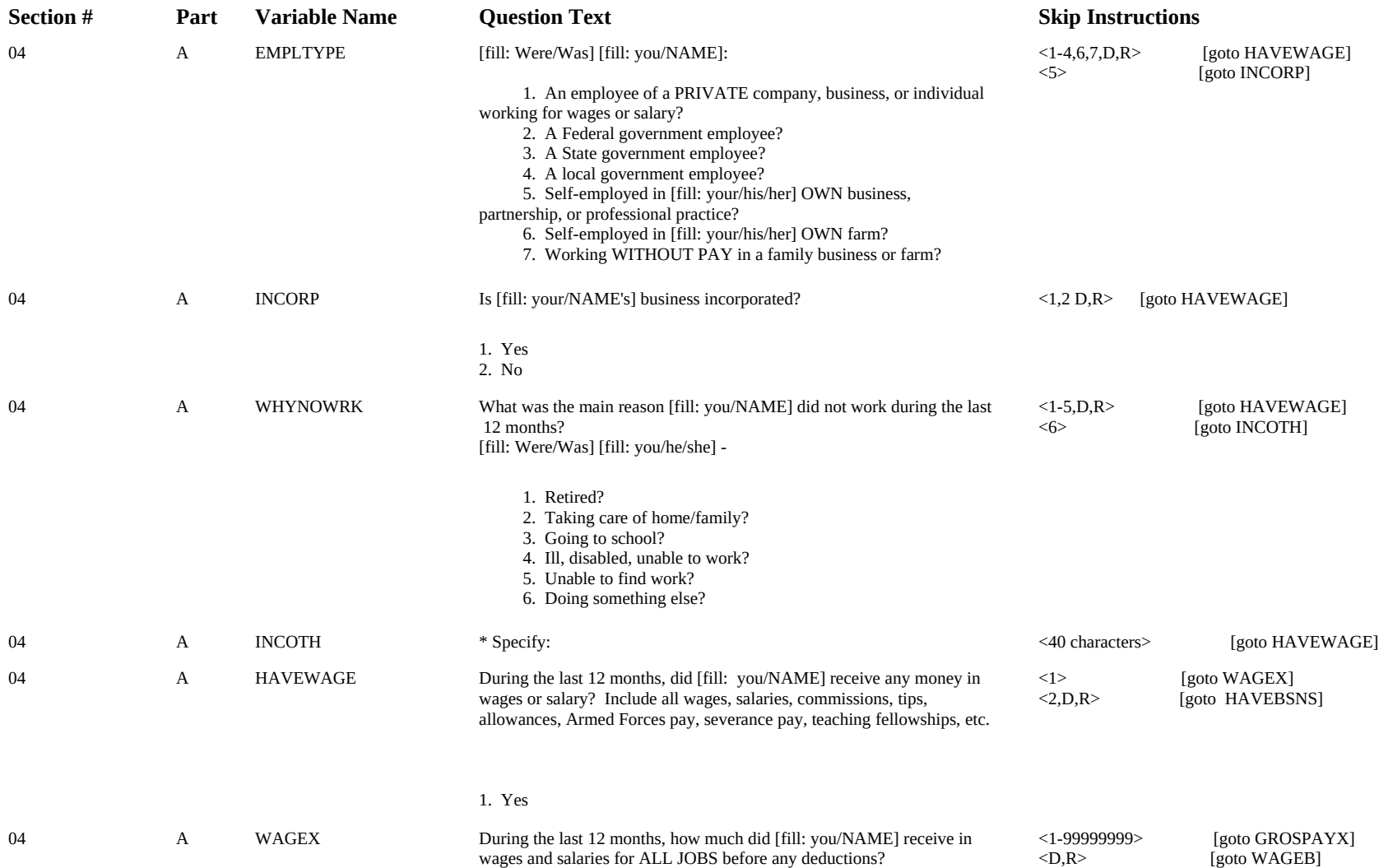

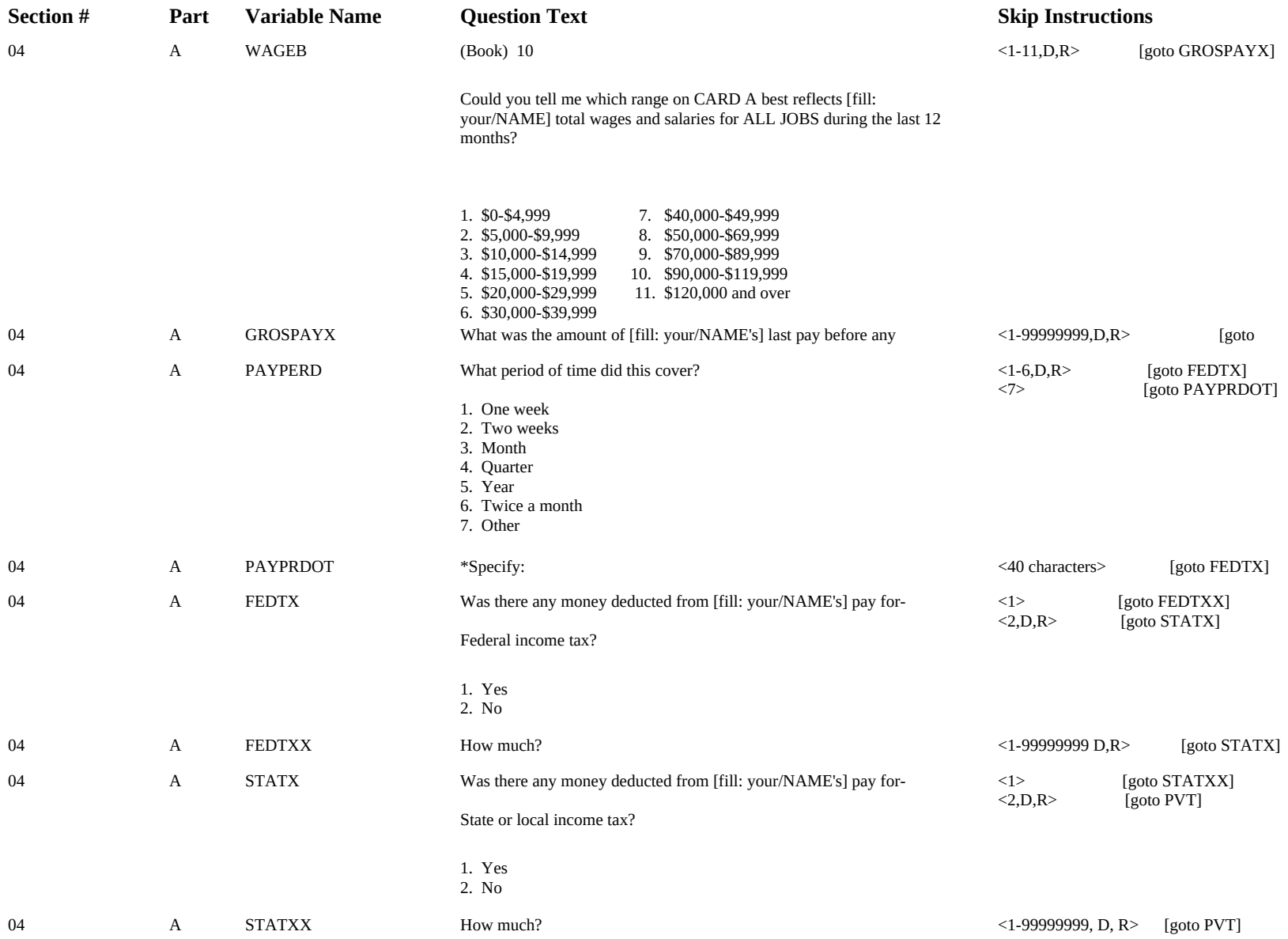

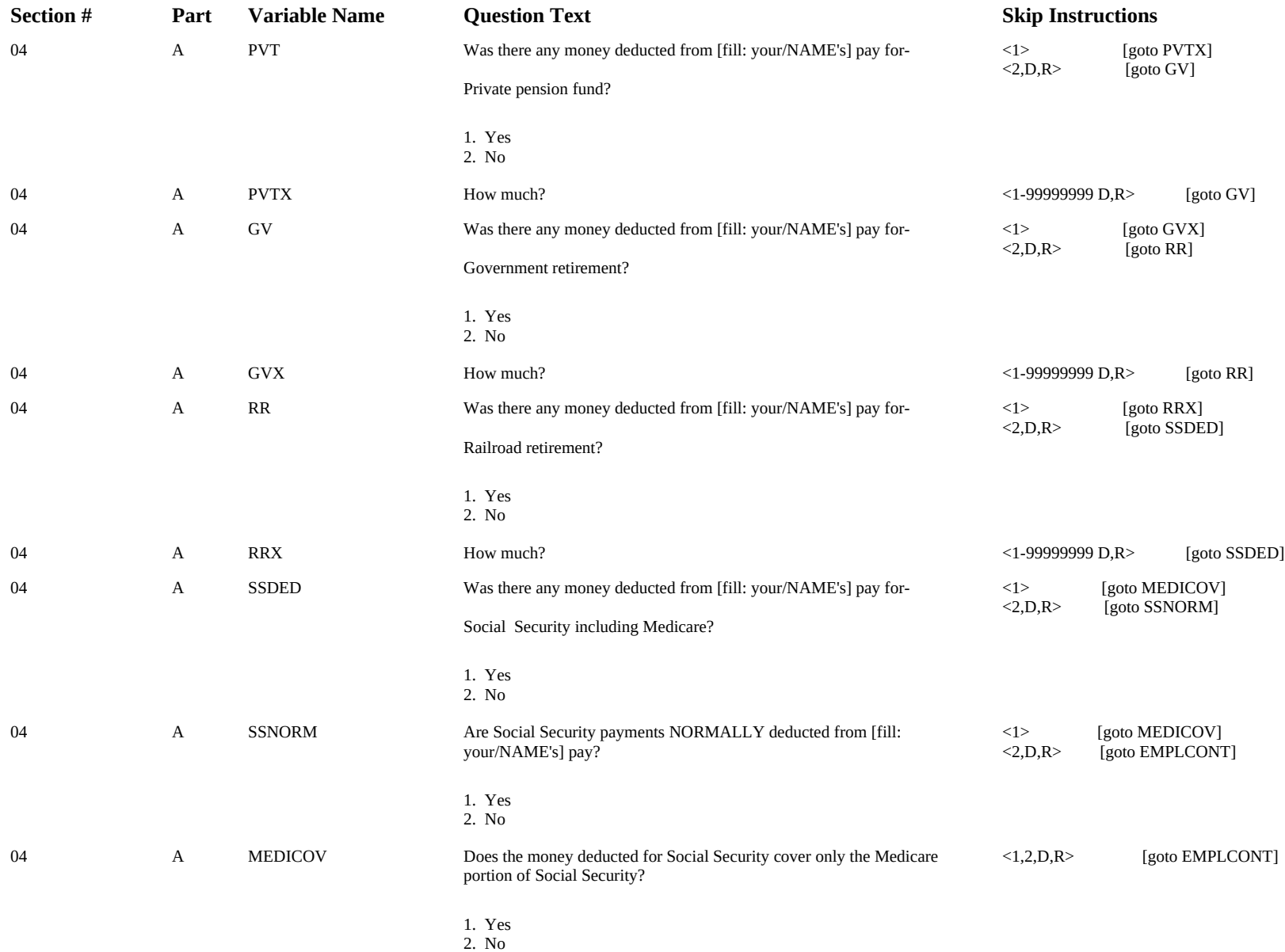

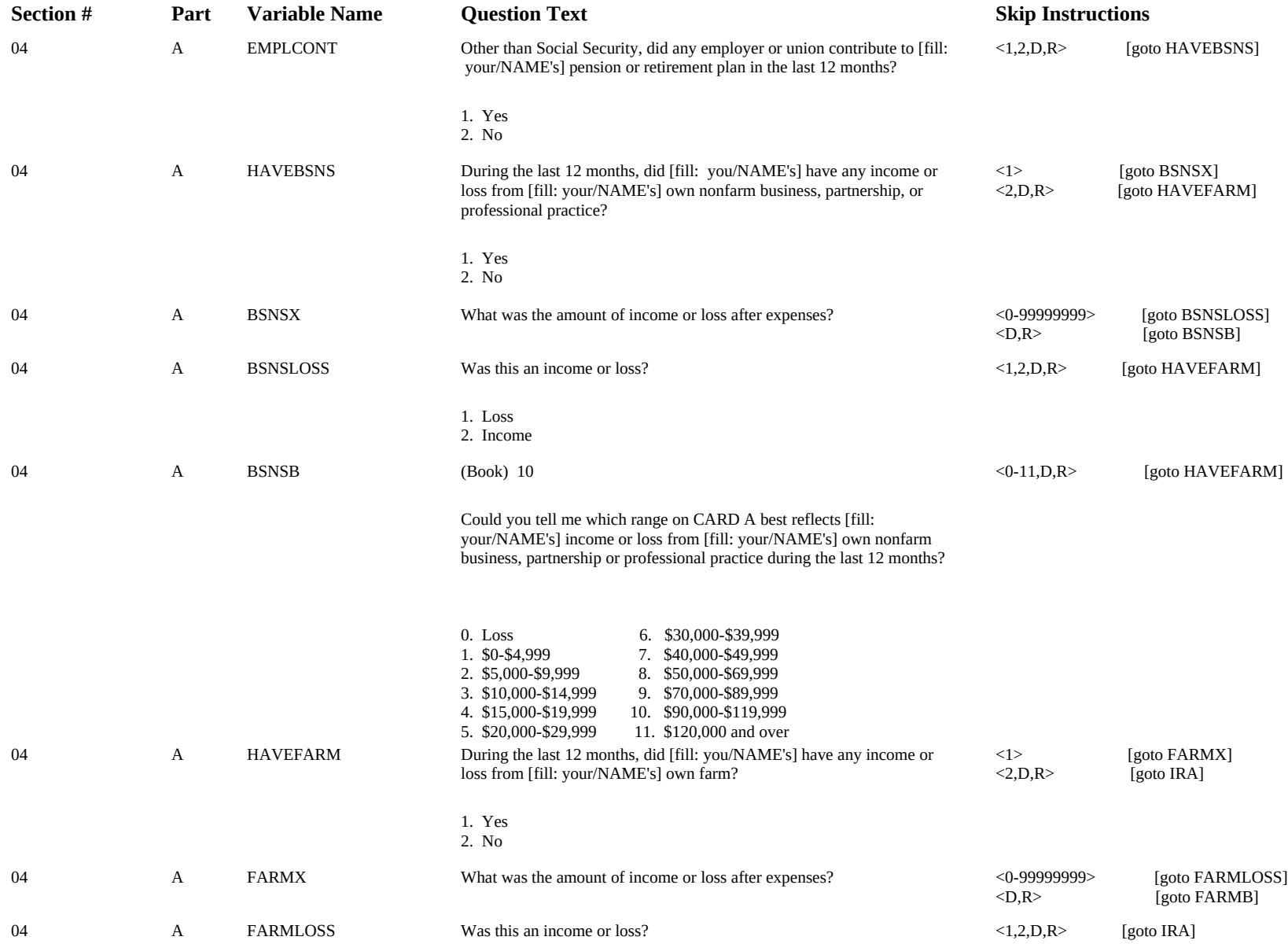

1. Loss 2. Income

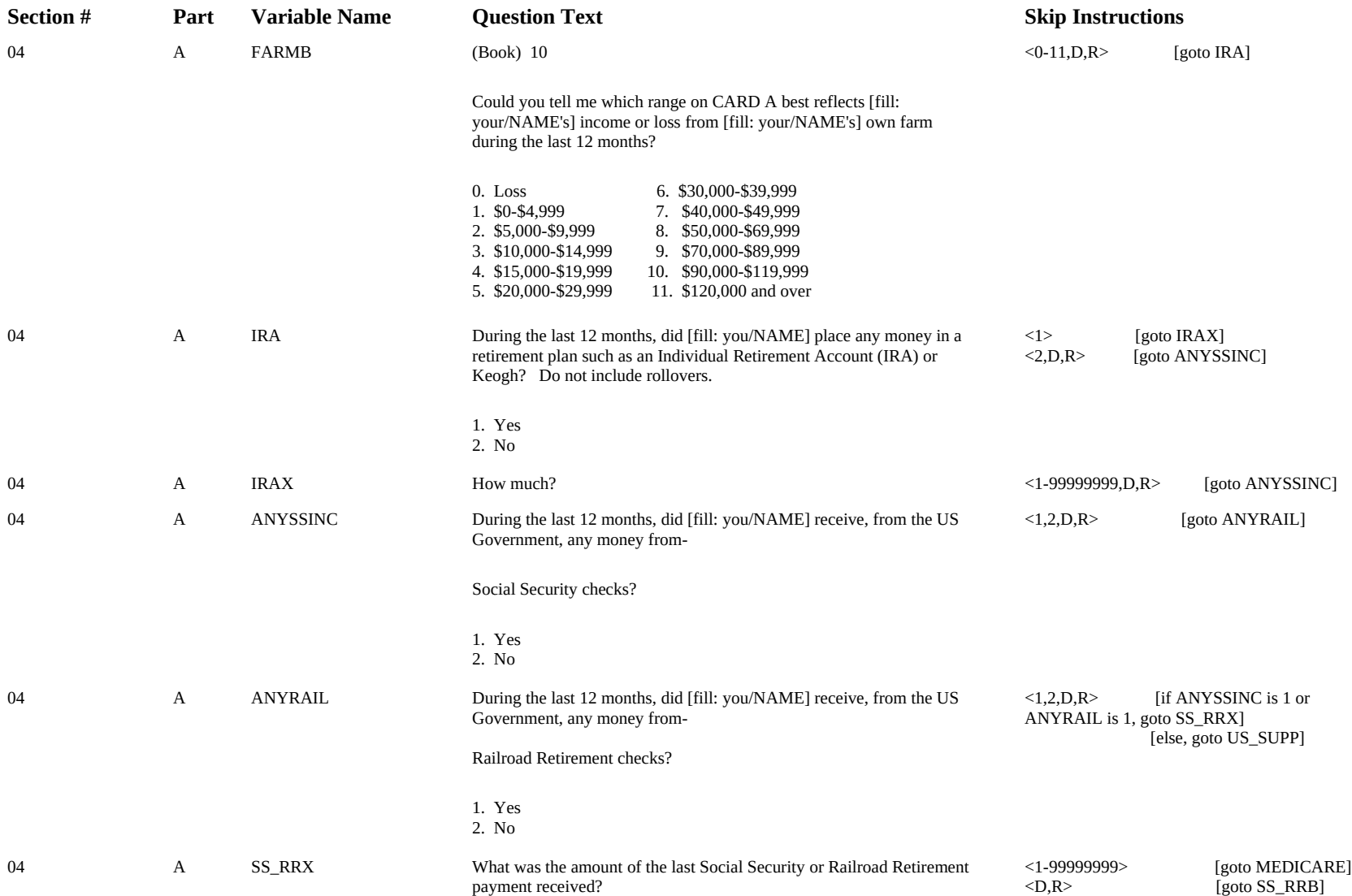

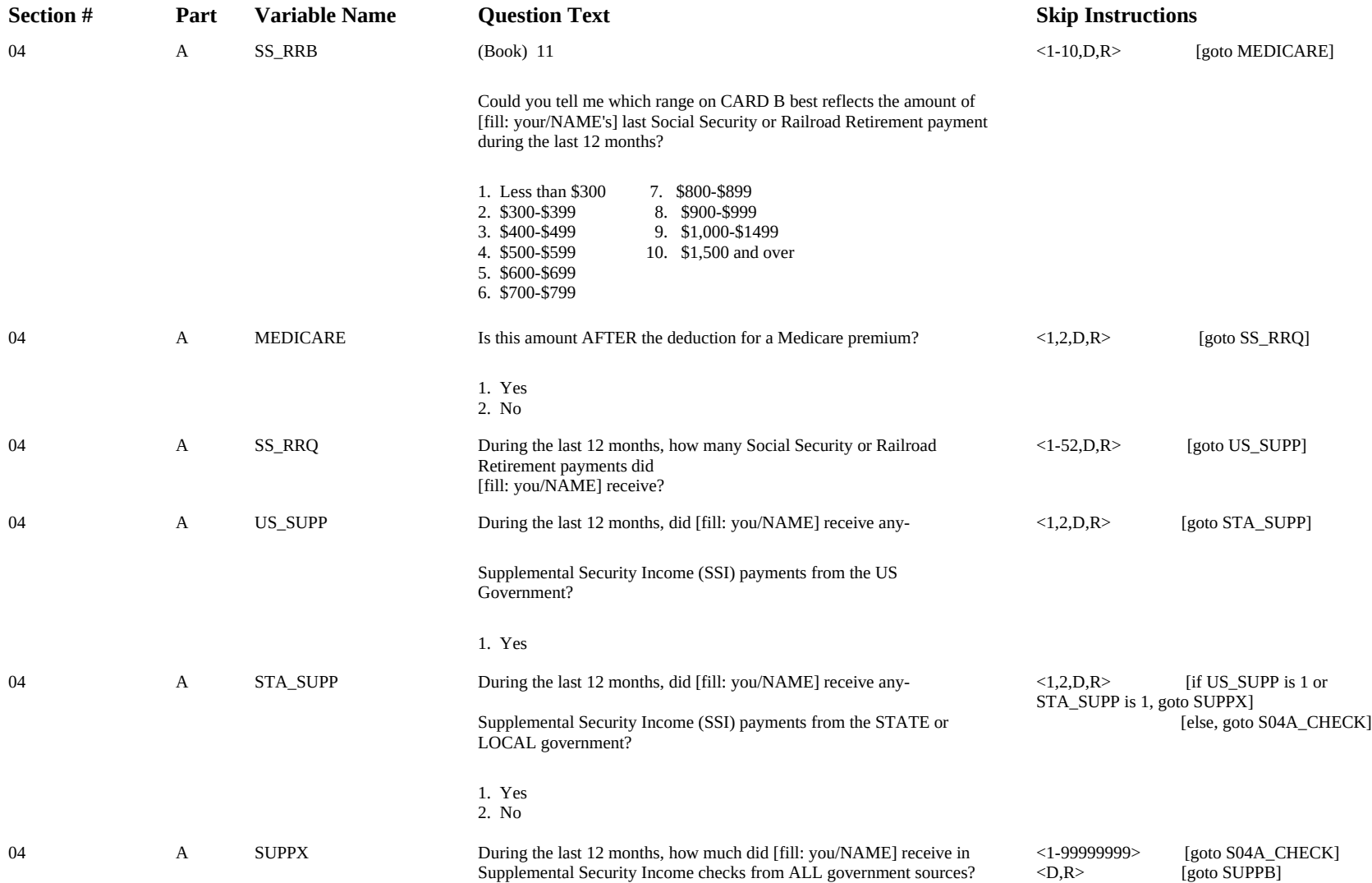
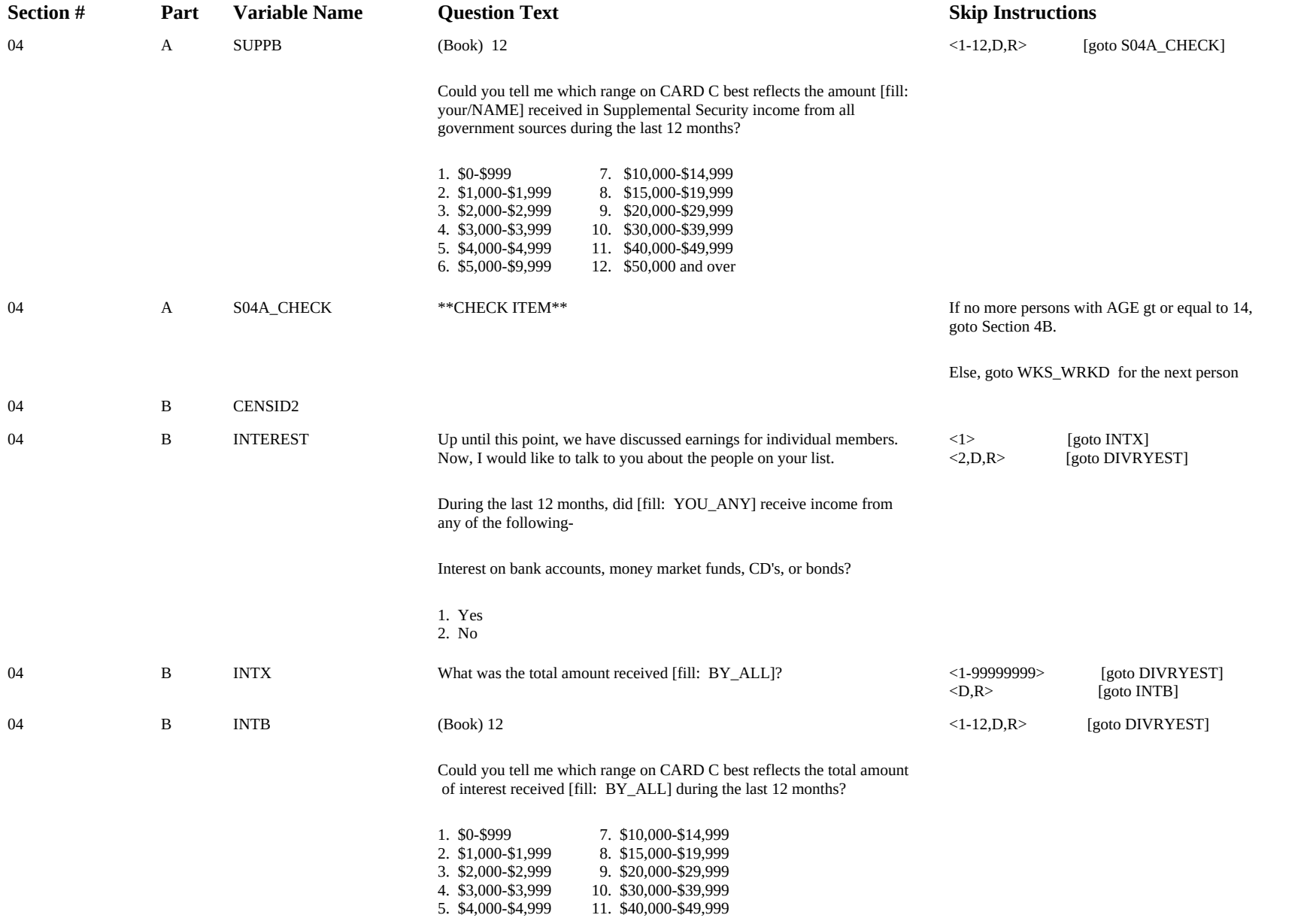

## 6. \$5,000-\$9,999 12. \$50,000 and over

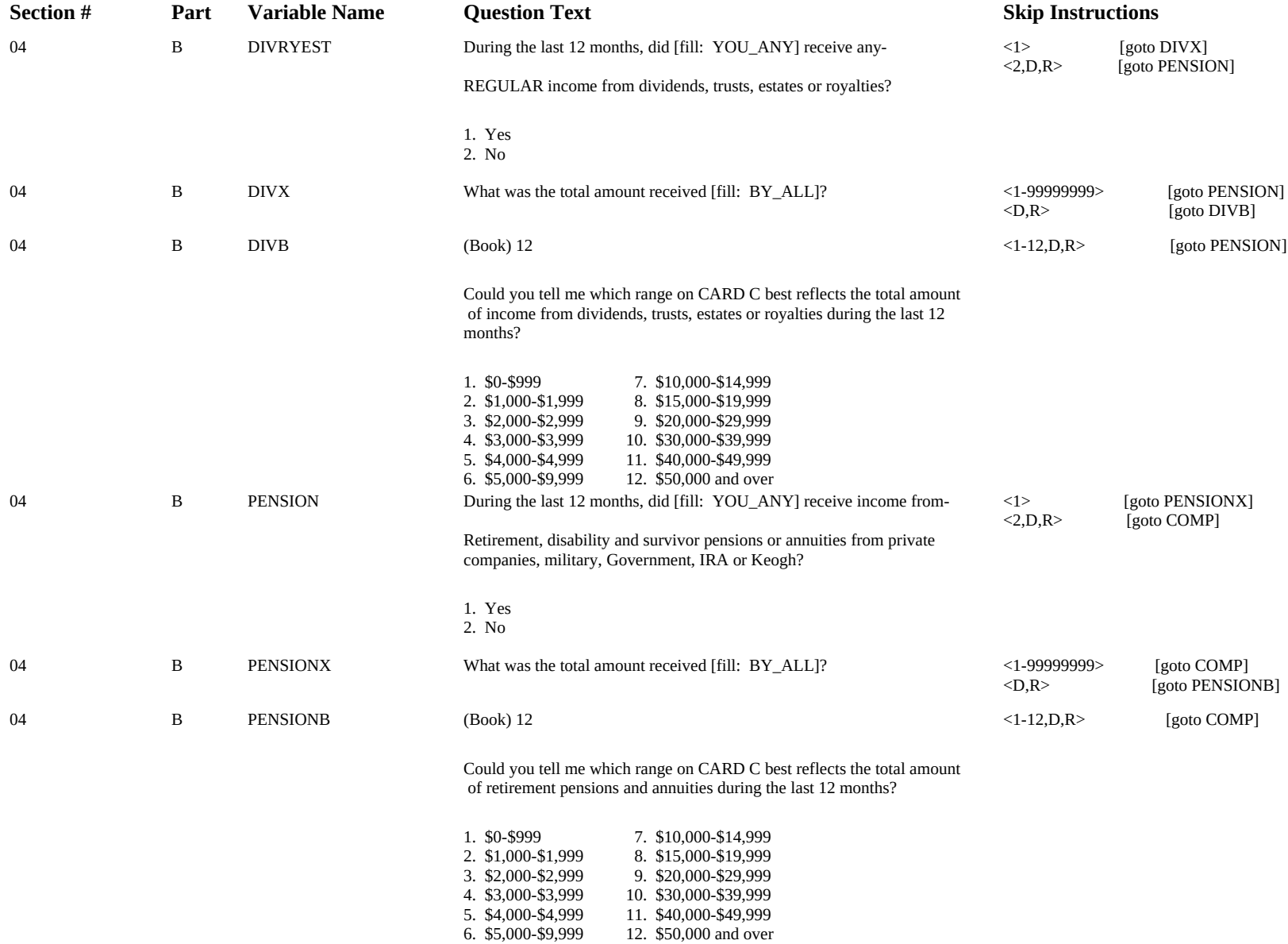

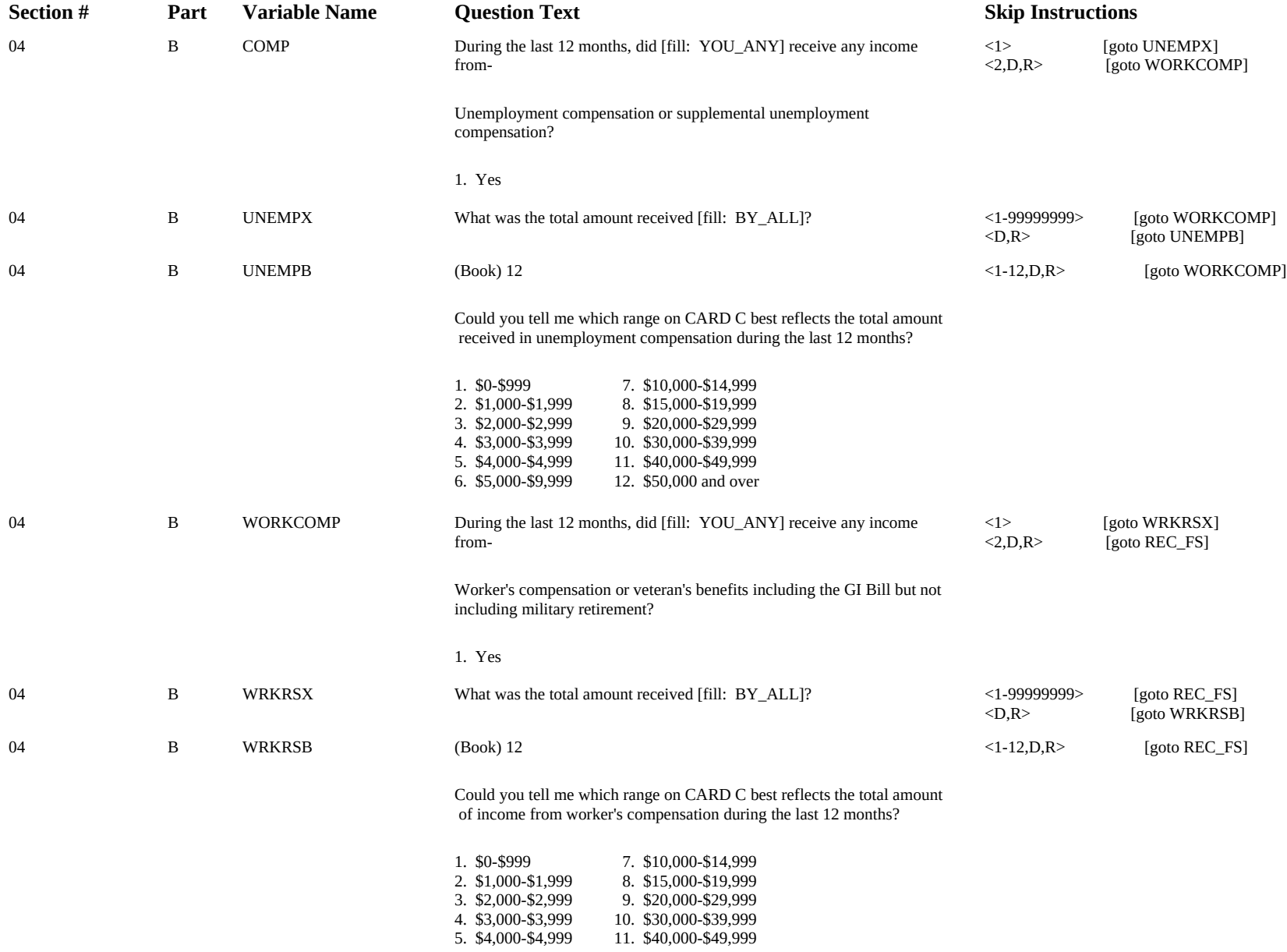

## 6. \$5,000-\$9,999 12. \$50,000 and over

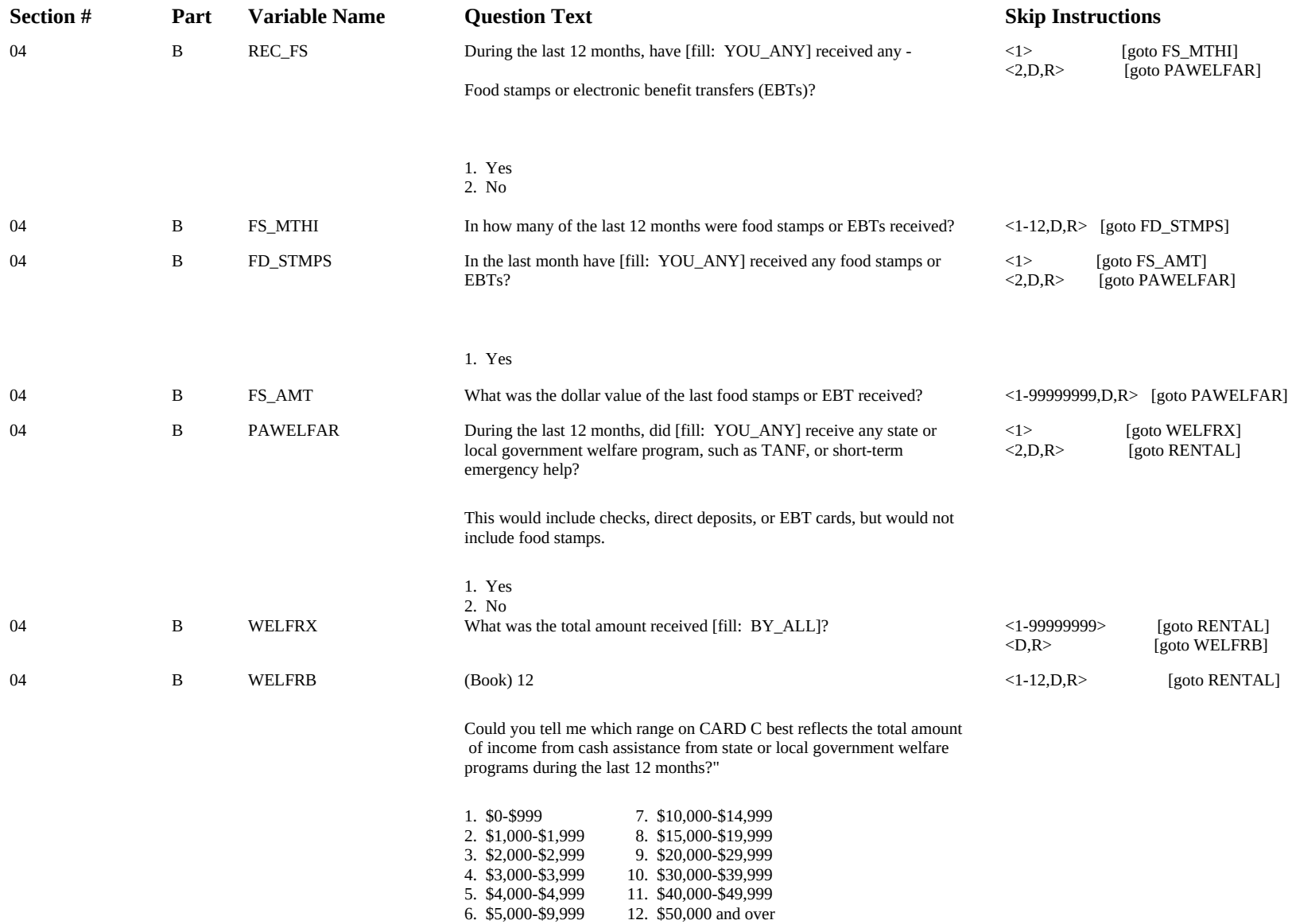

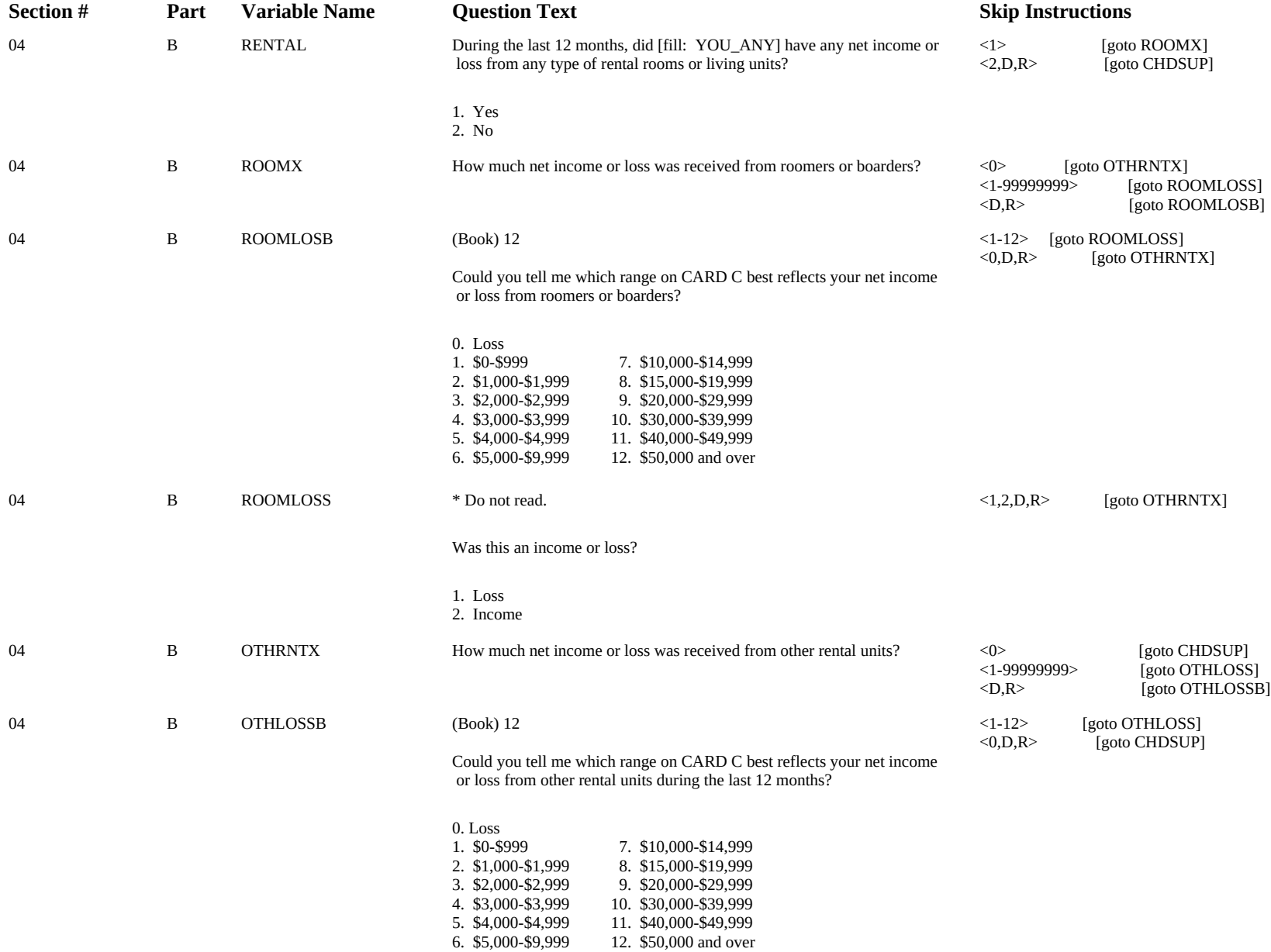

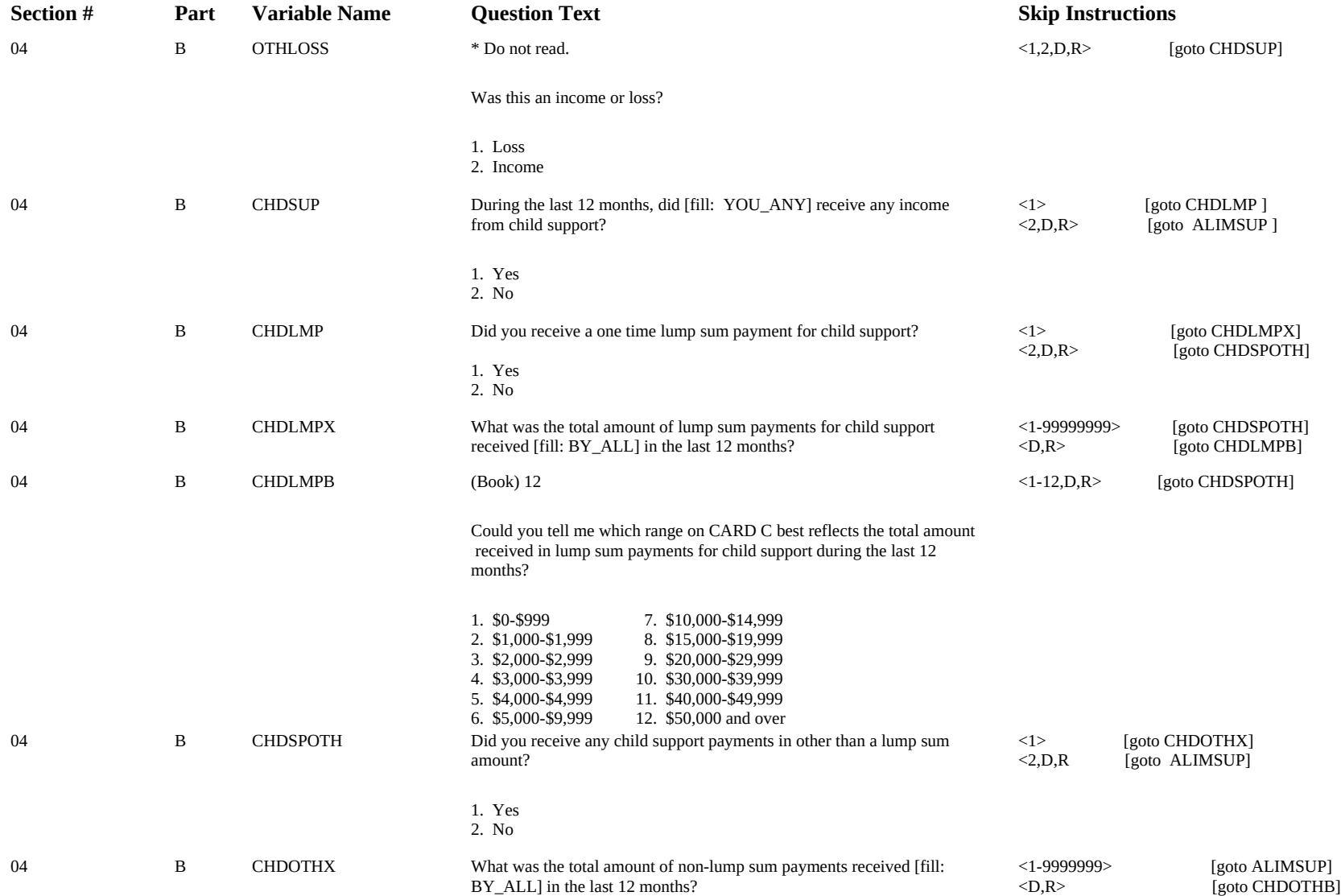

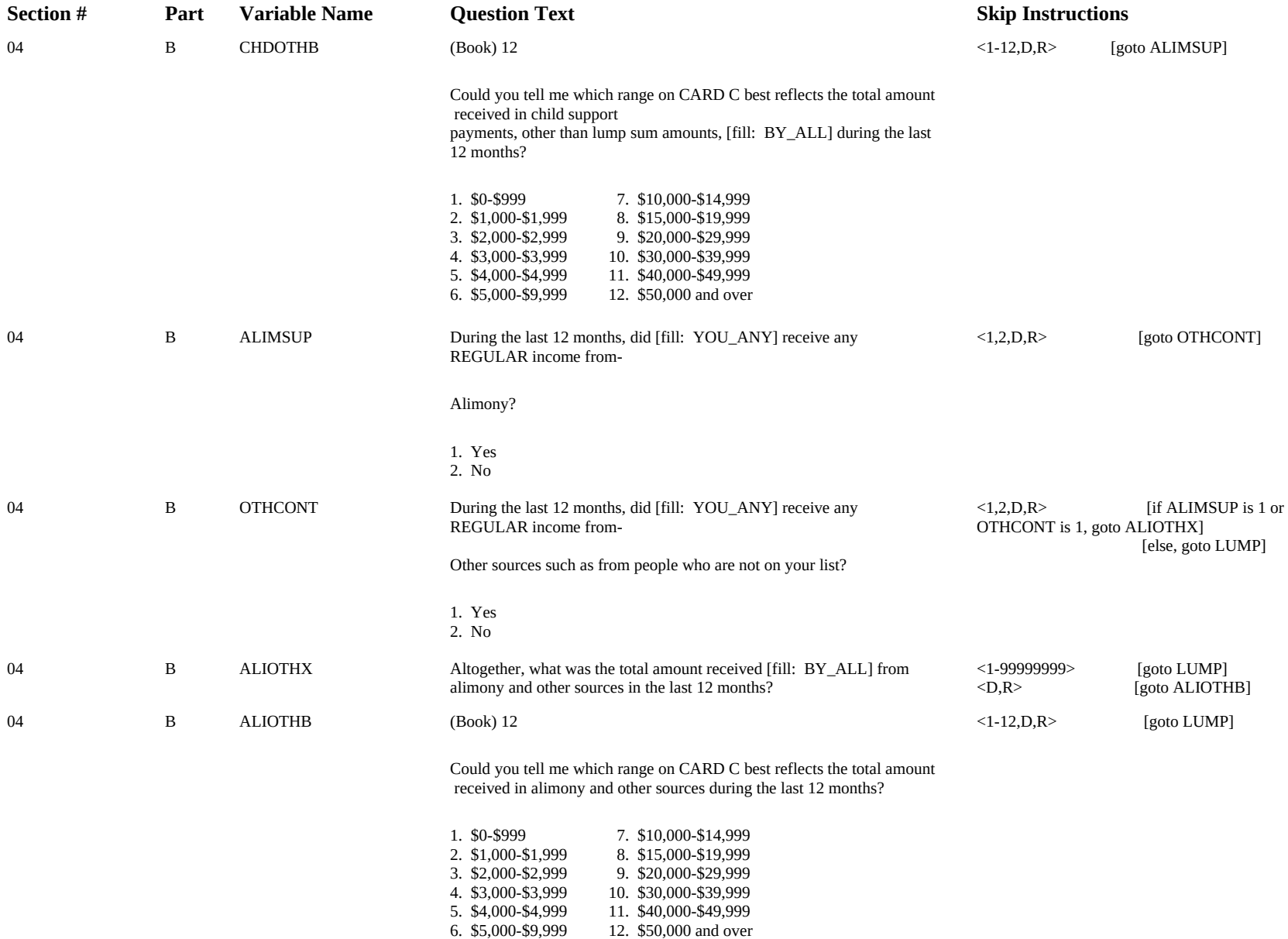

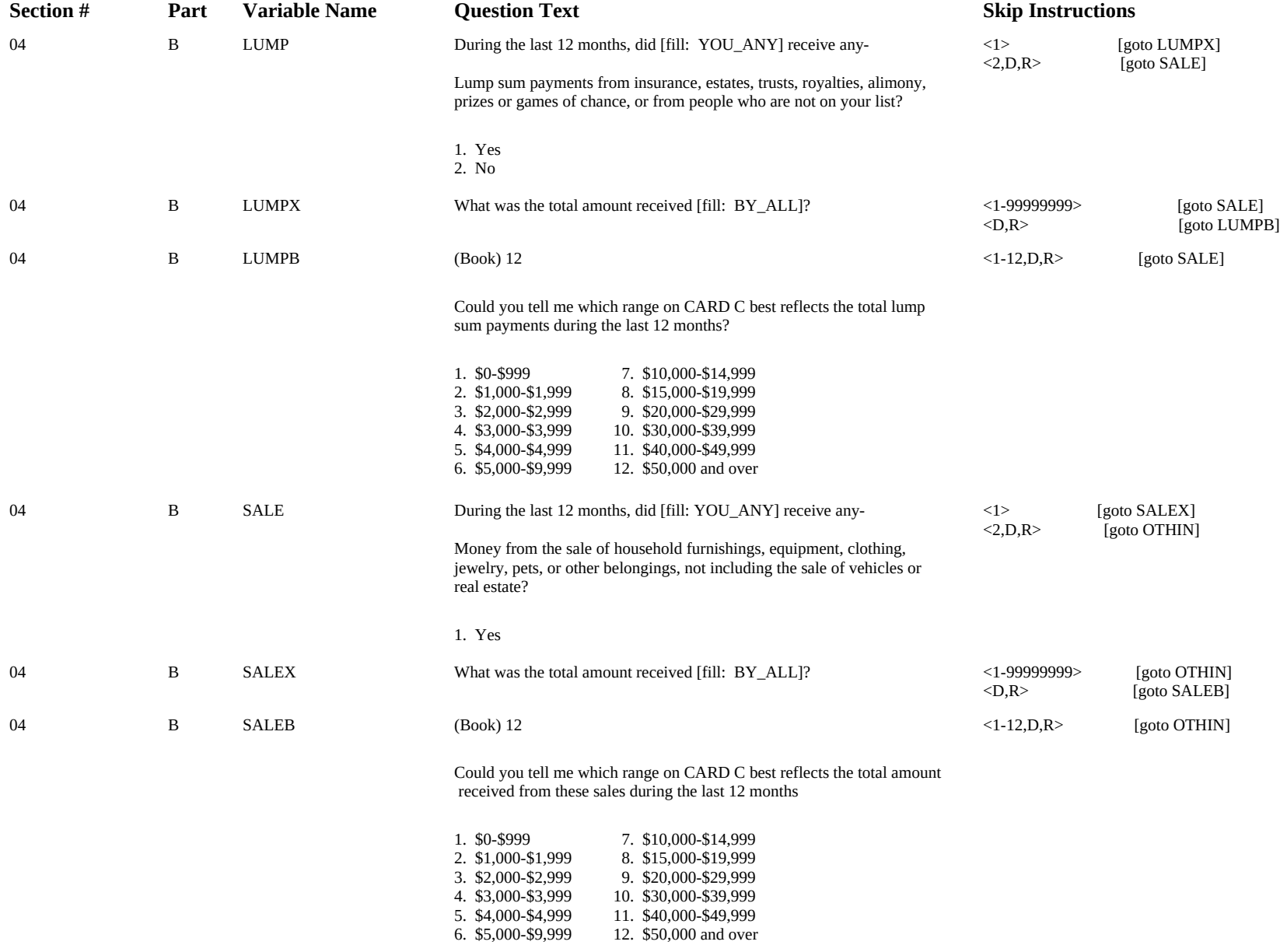

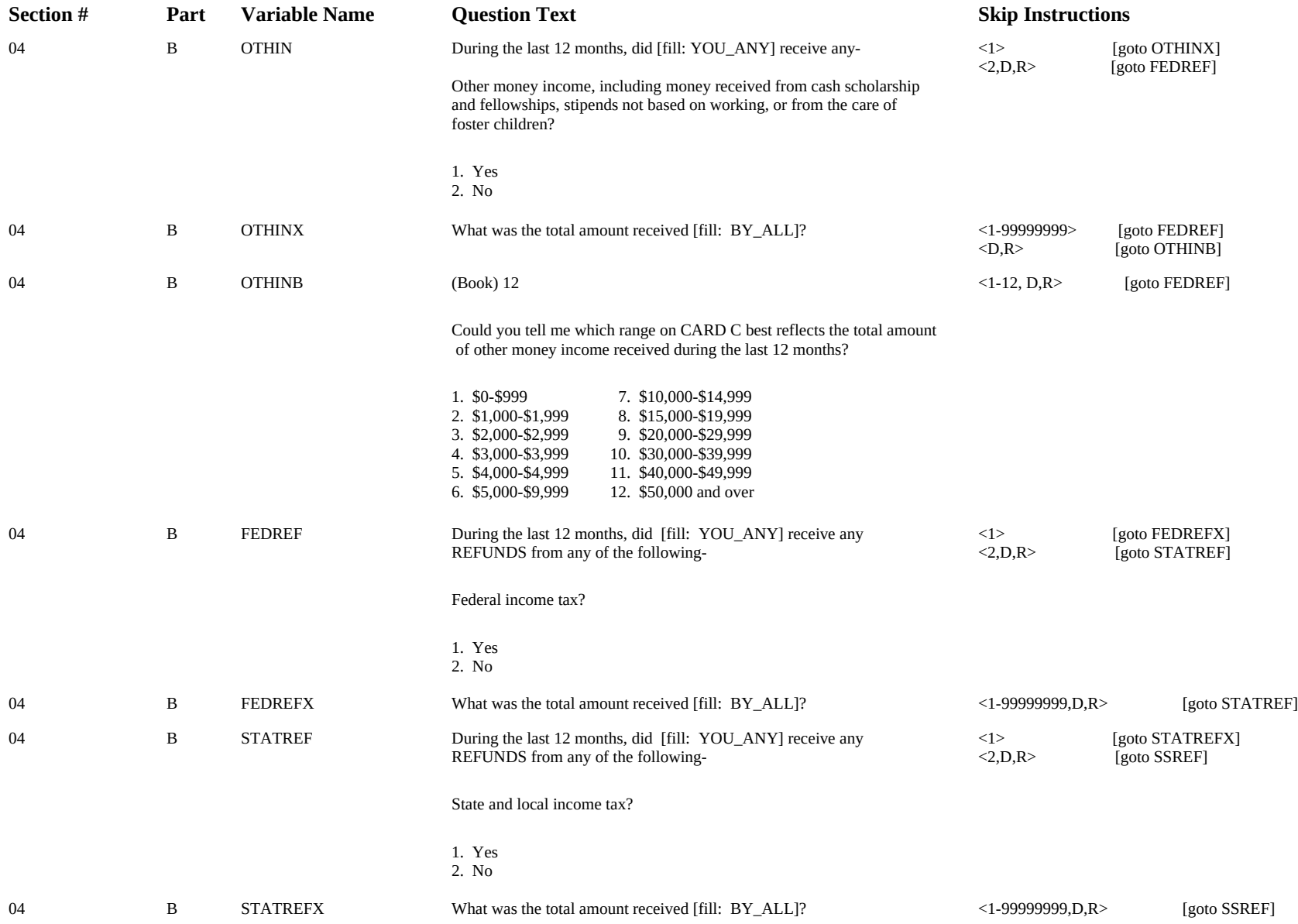

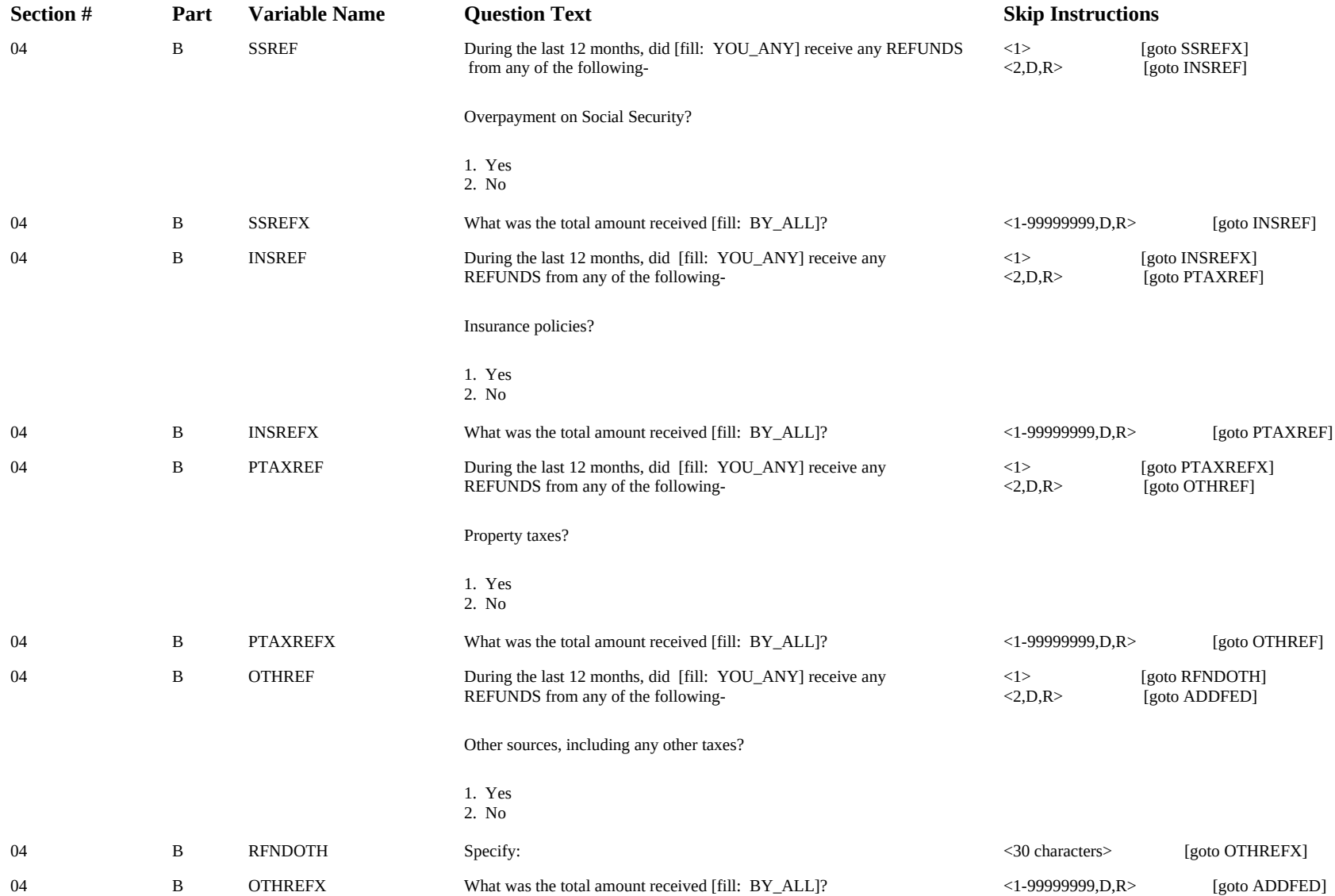

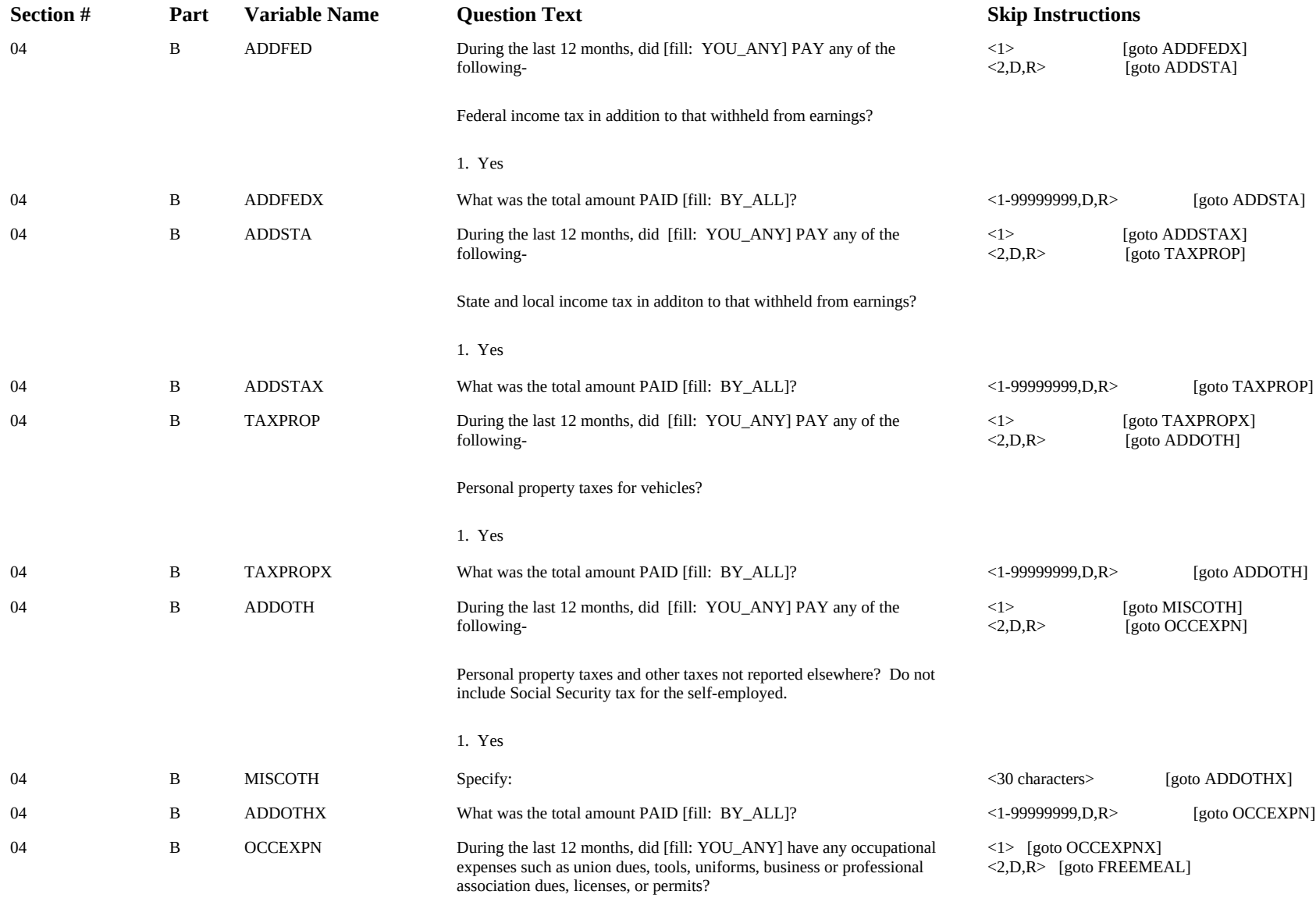

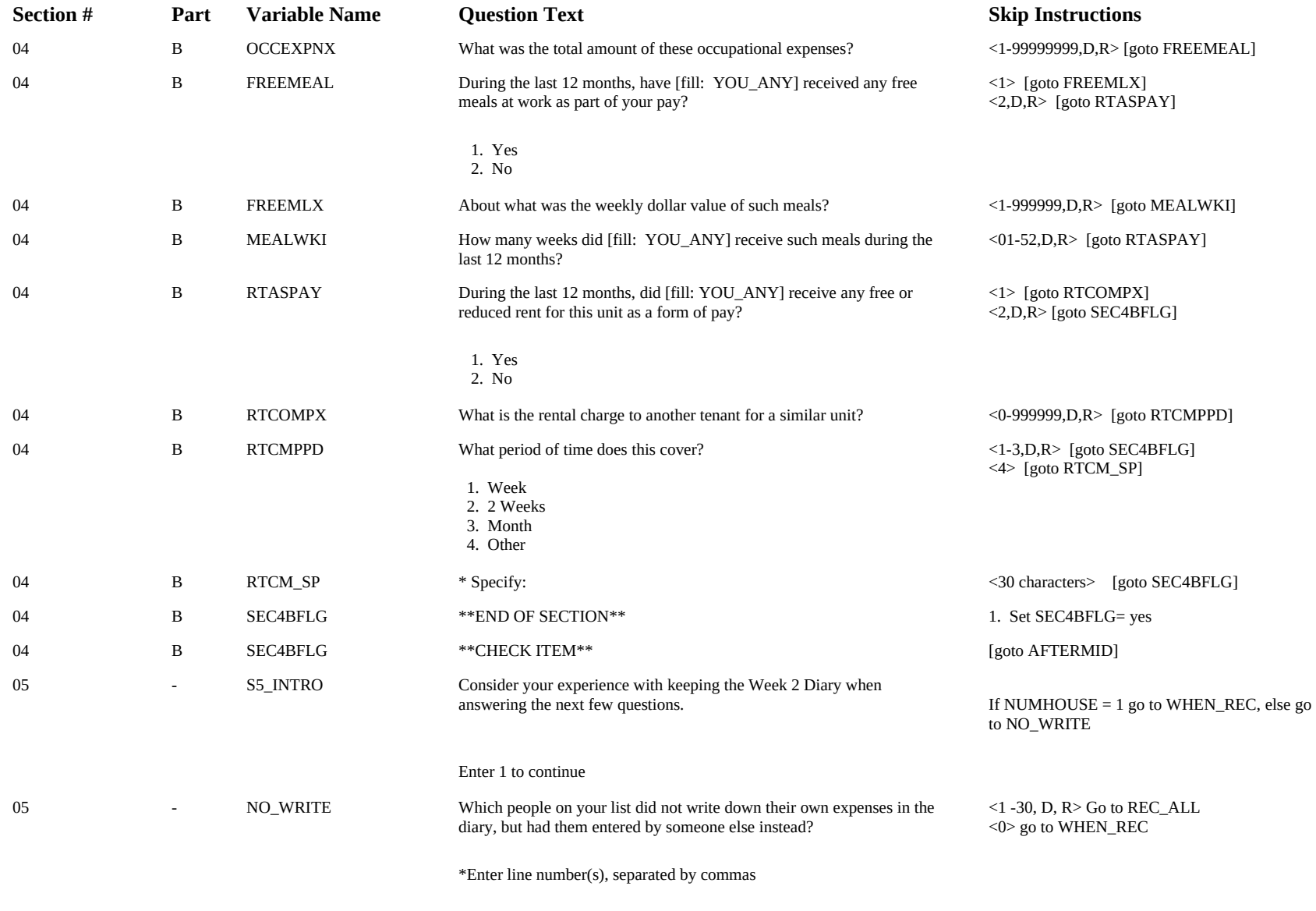

0. None

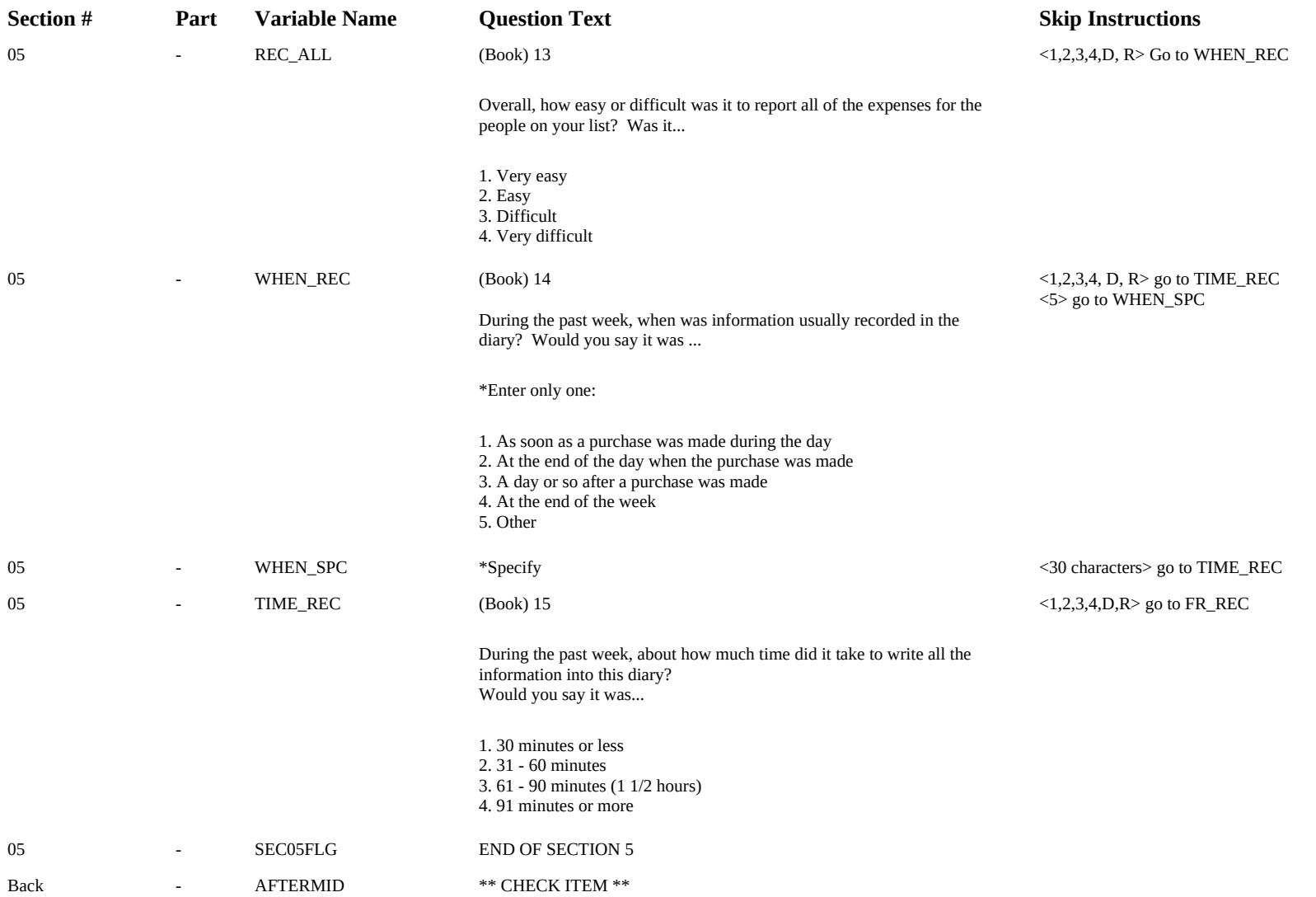

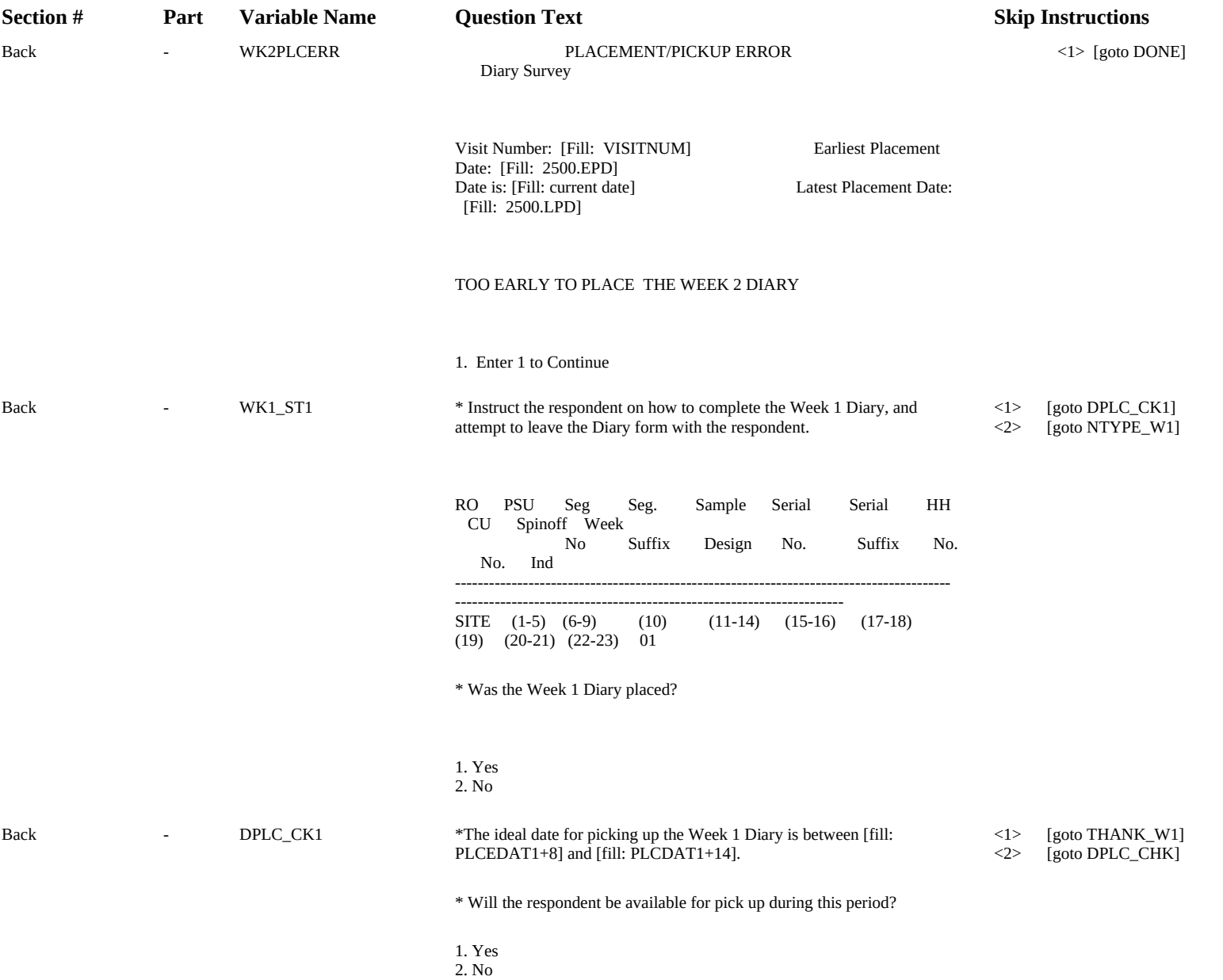

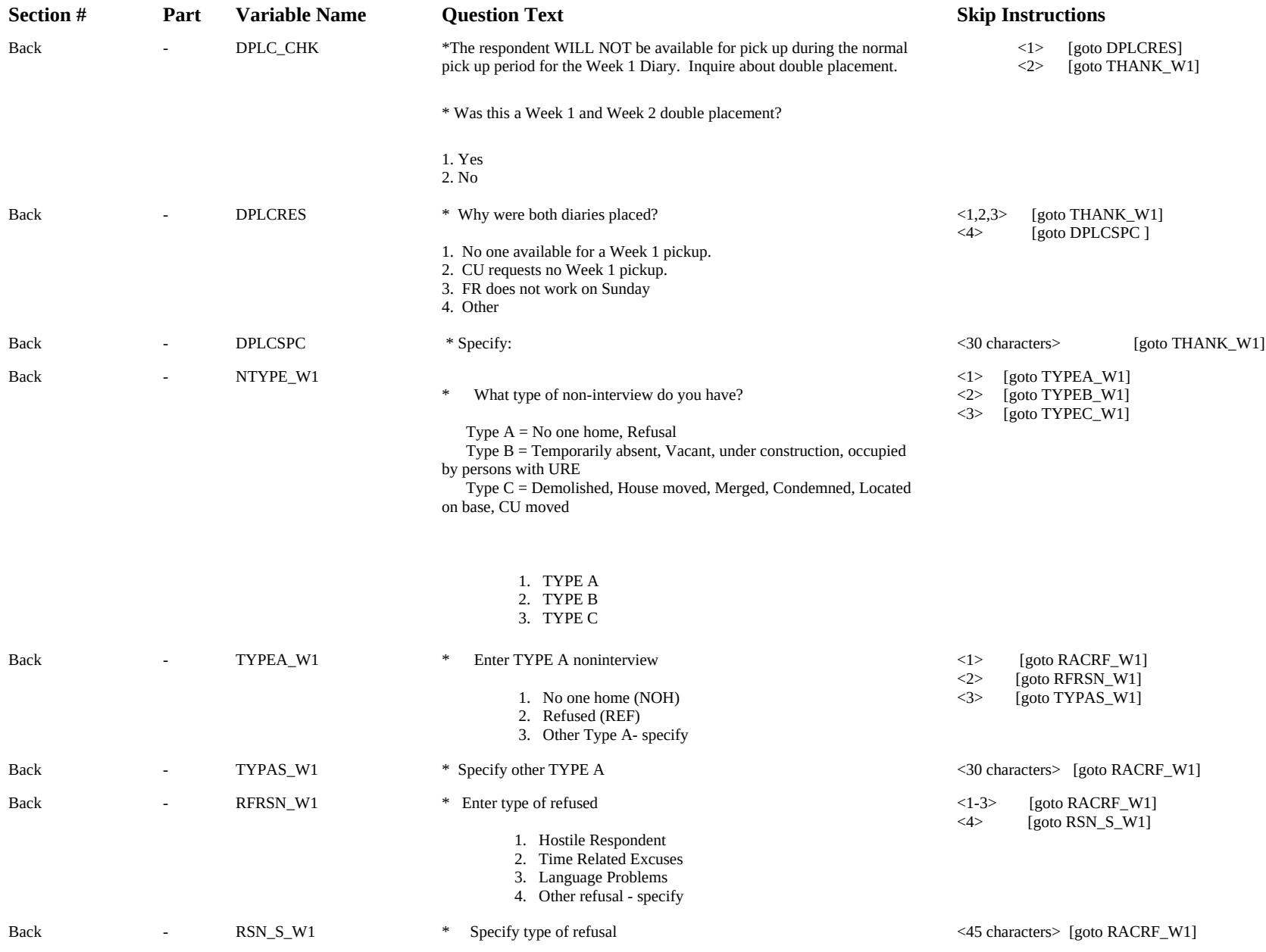

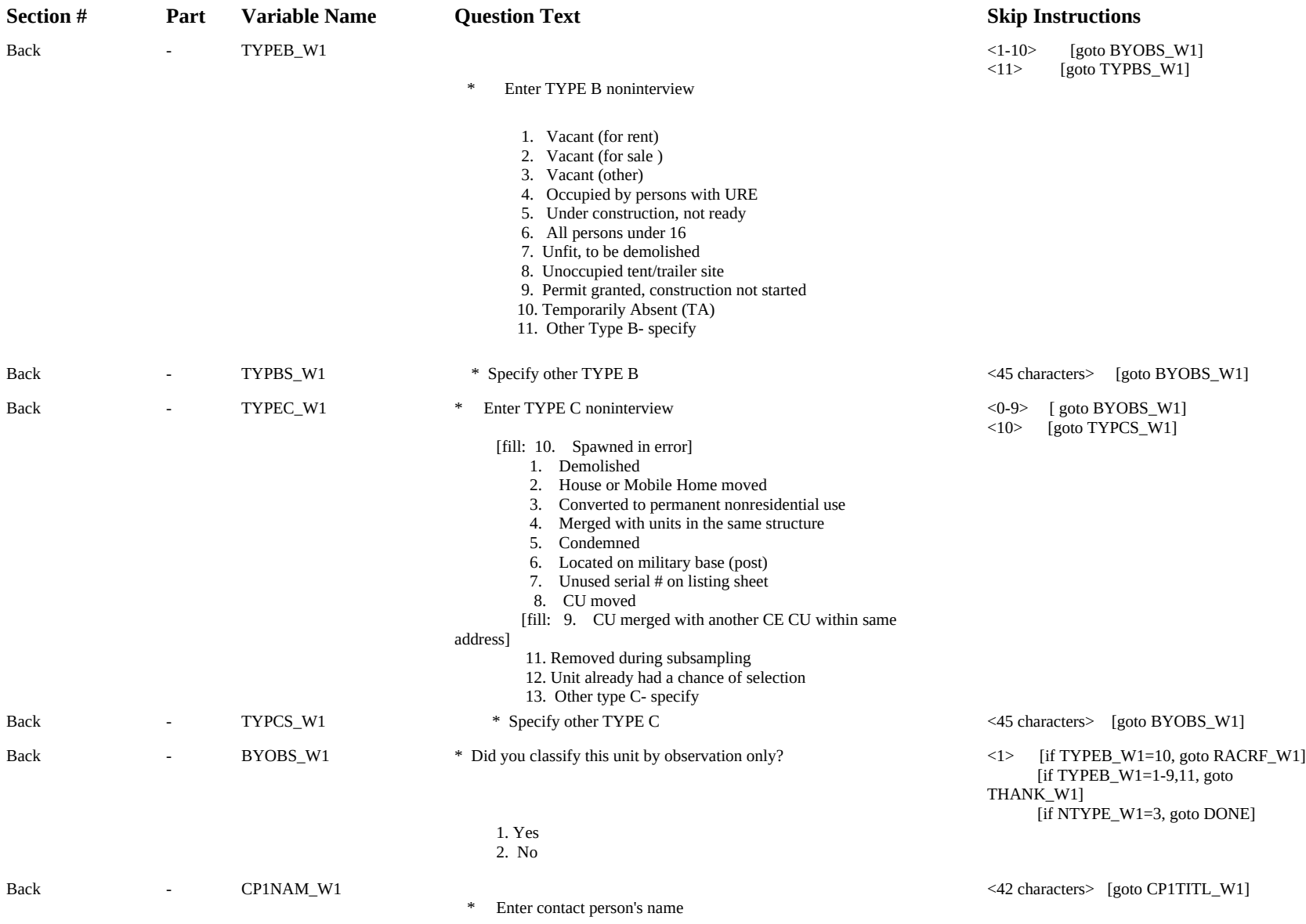

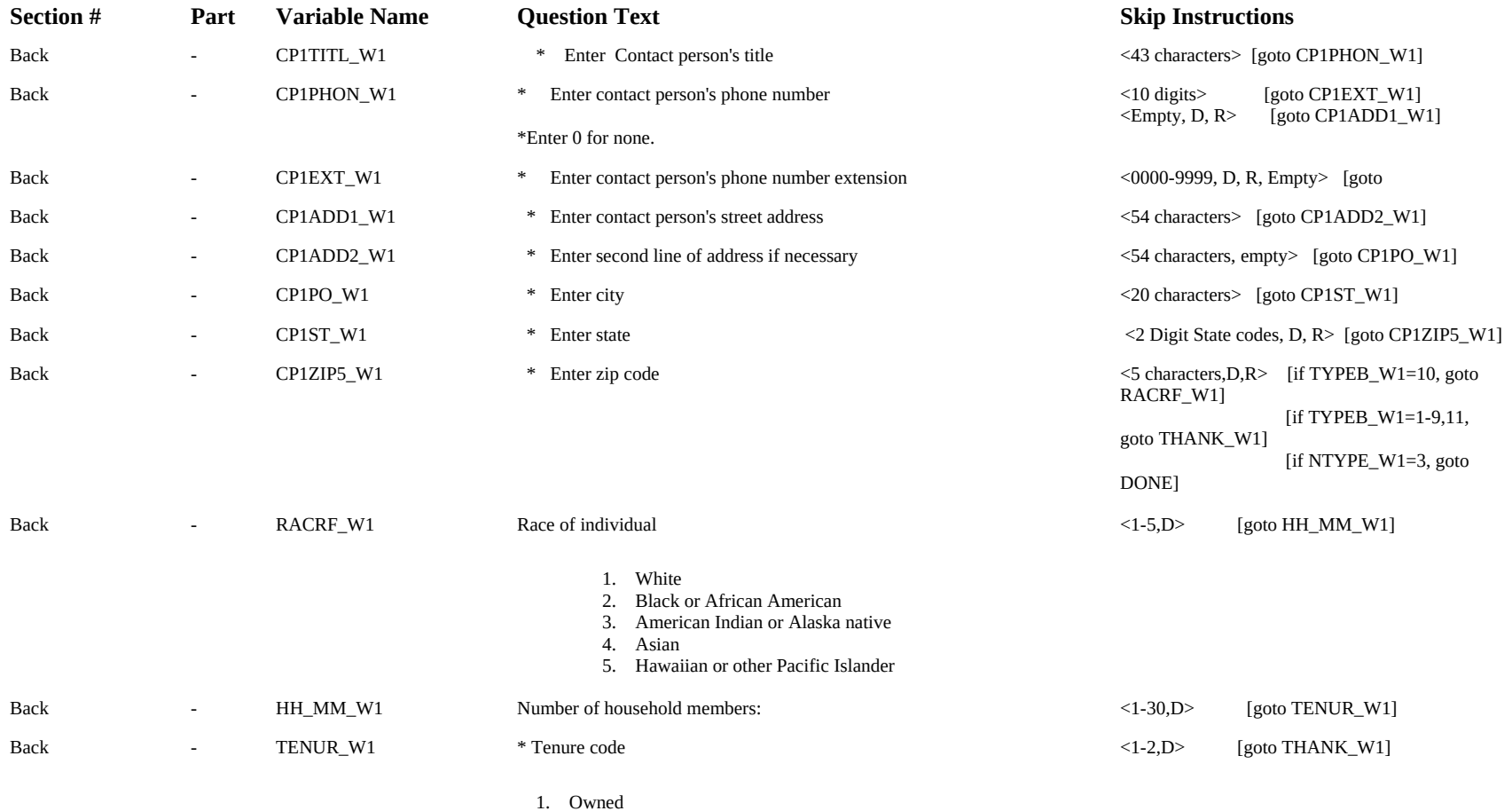

2. Rented

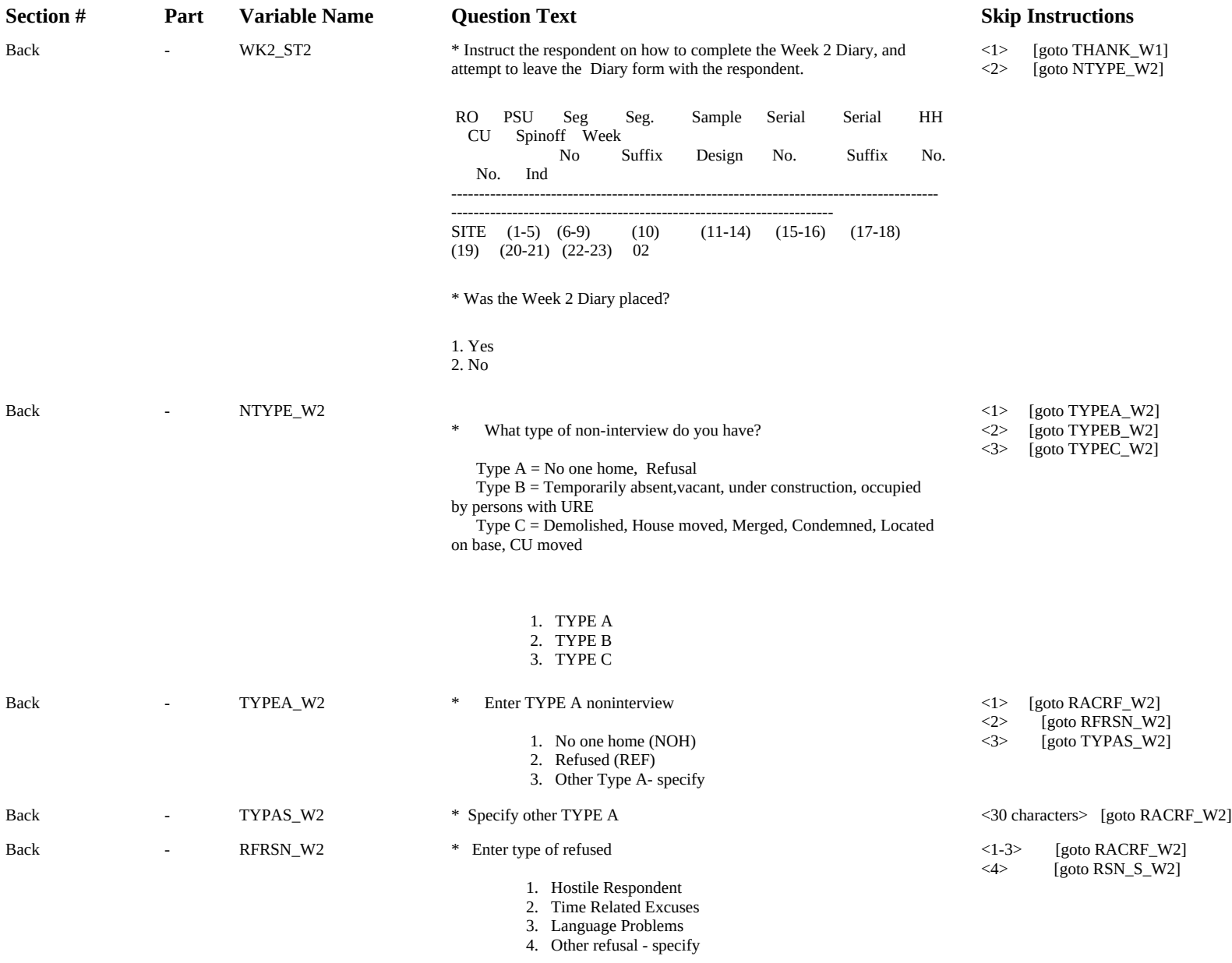

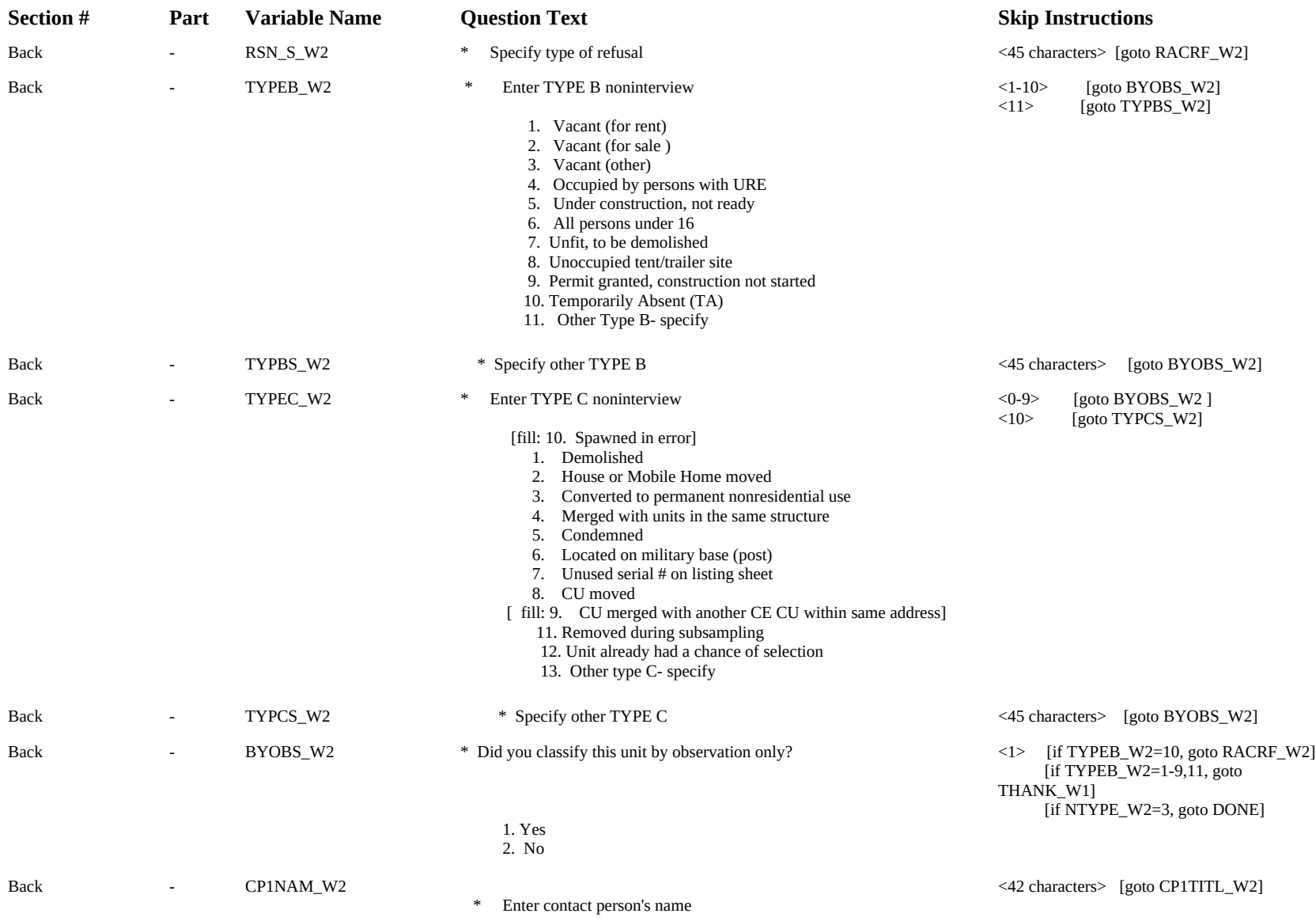

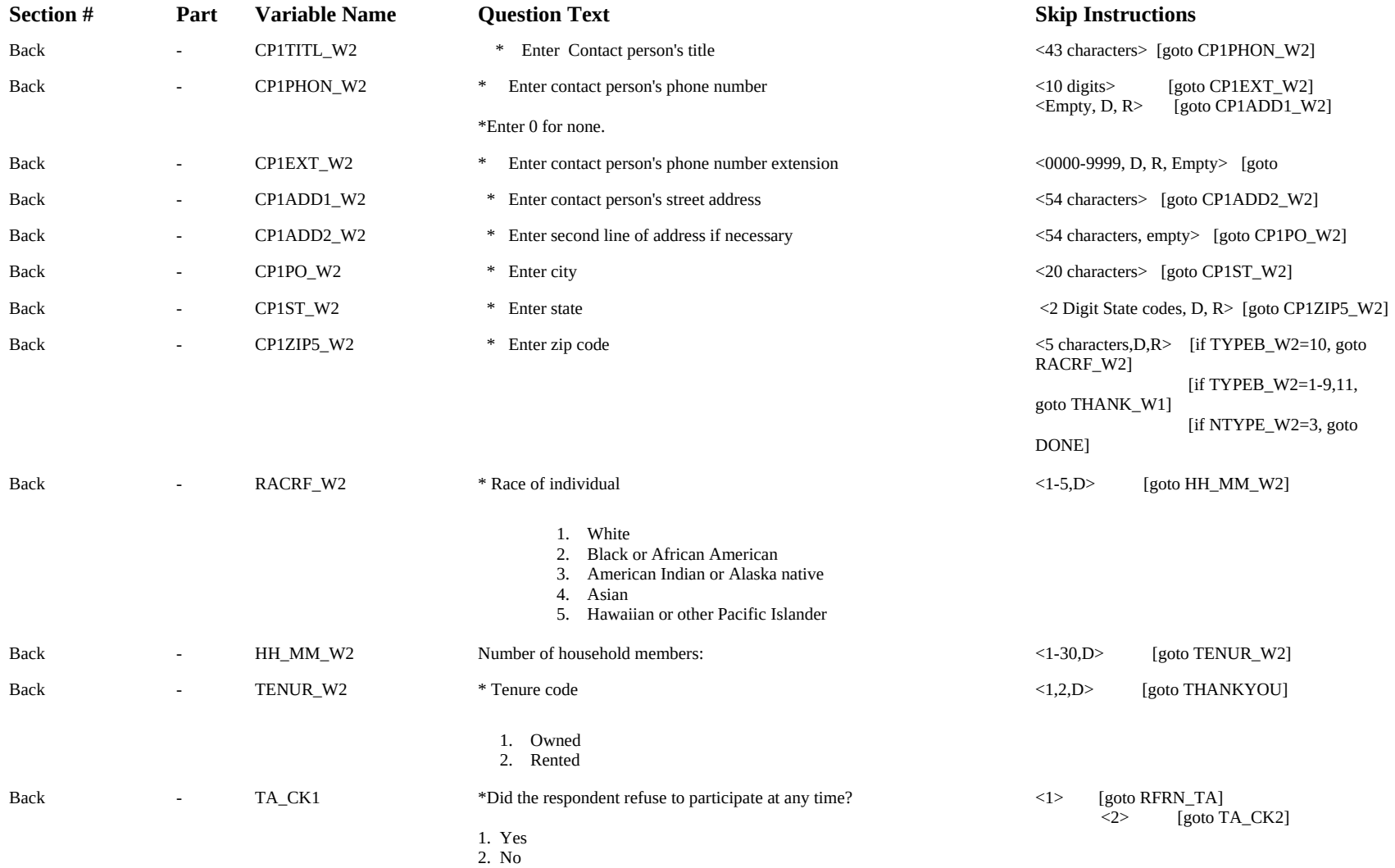

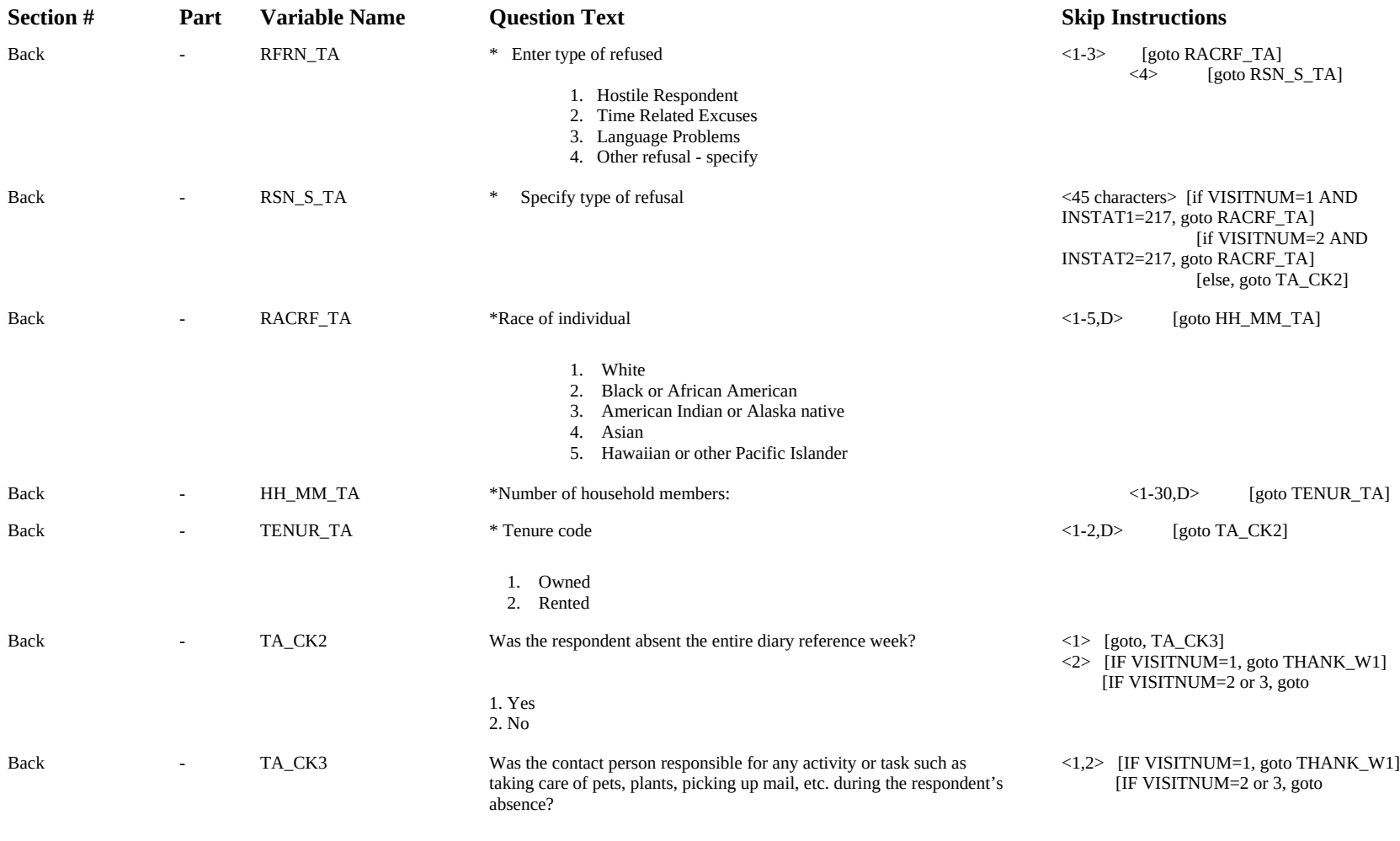

1. Yes

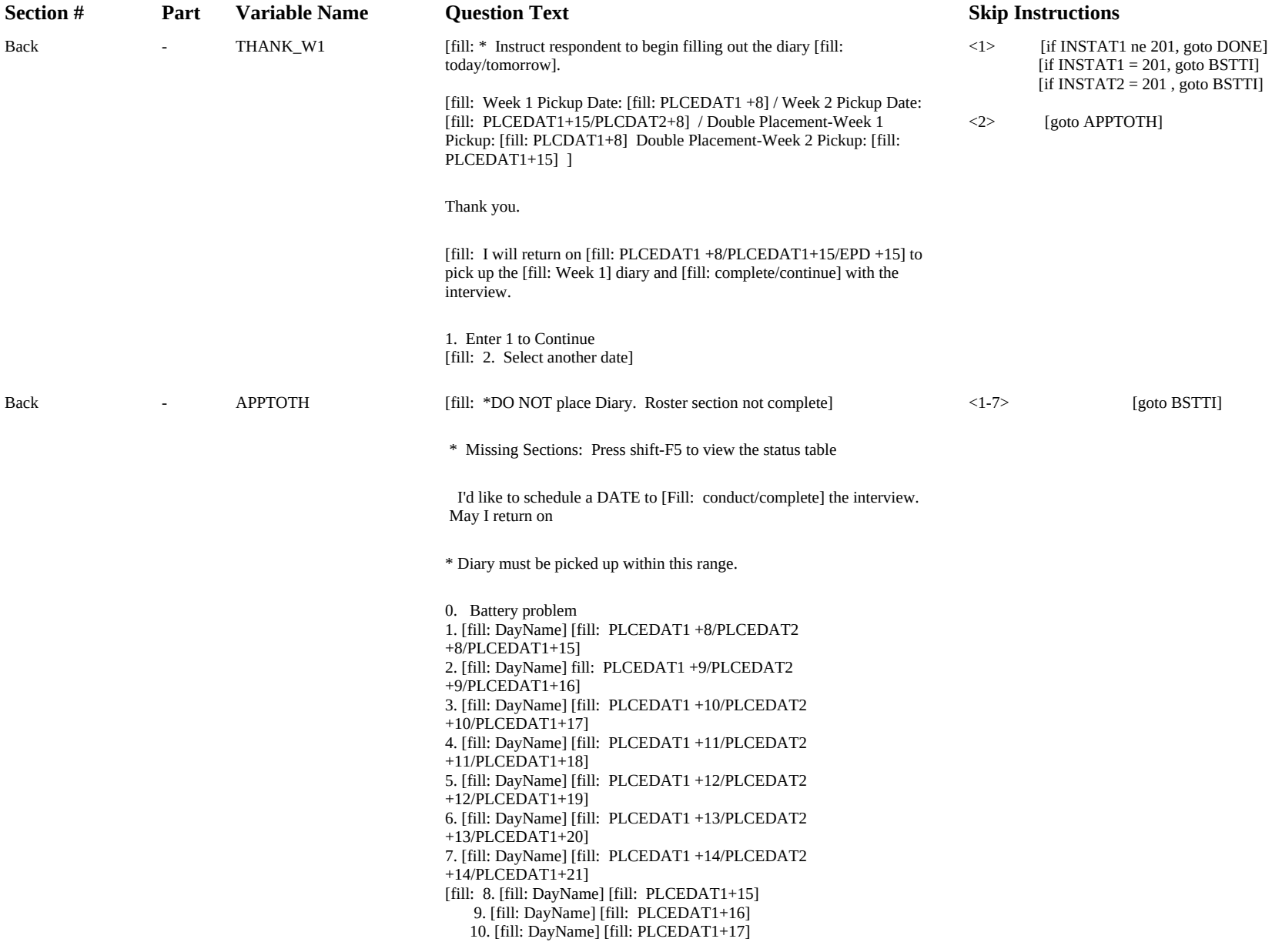

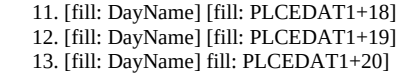

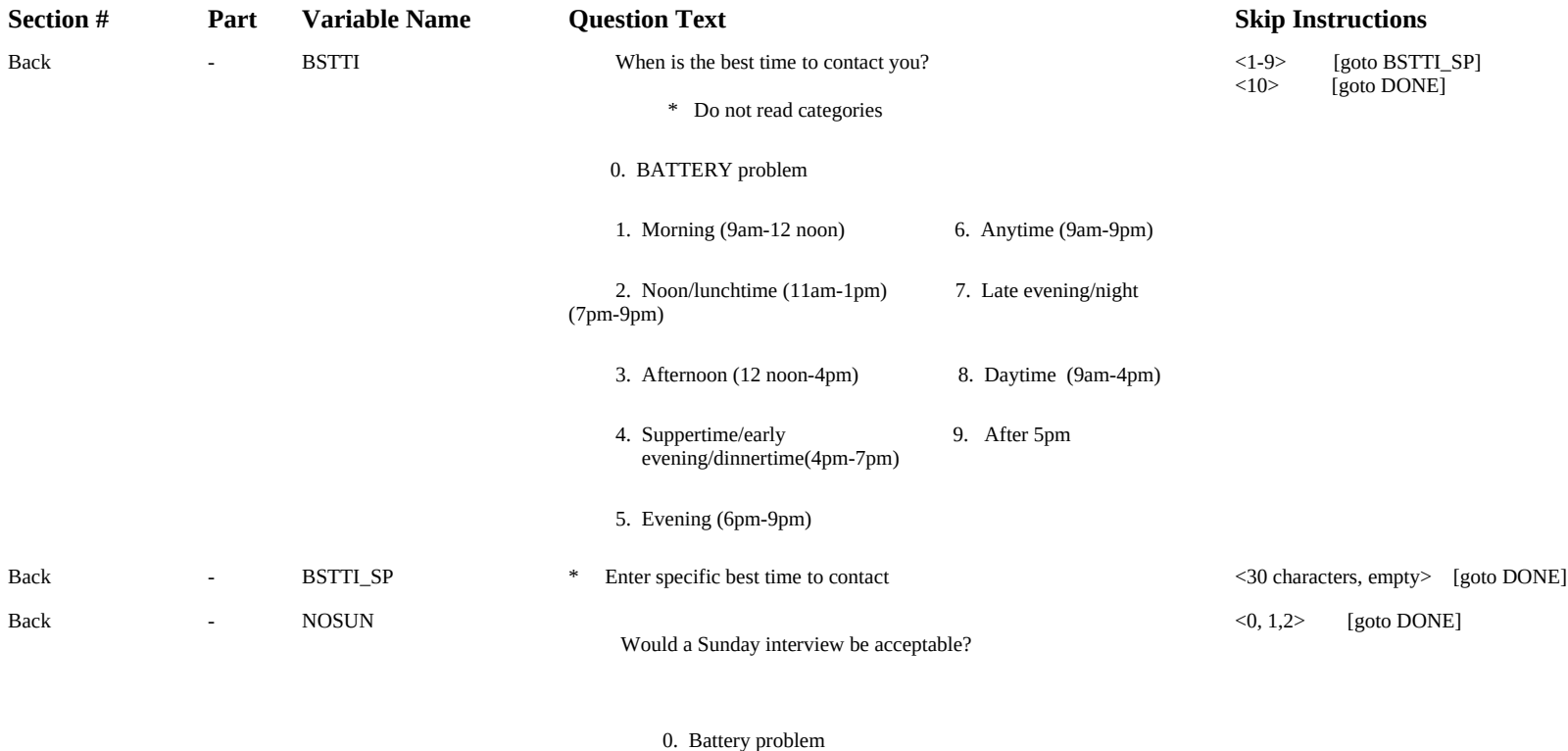

 1. Yes 2. No

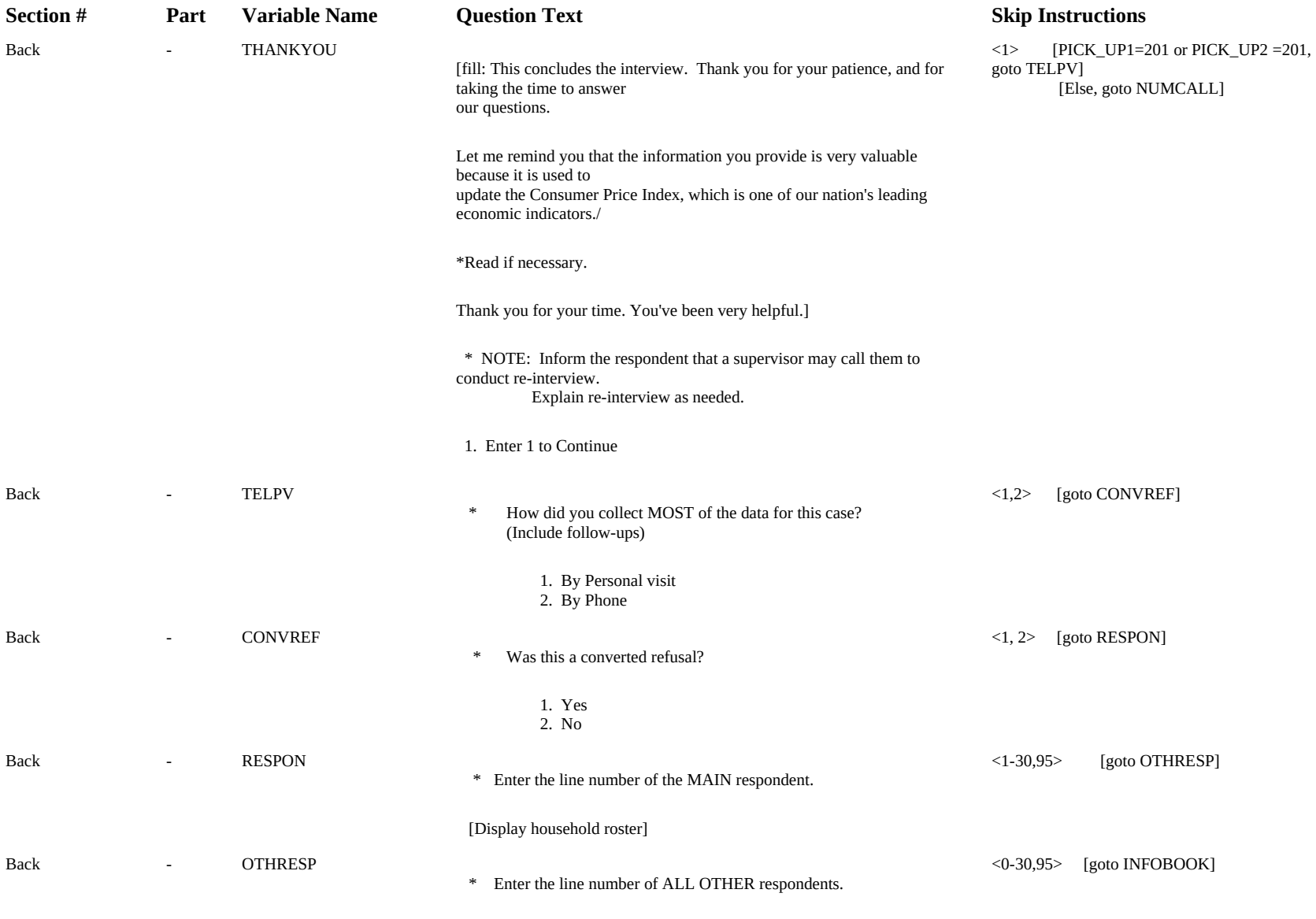

[display household roster]

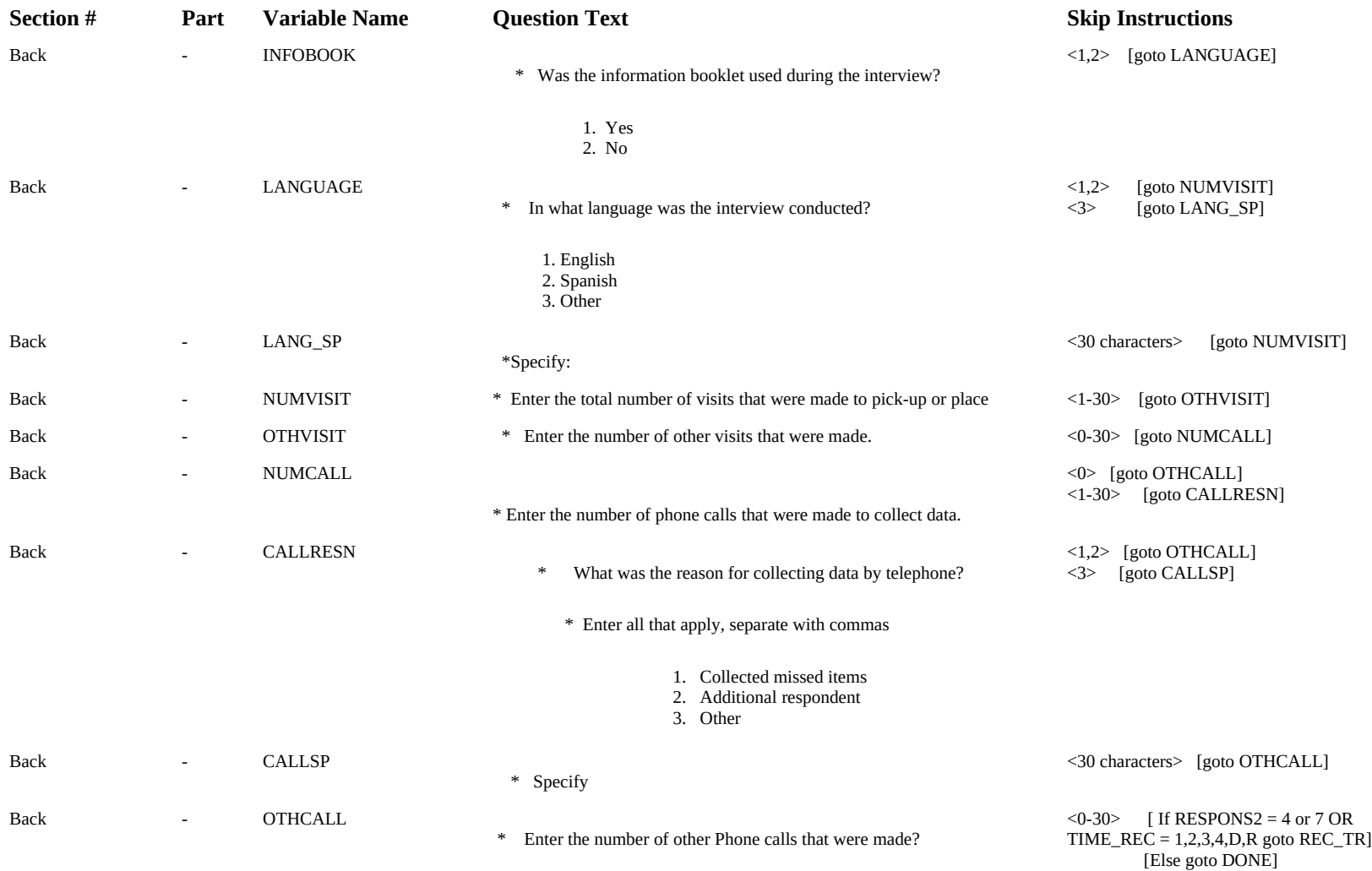

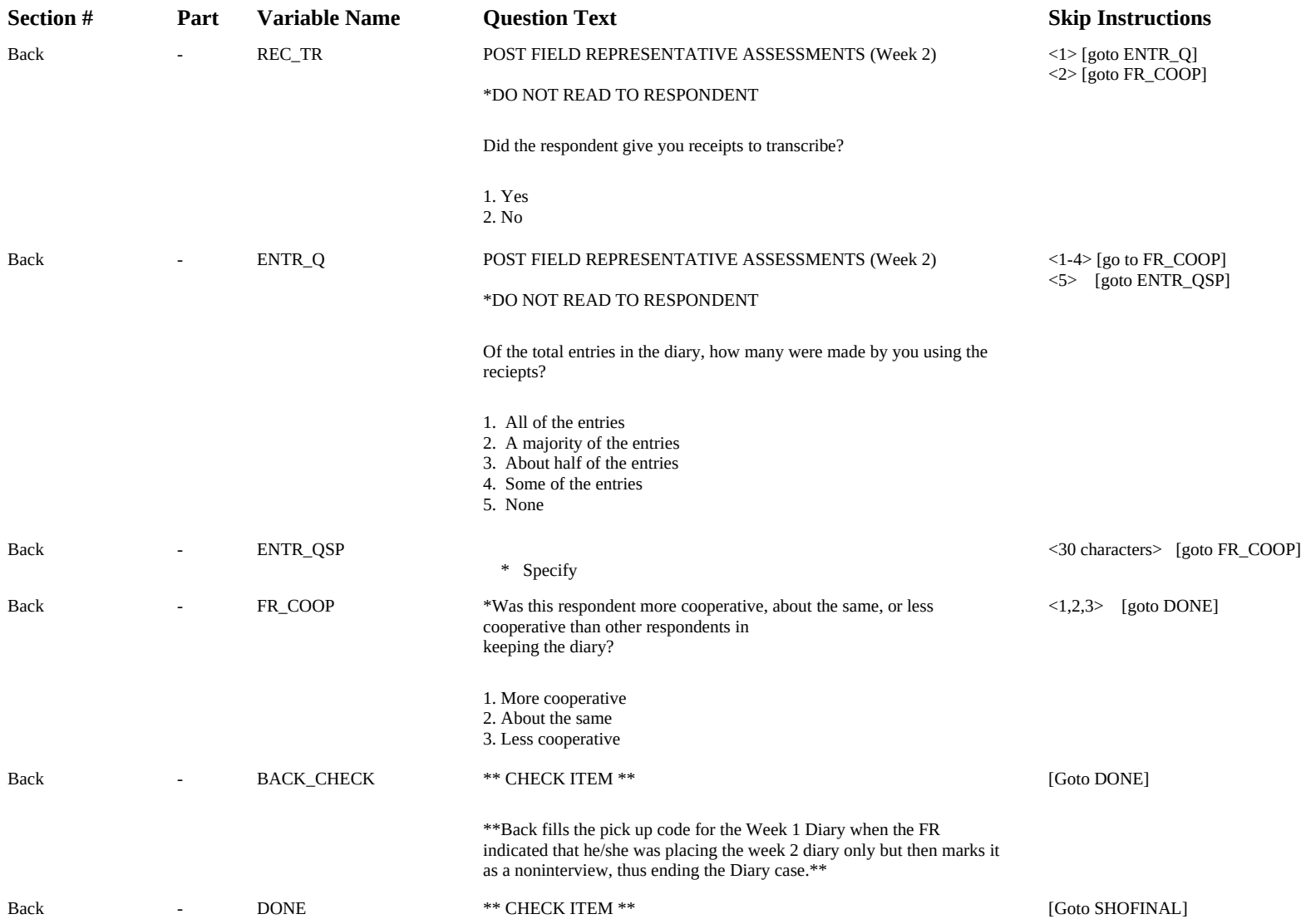

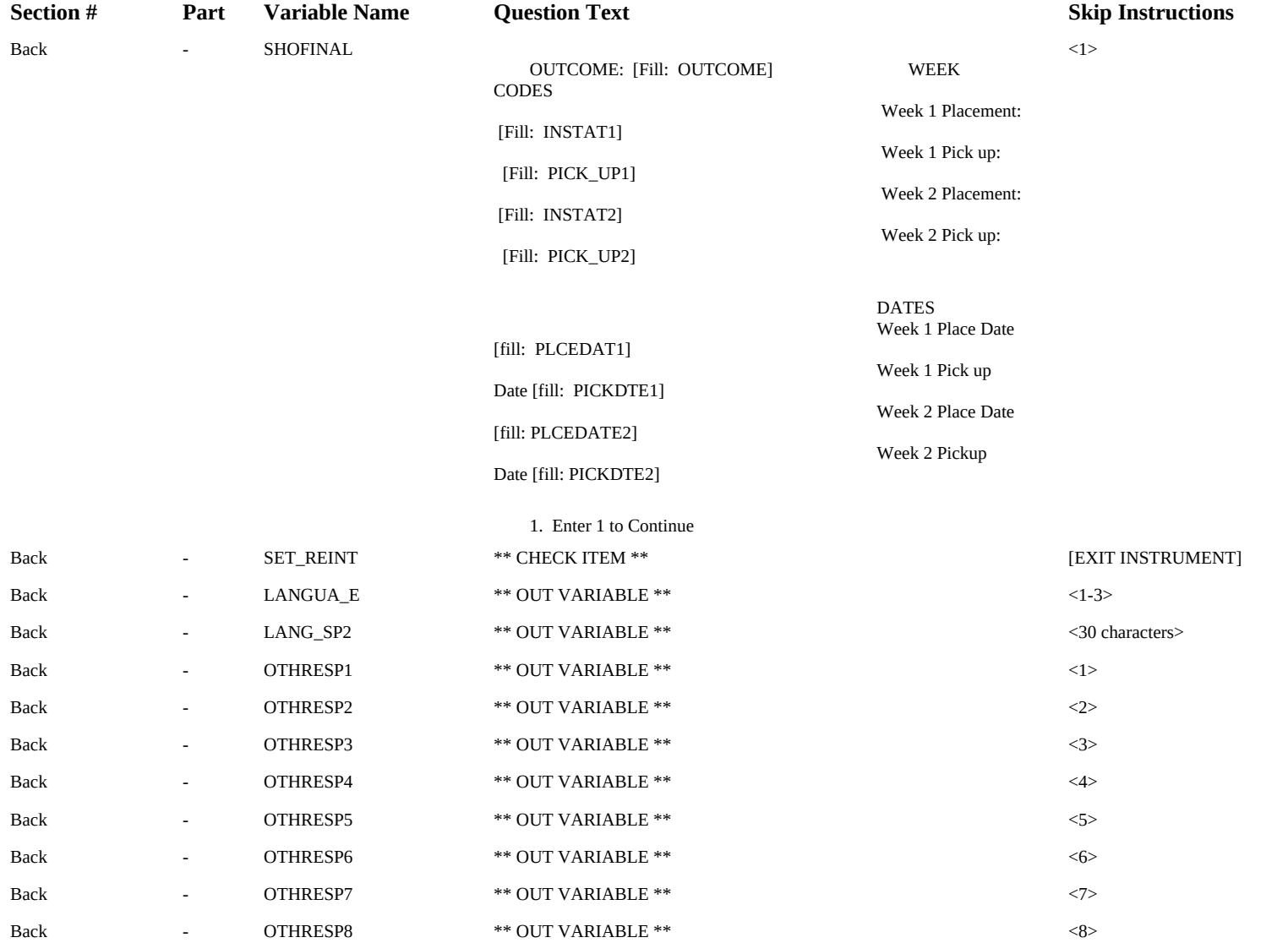

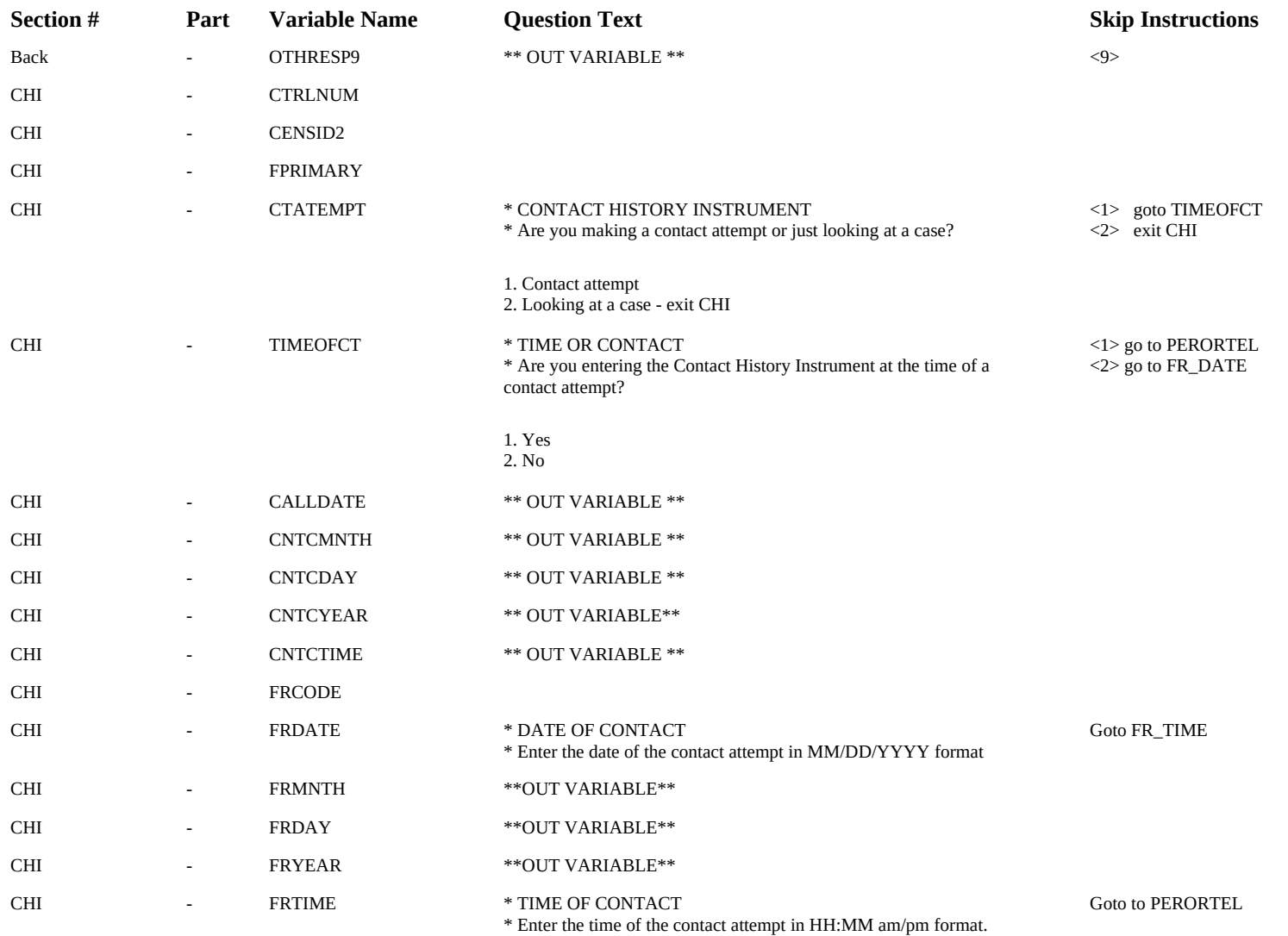

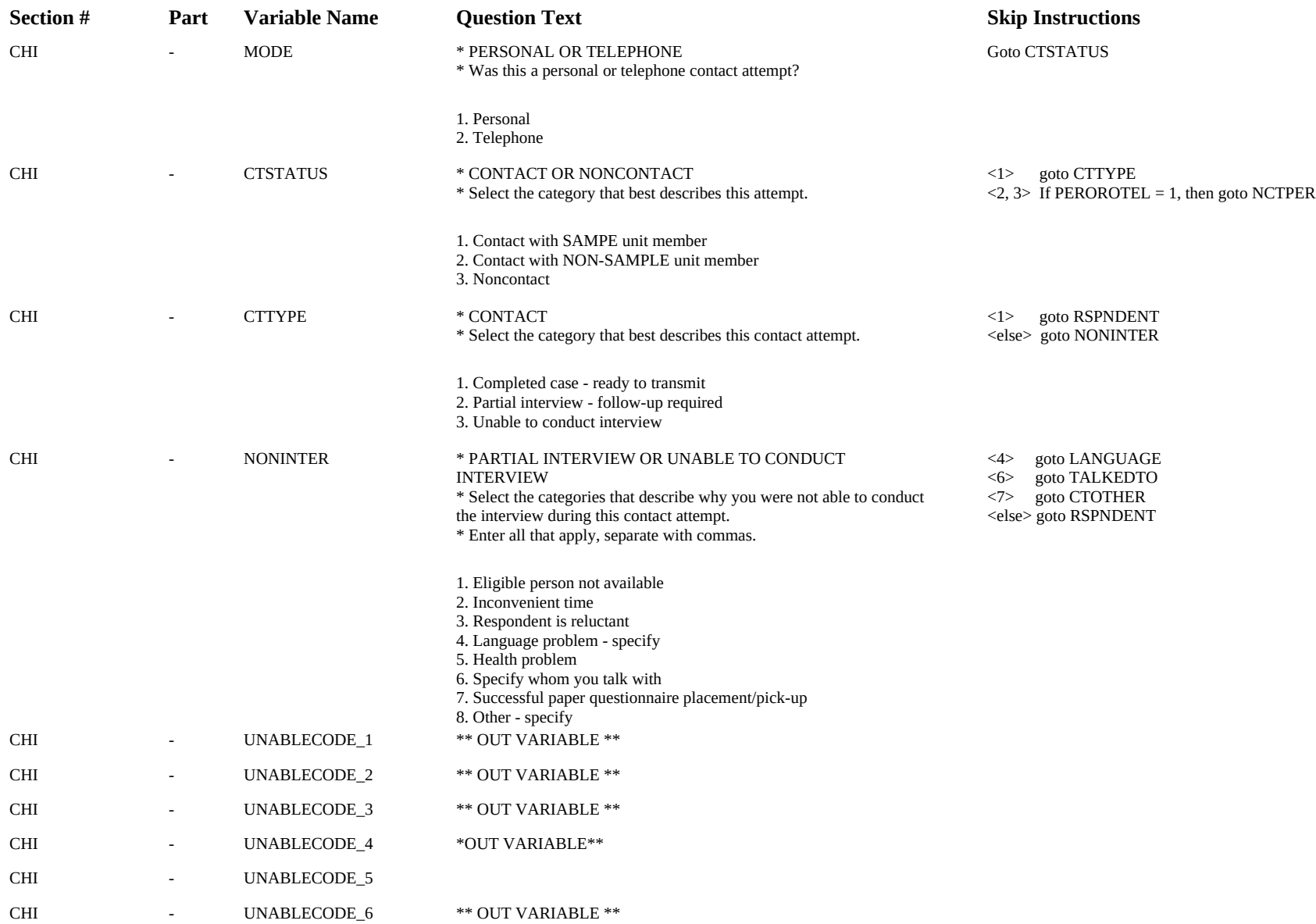

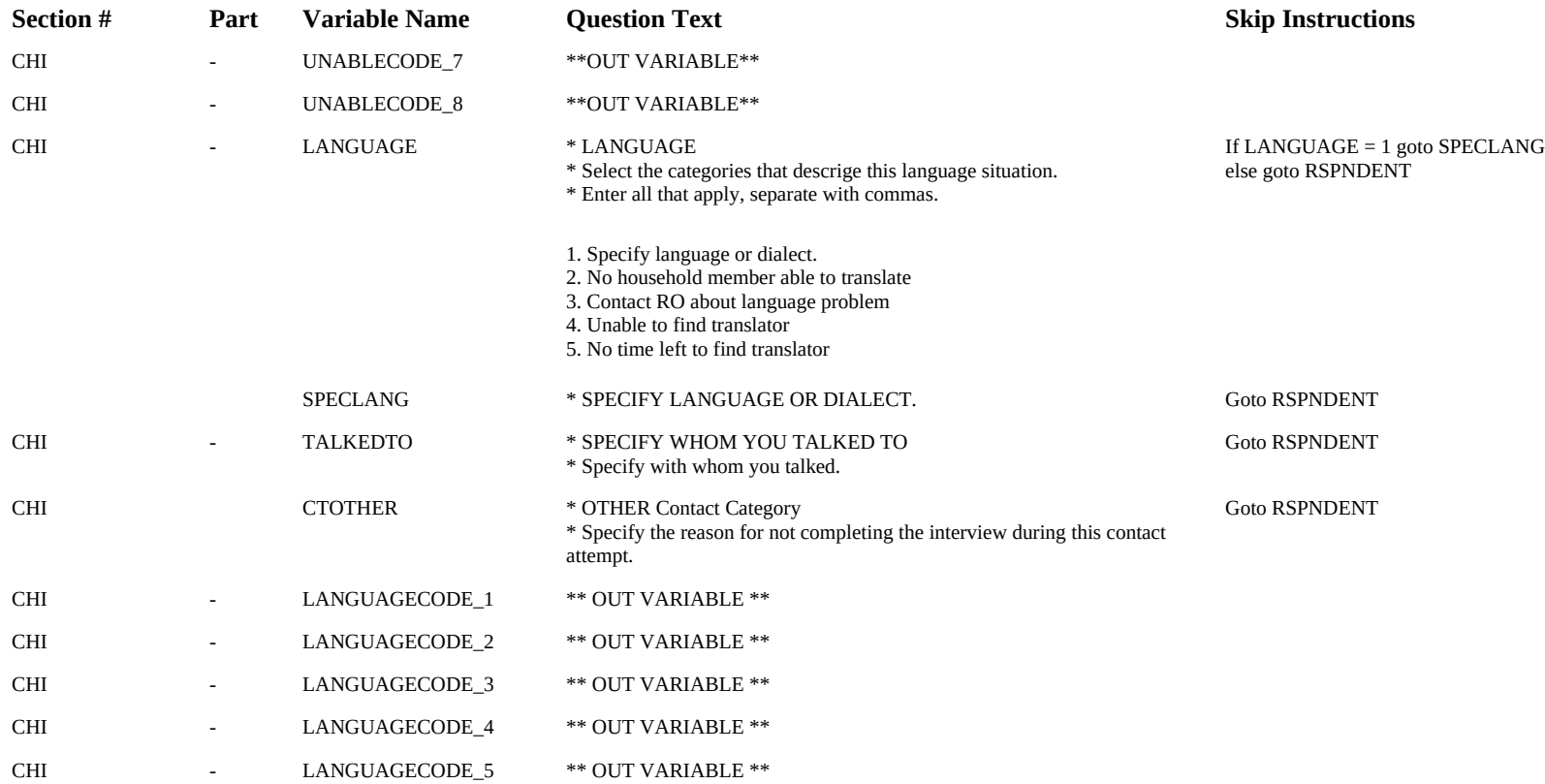

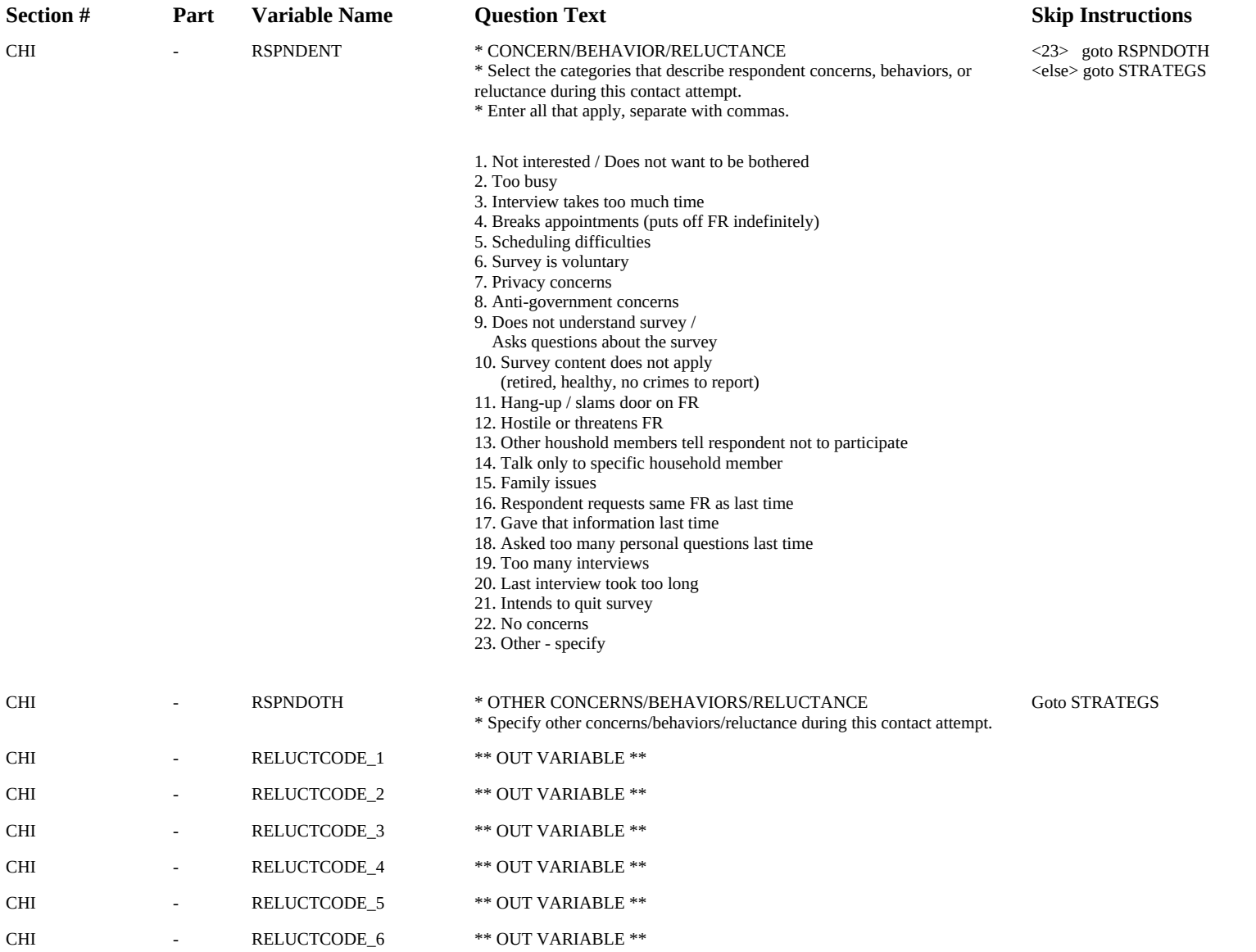

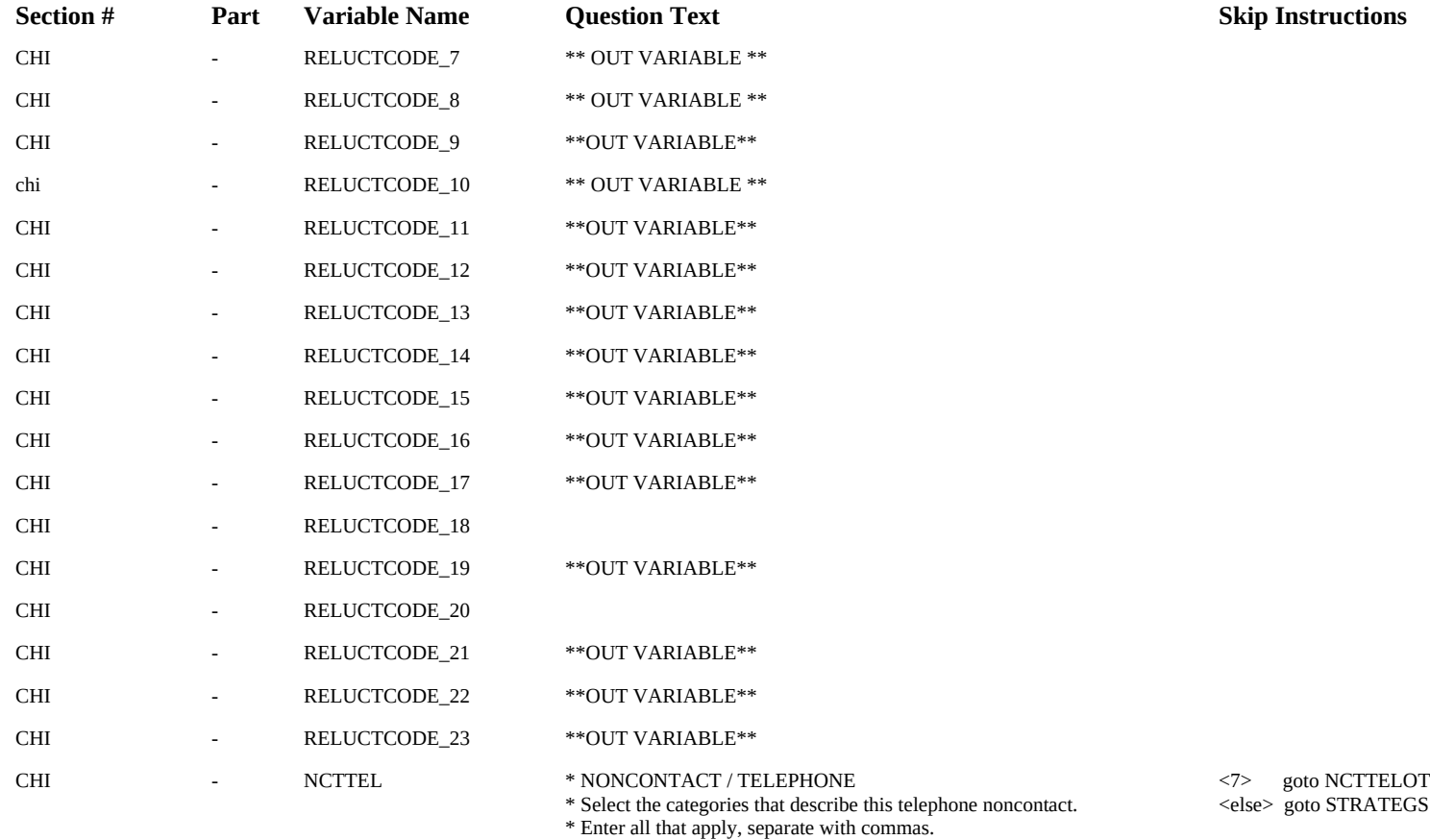

1. Got answering machine / service

2. No answer

3. Busy Signal

4. Disconnected

5. Wrong number

6. FAX number 7. Other - specify
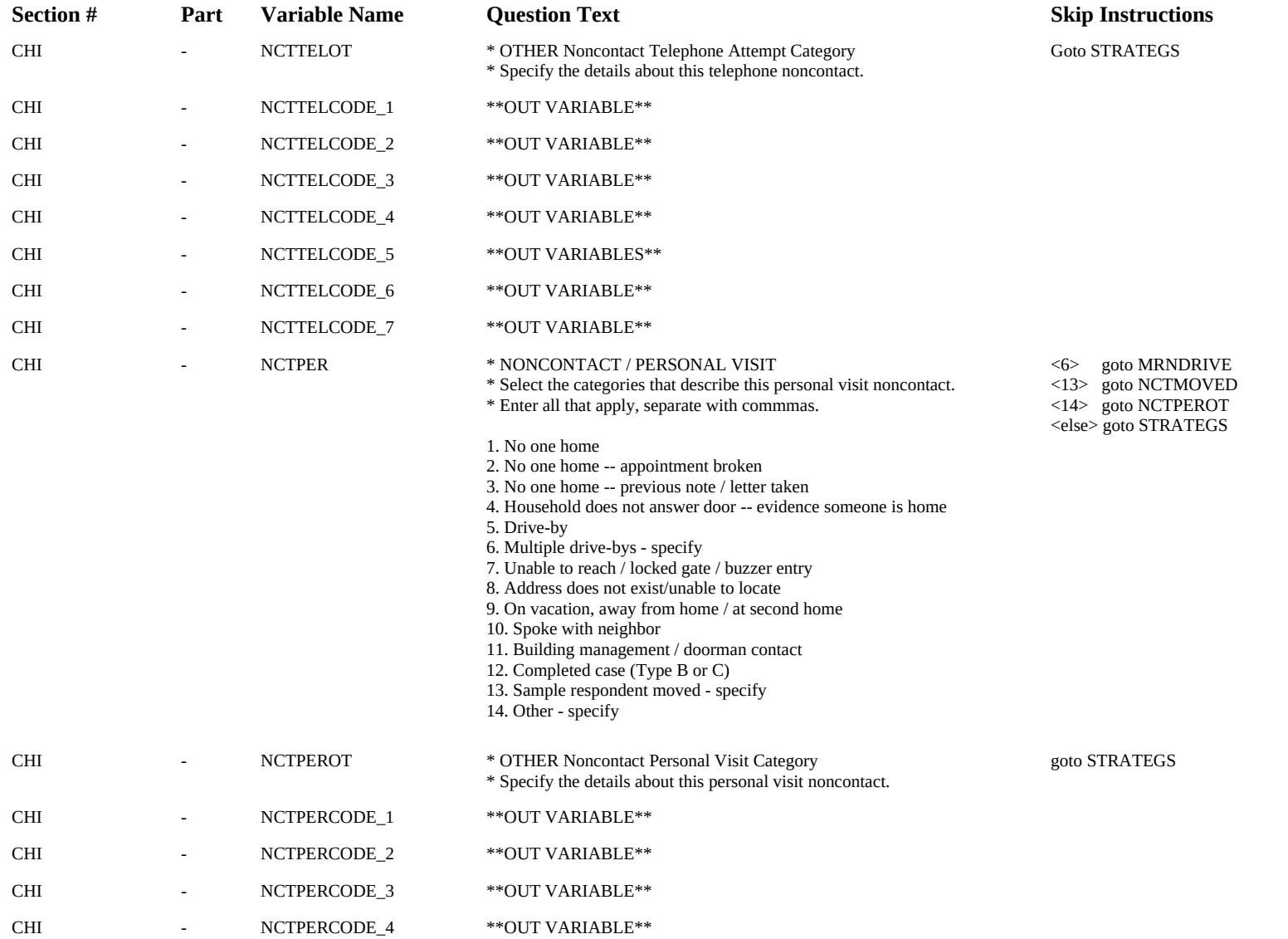

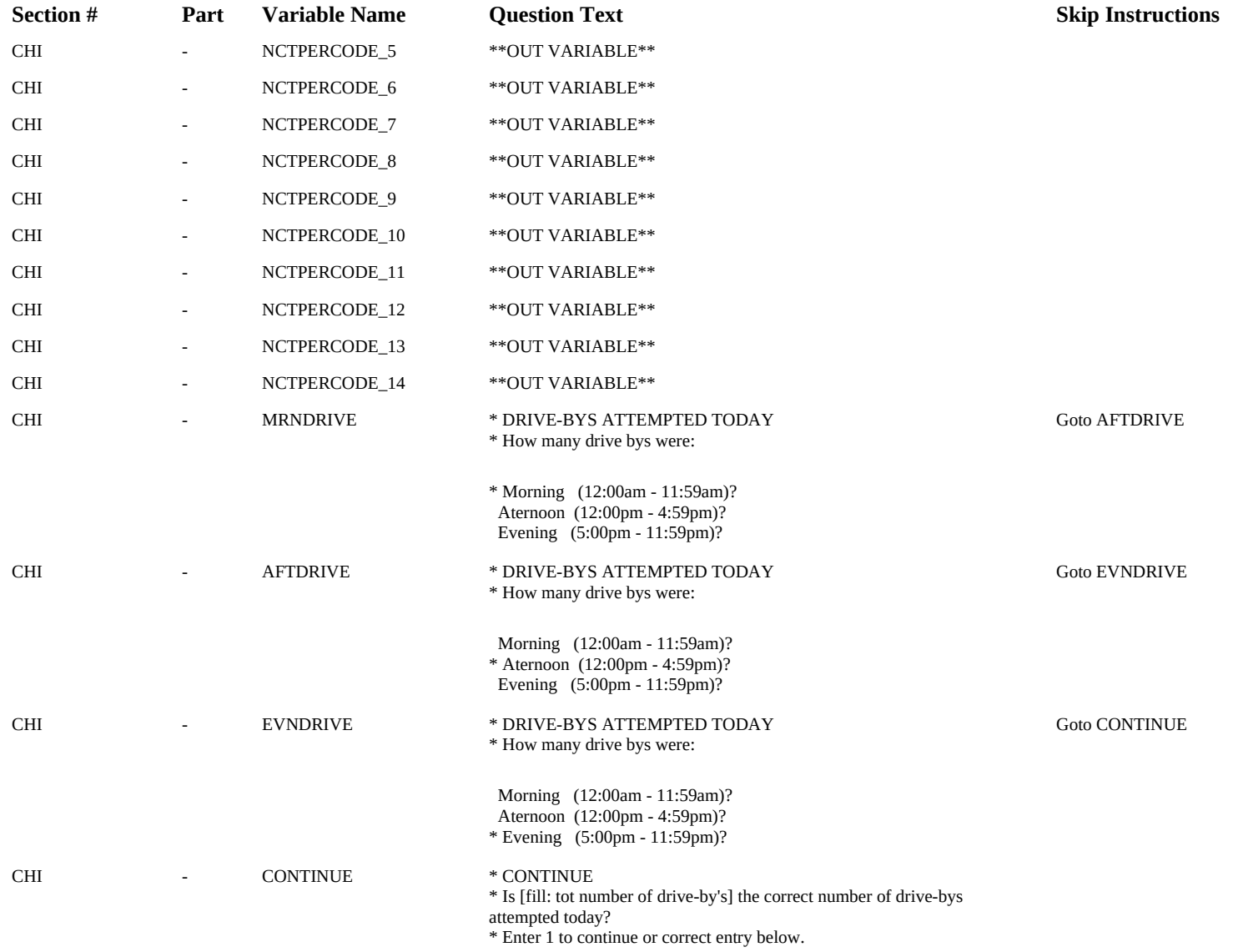

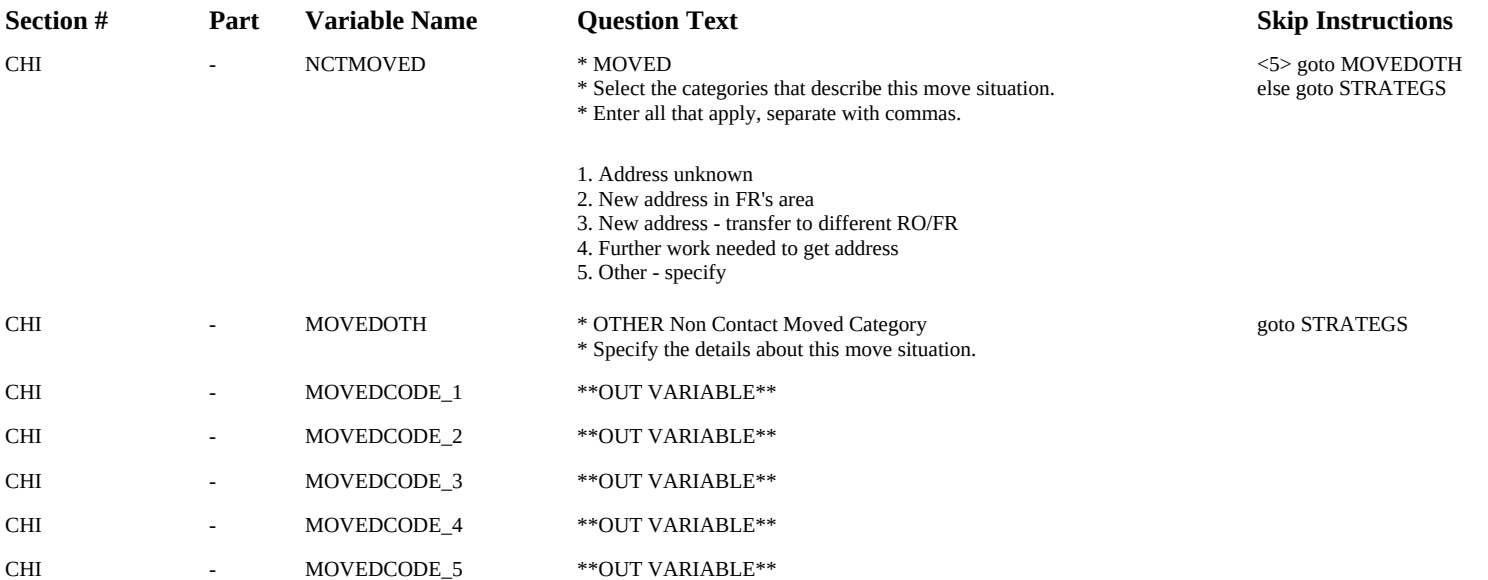

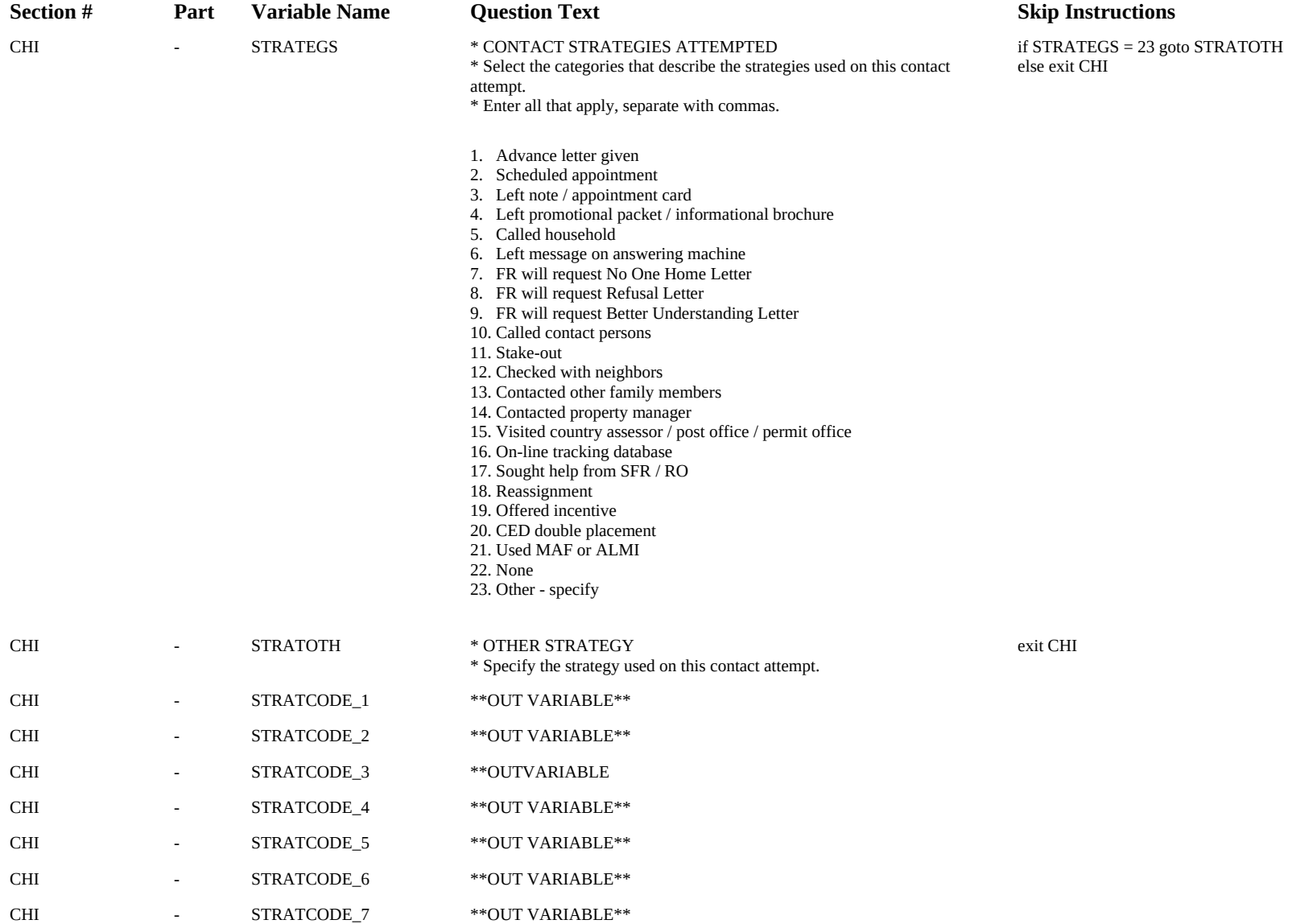

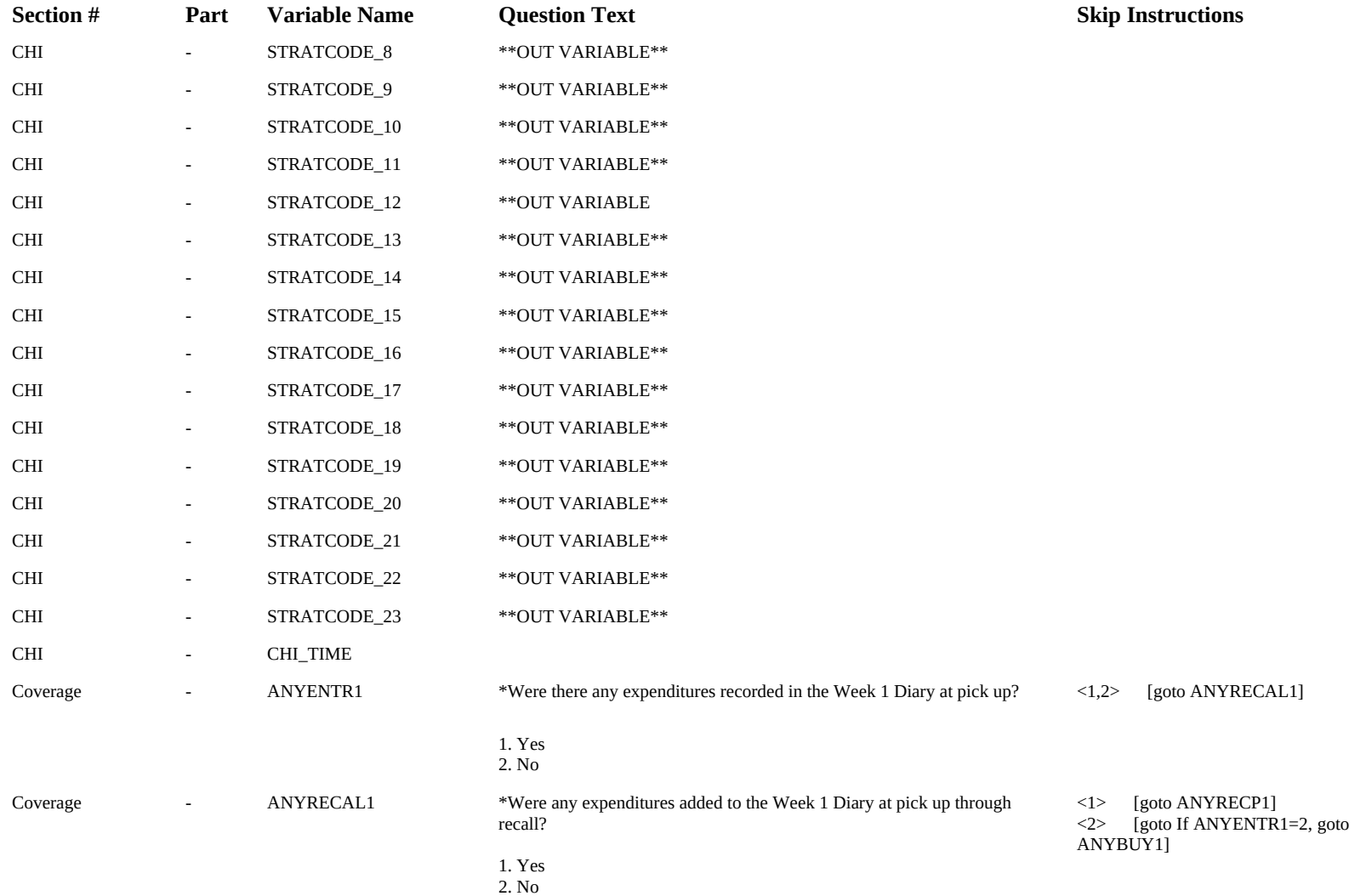

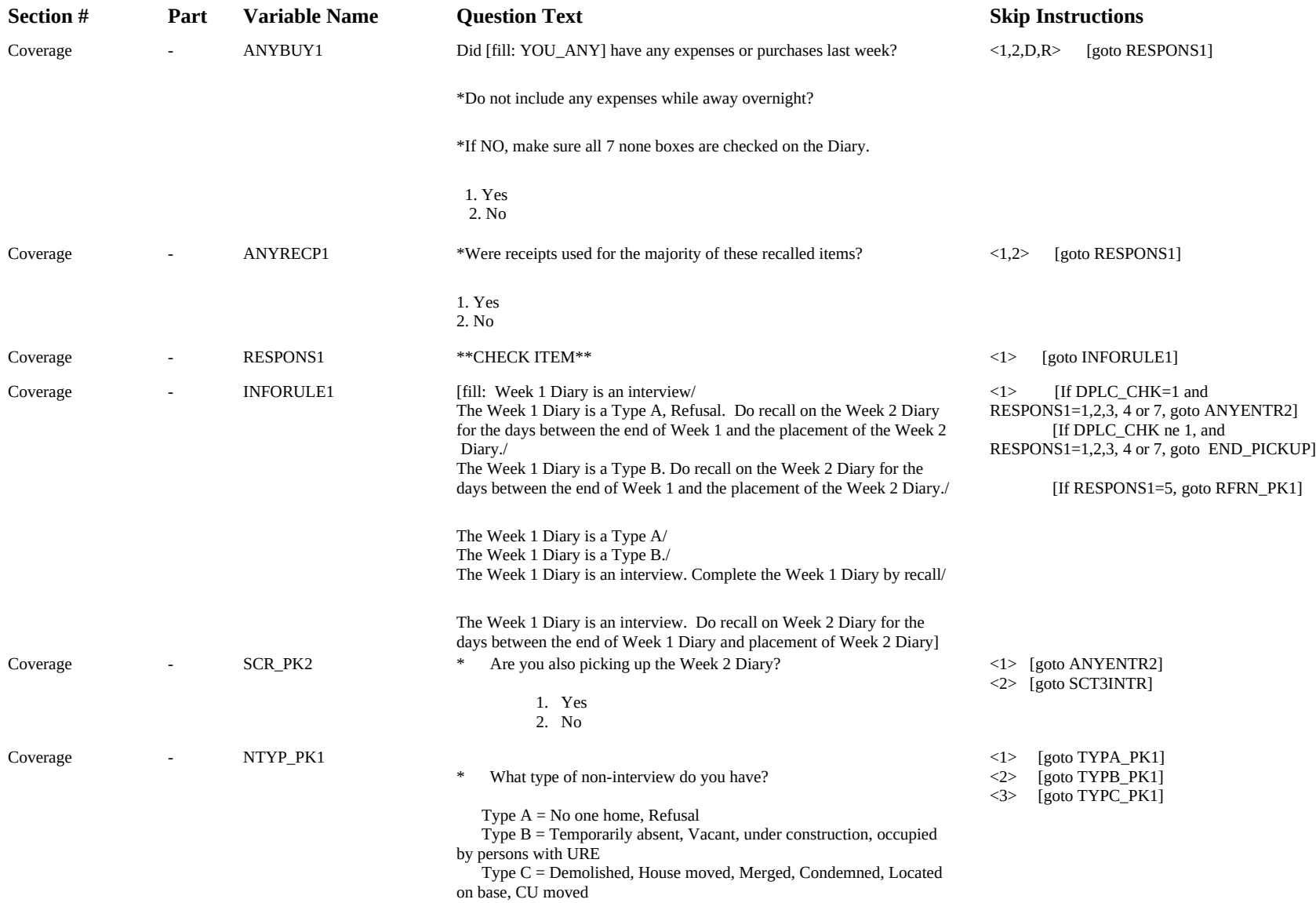

 1. TYPE A 2. TYPE B 3. TYPE C

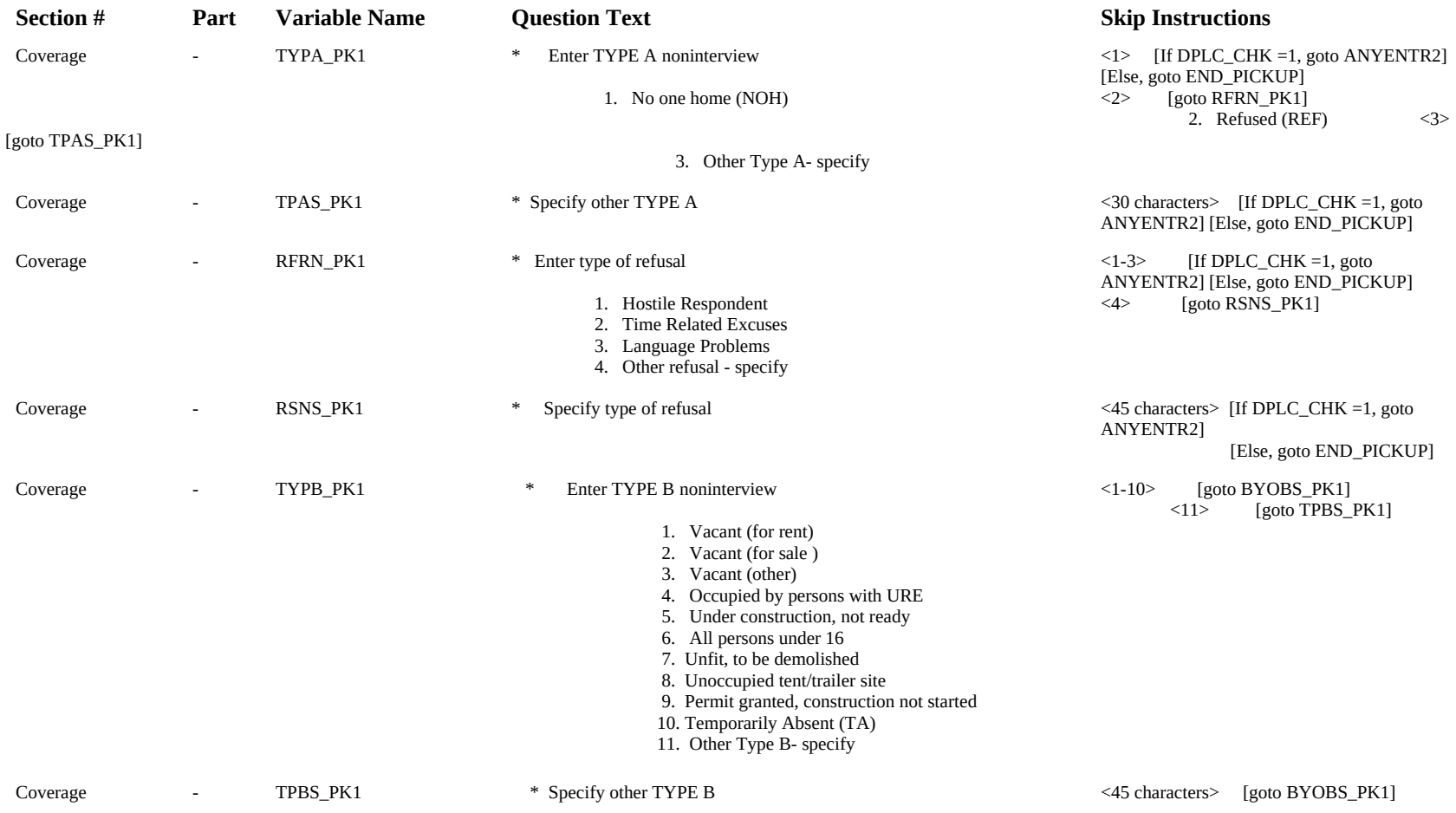

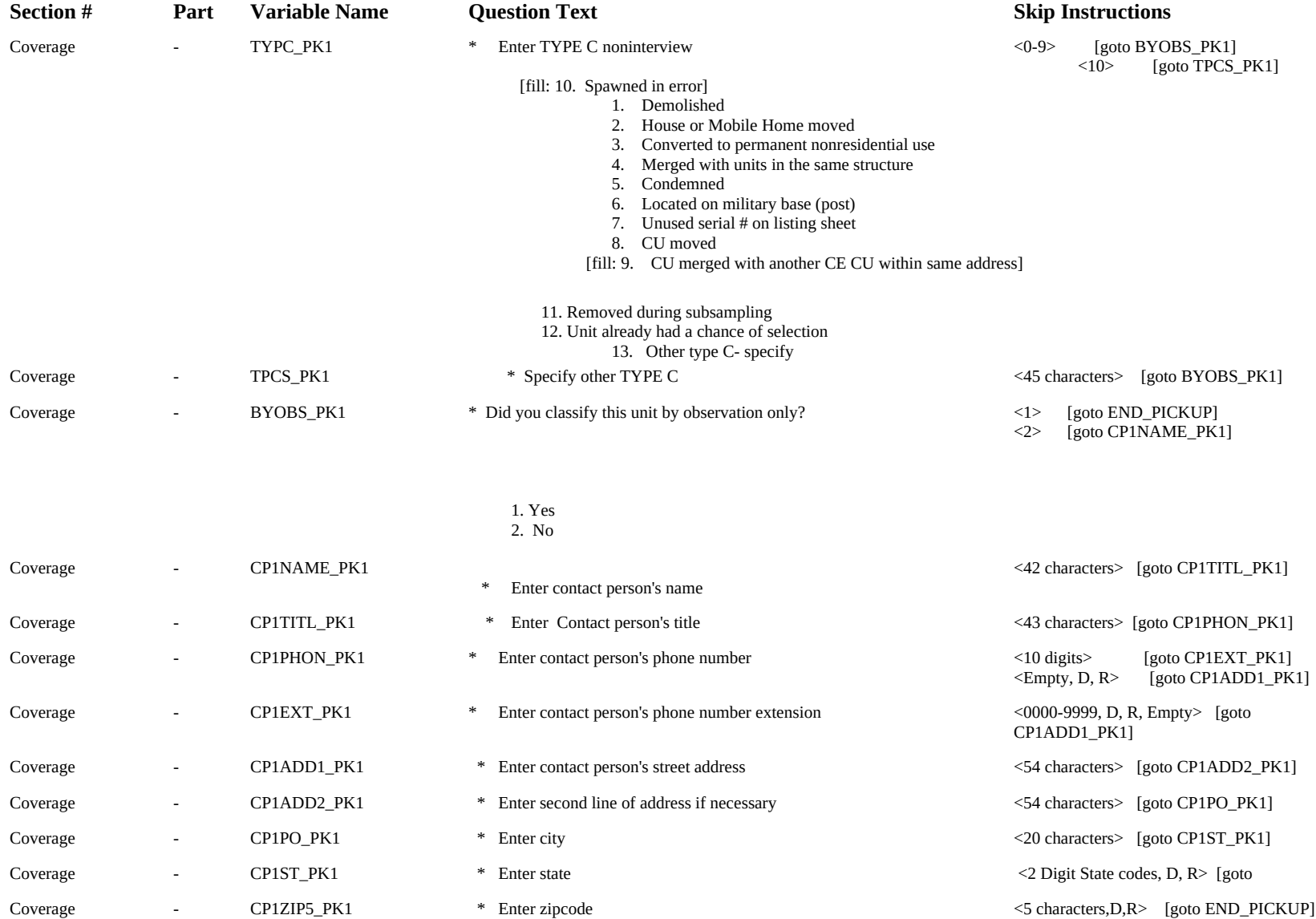

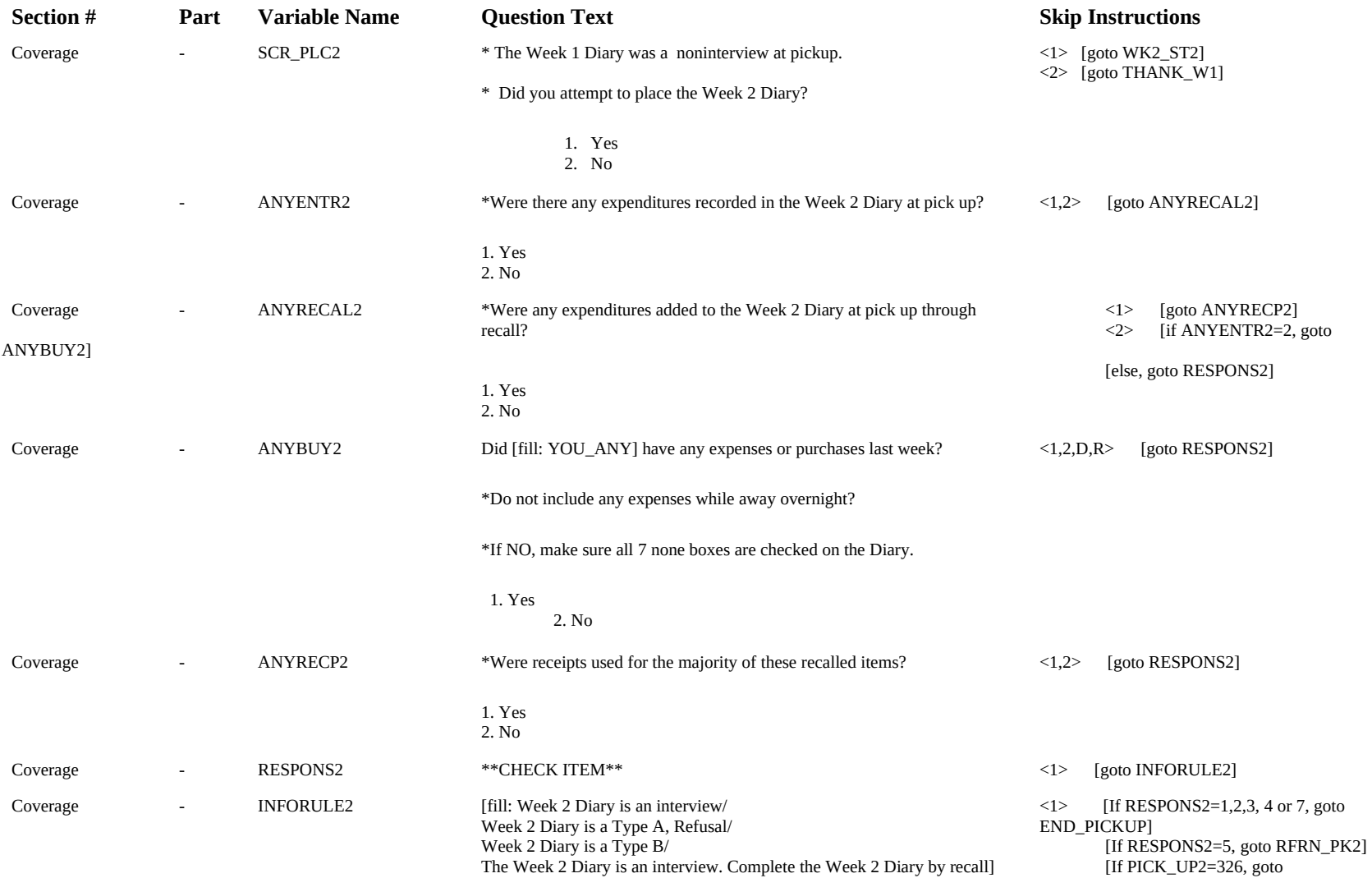

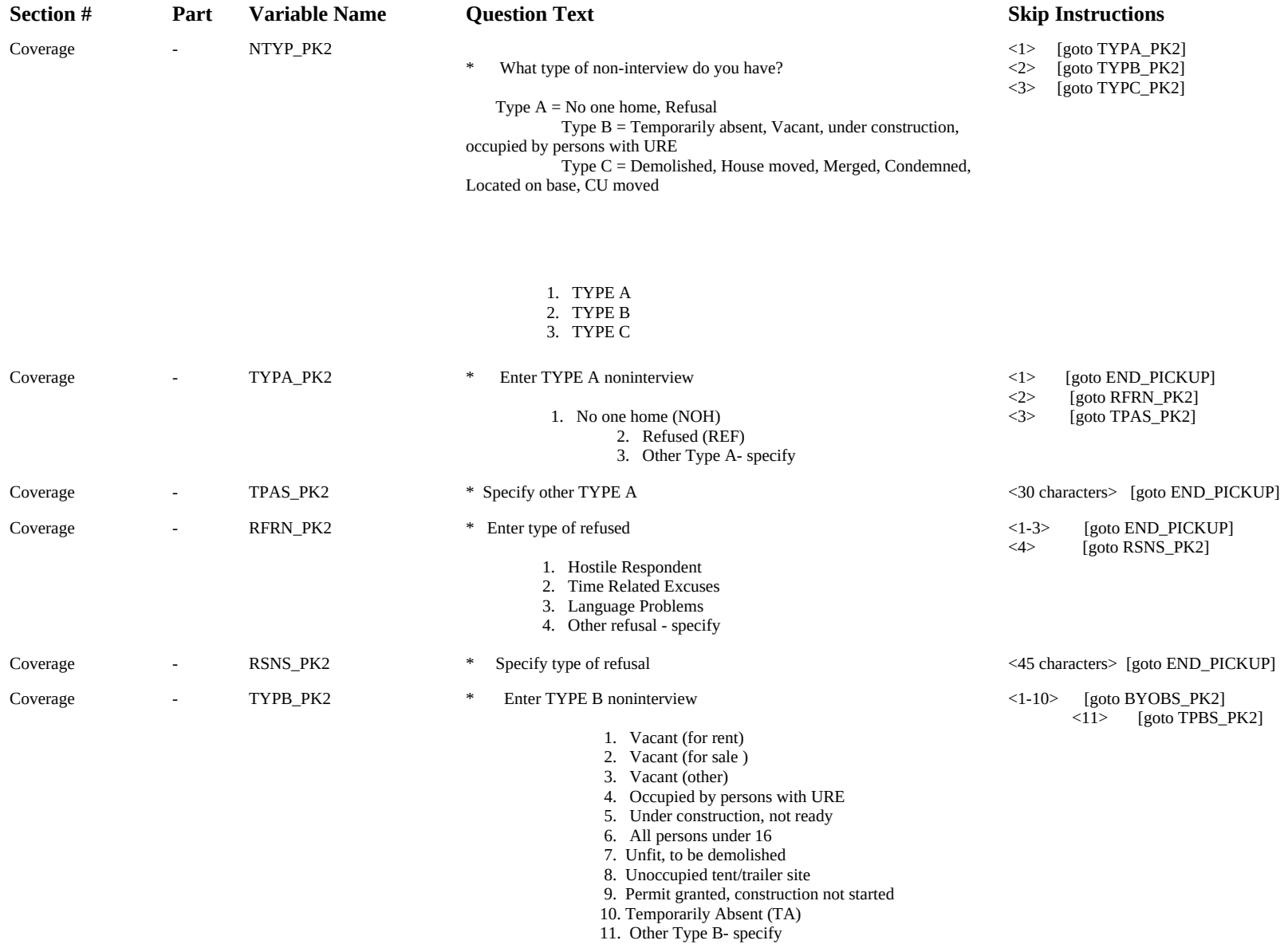

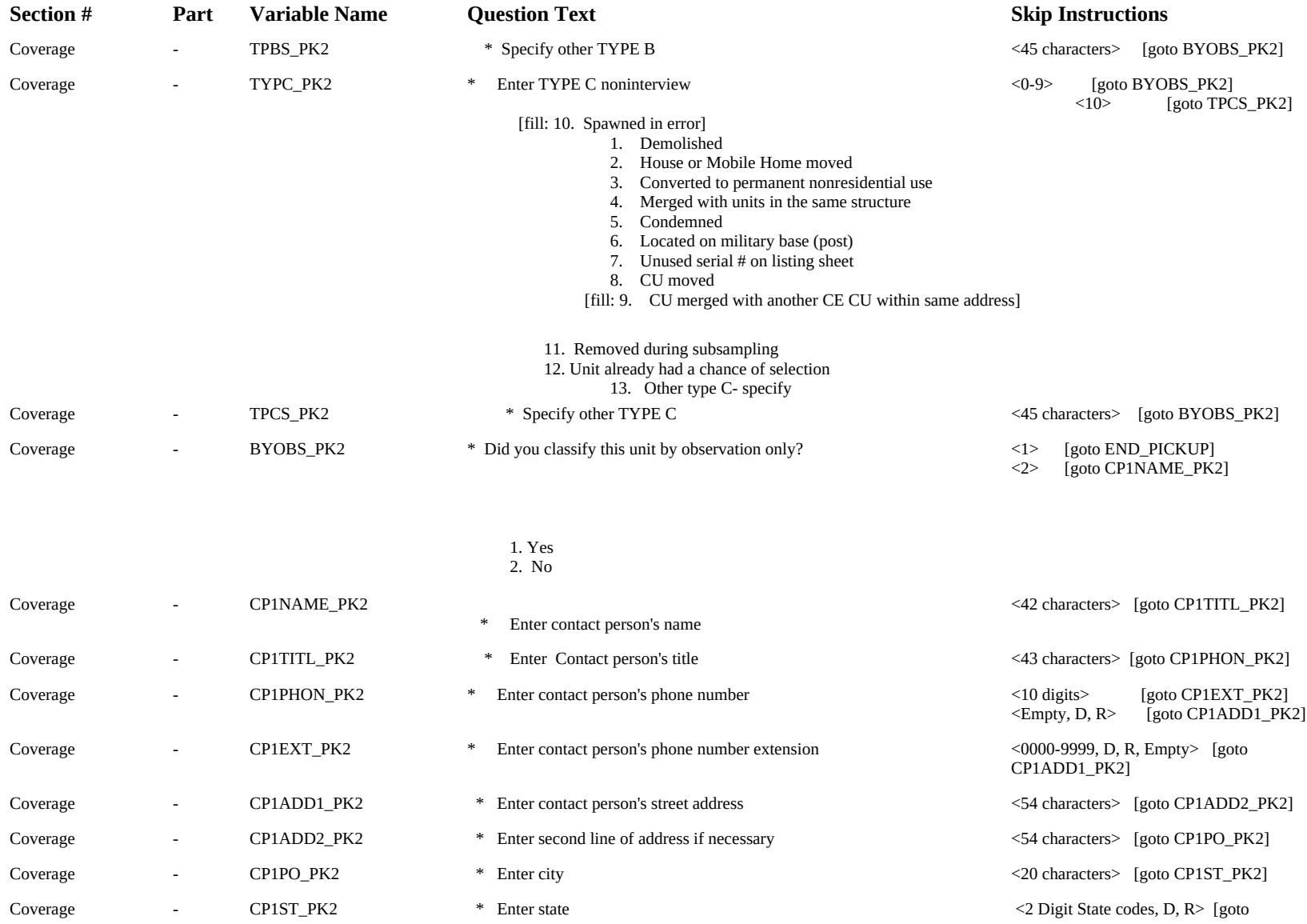

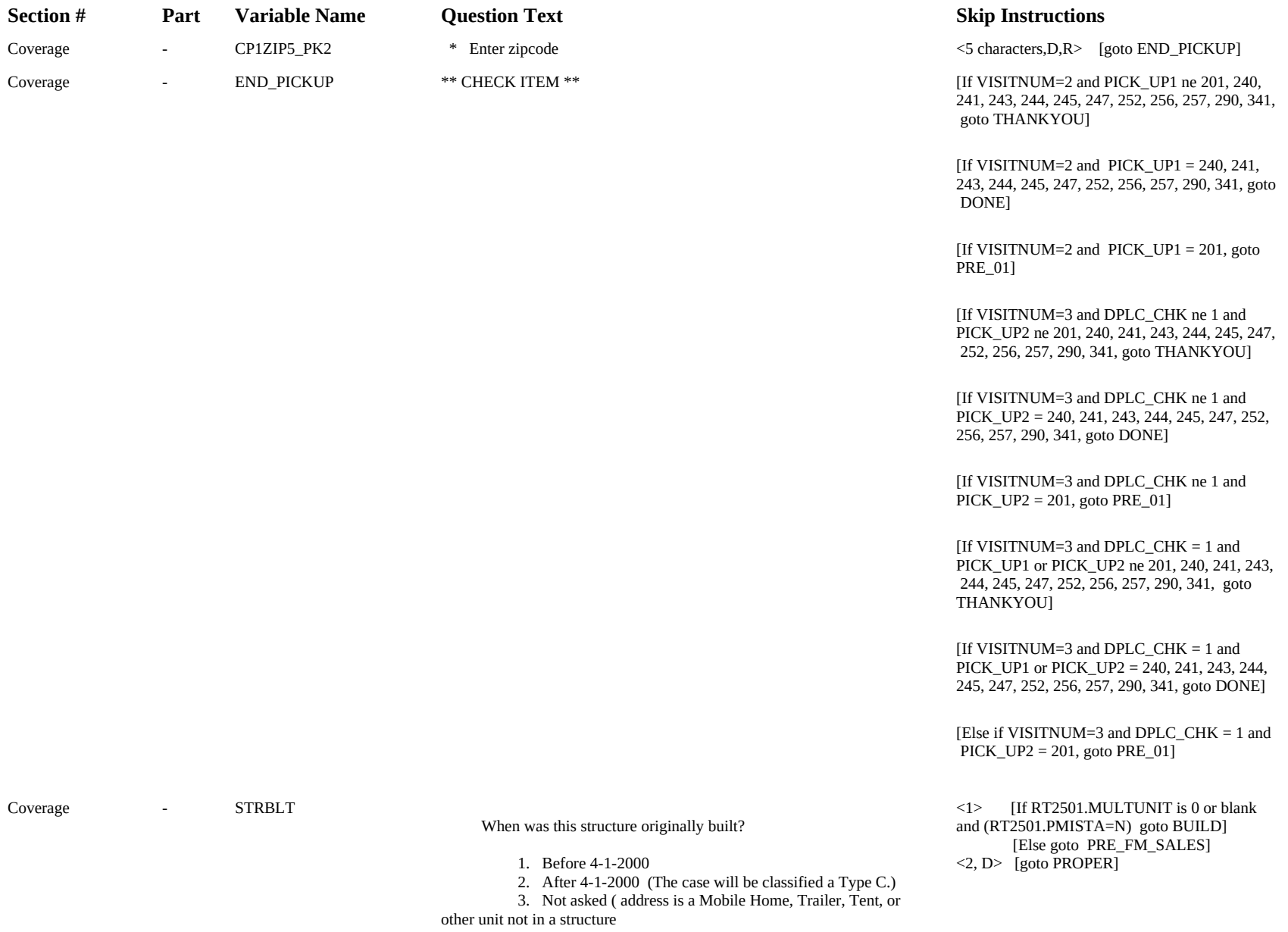

or unit is in a group quarters)

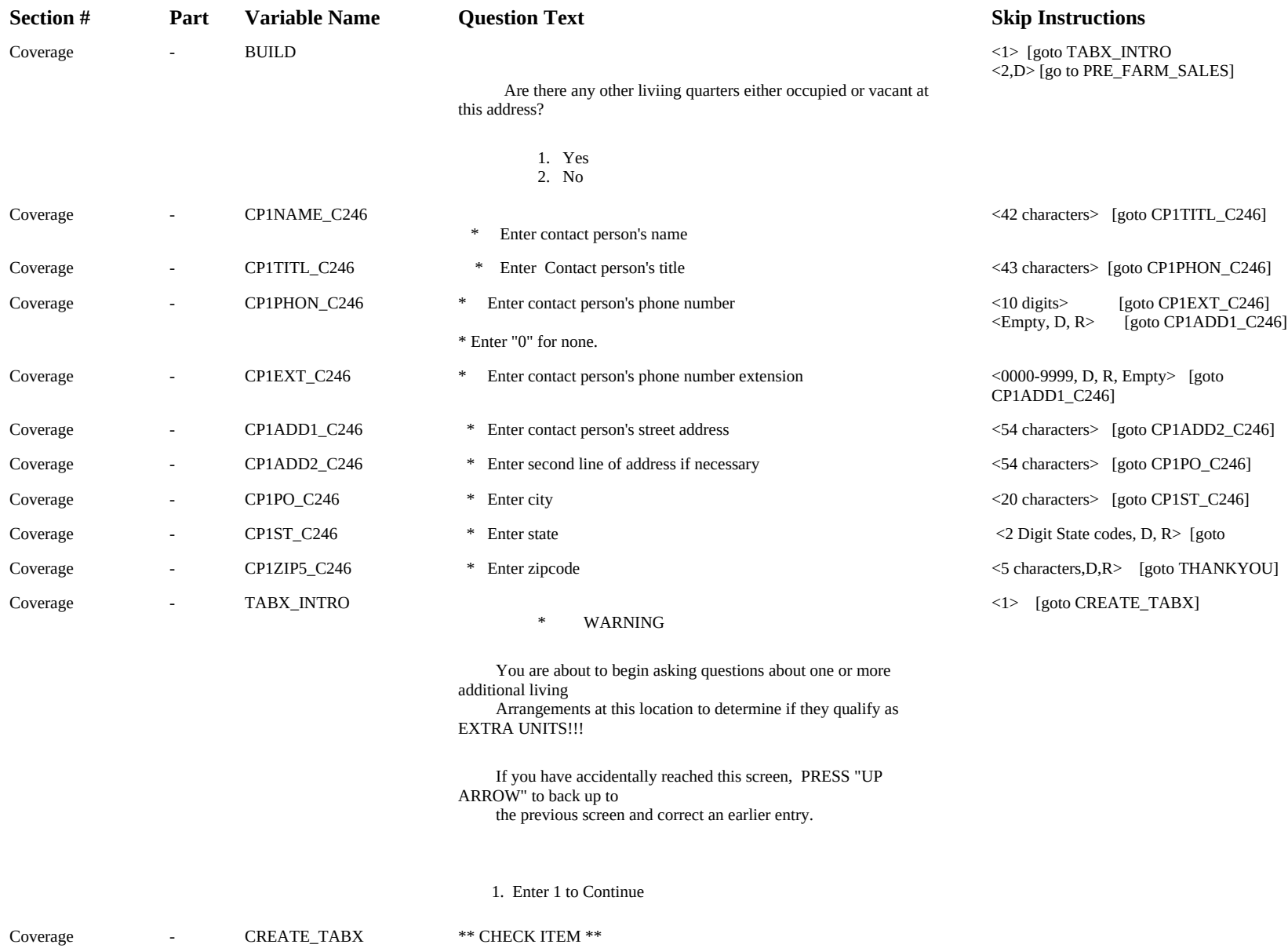

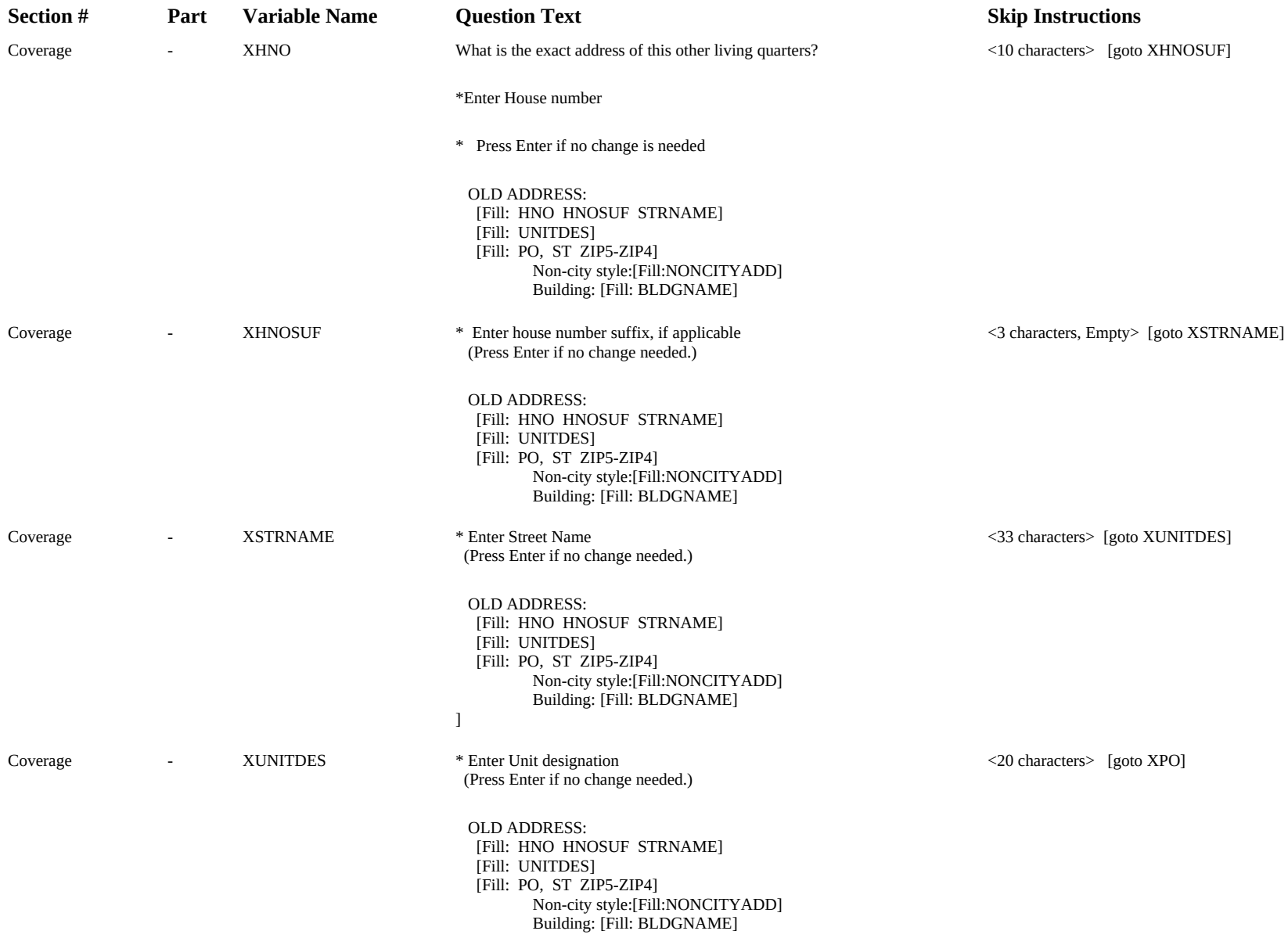

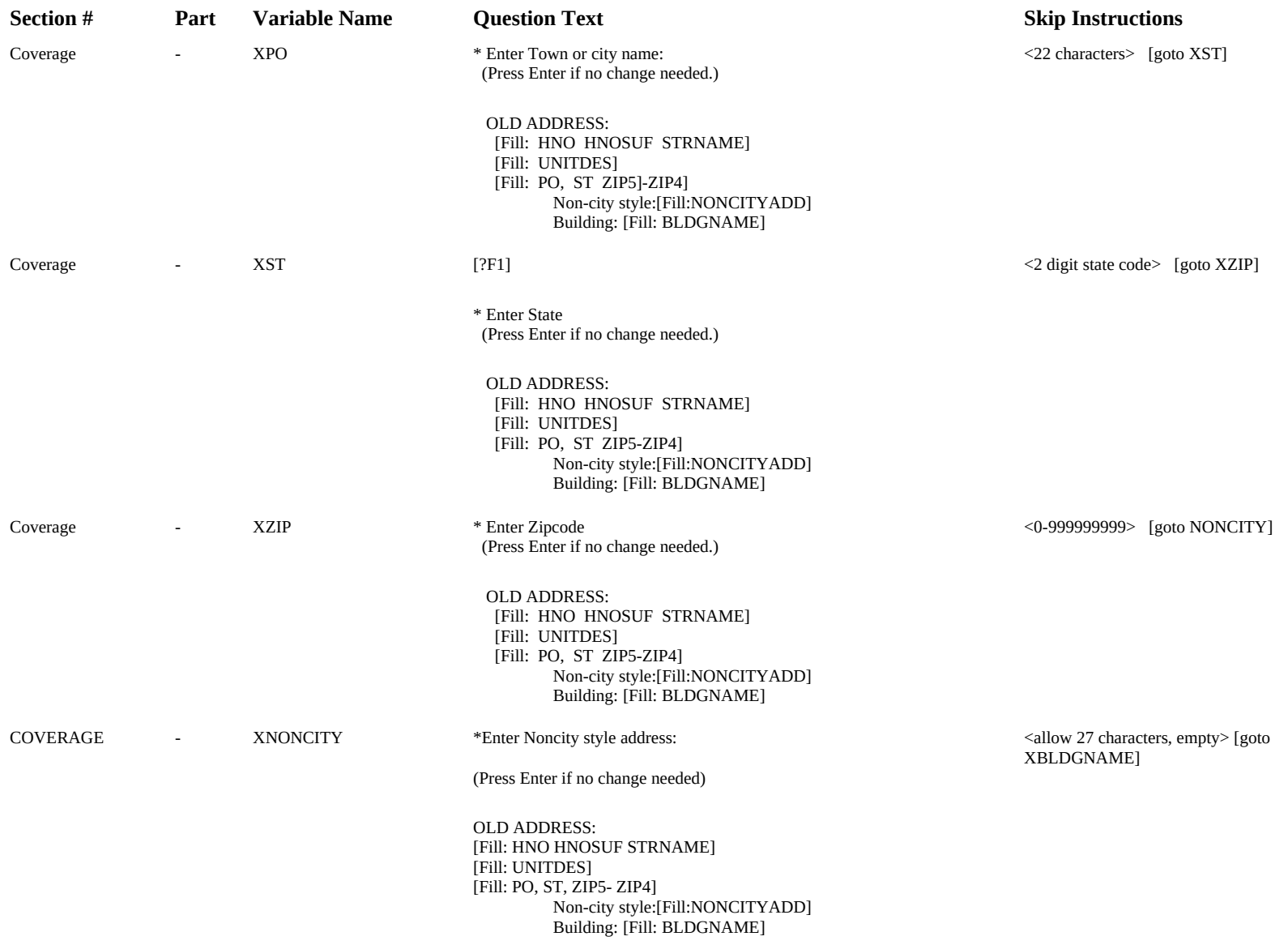

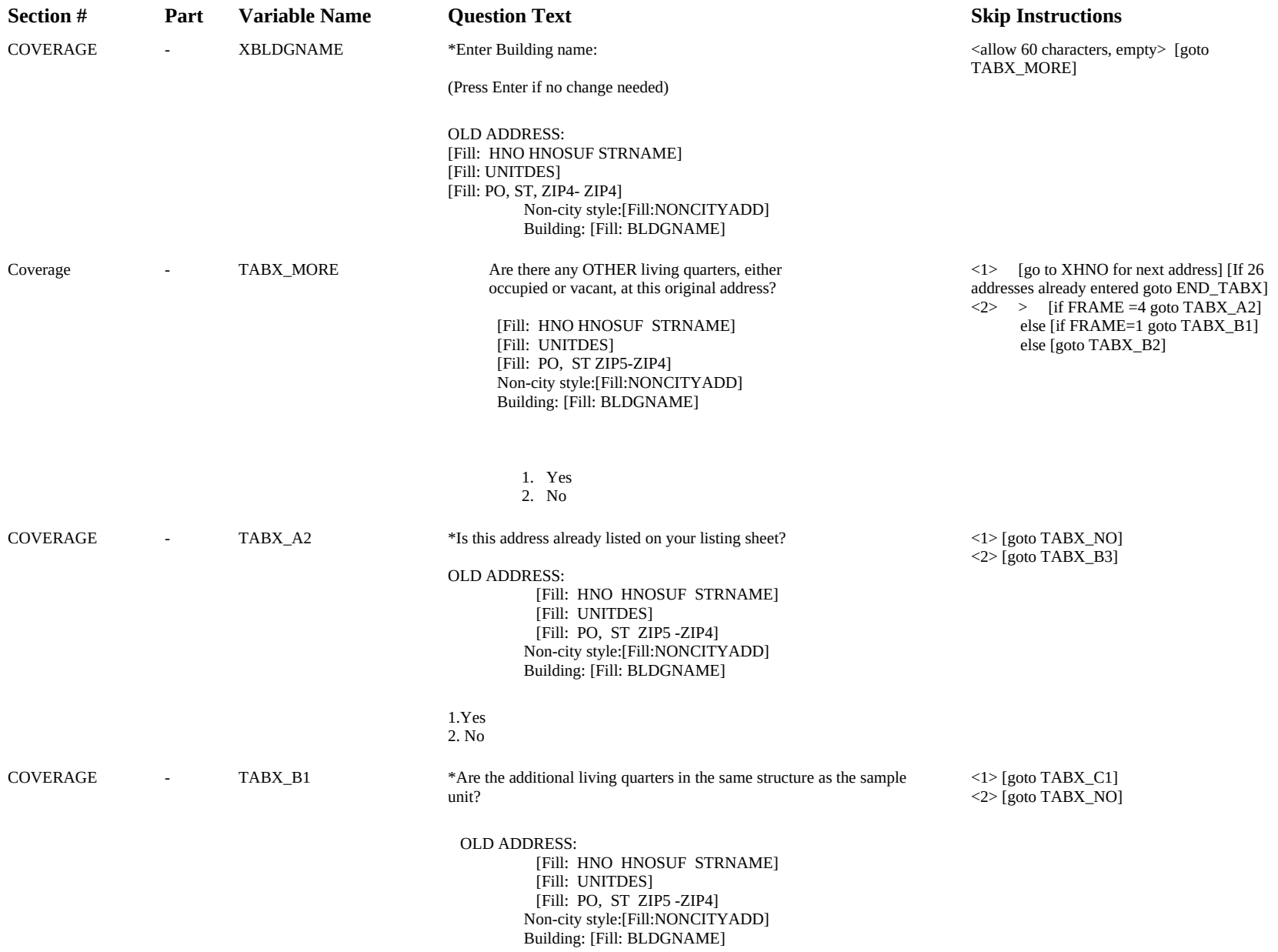

1.Yes 2.No

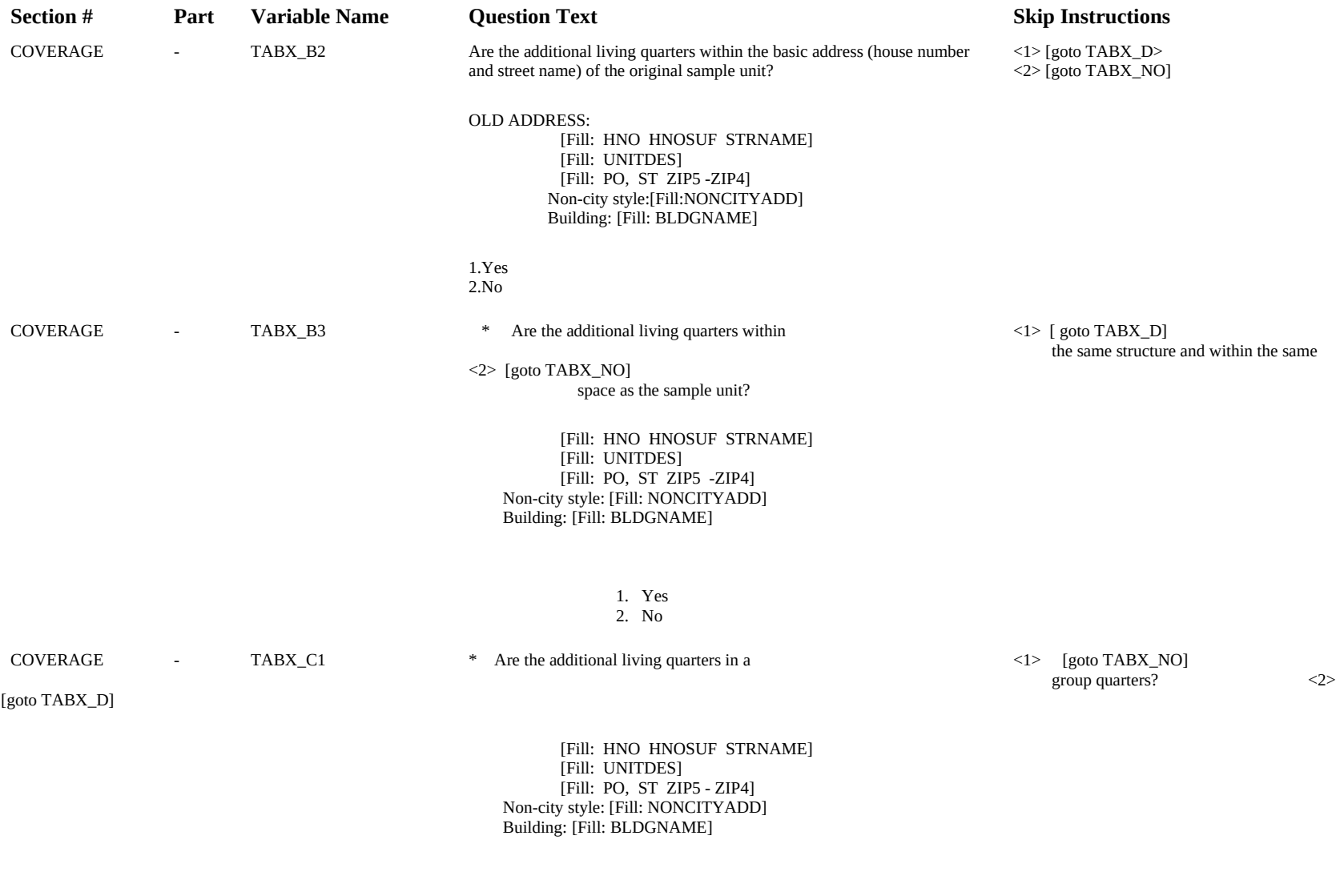

 1. Yes 2. No

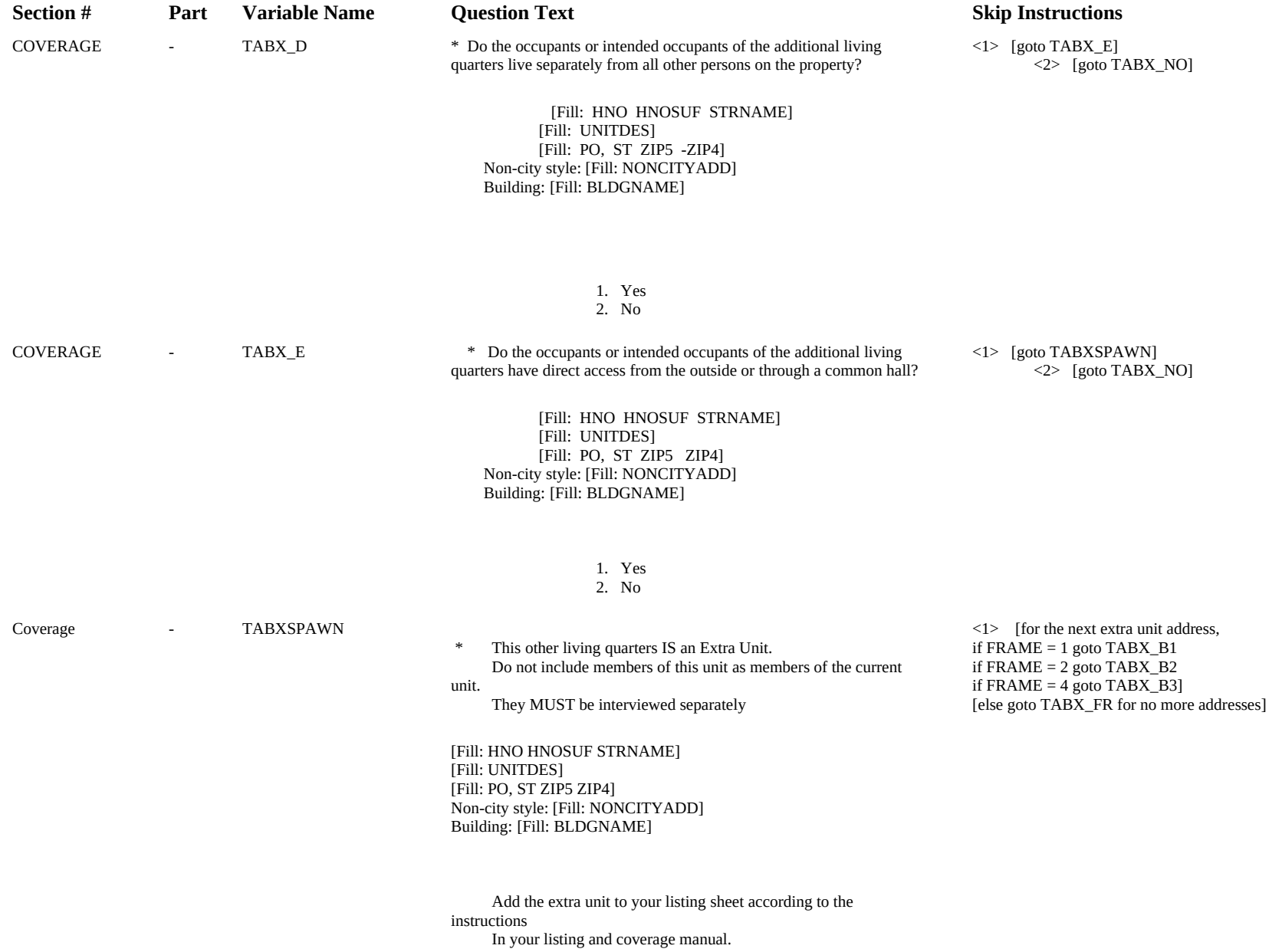

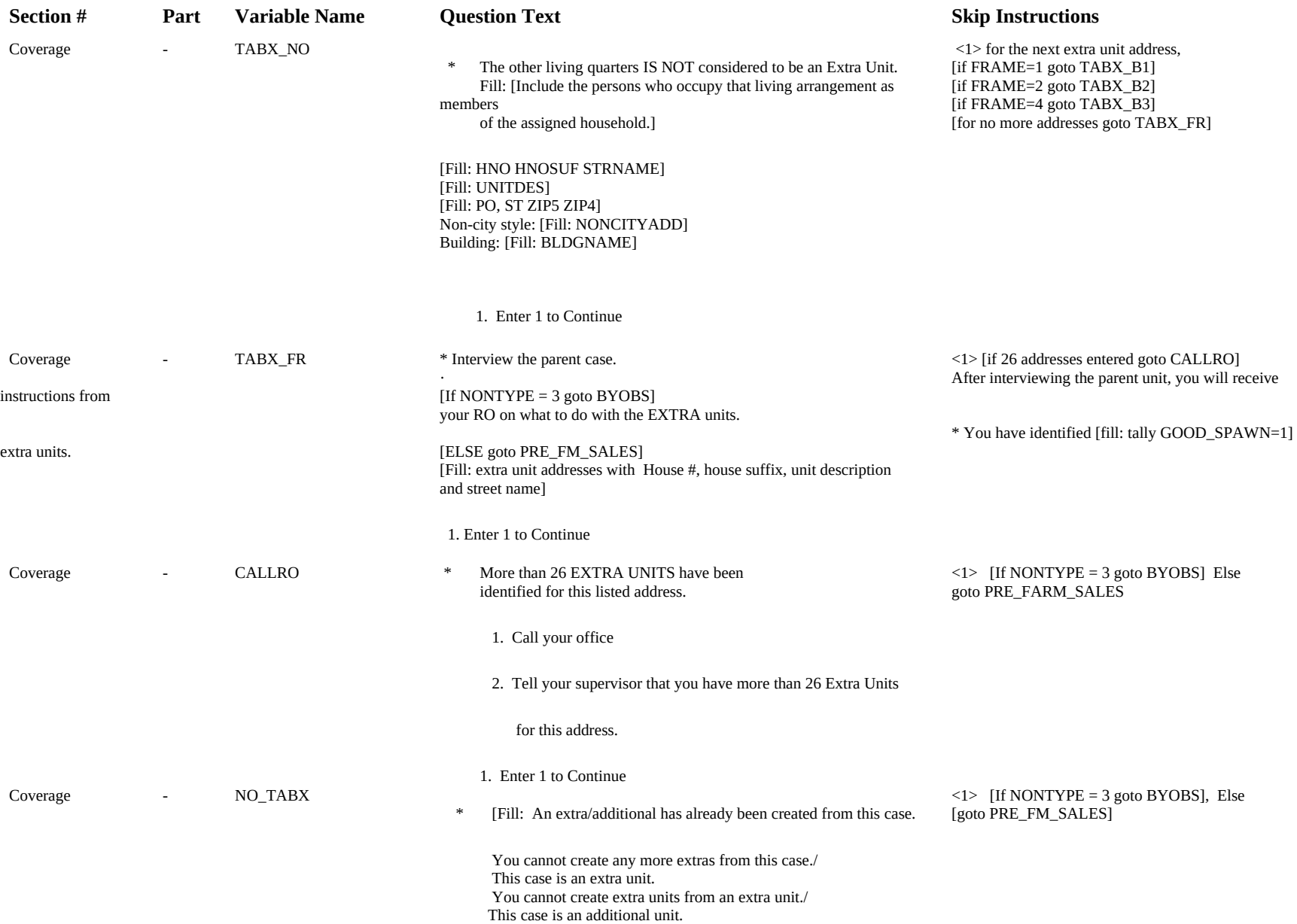

You cannot create additional units from an additional unit.]

1. Enter 1 to Continue

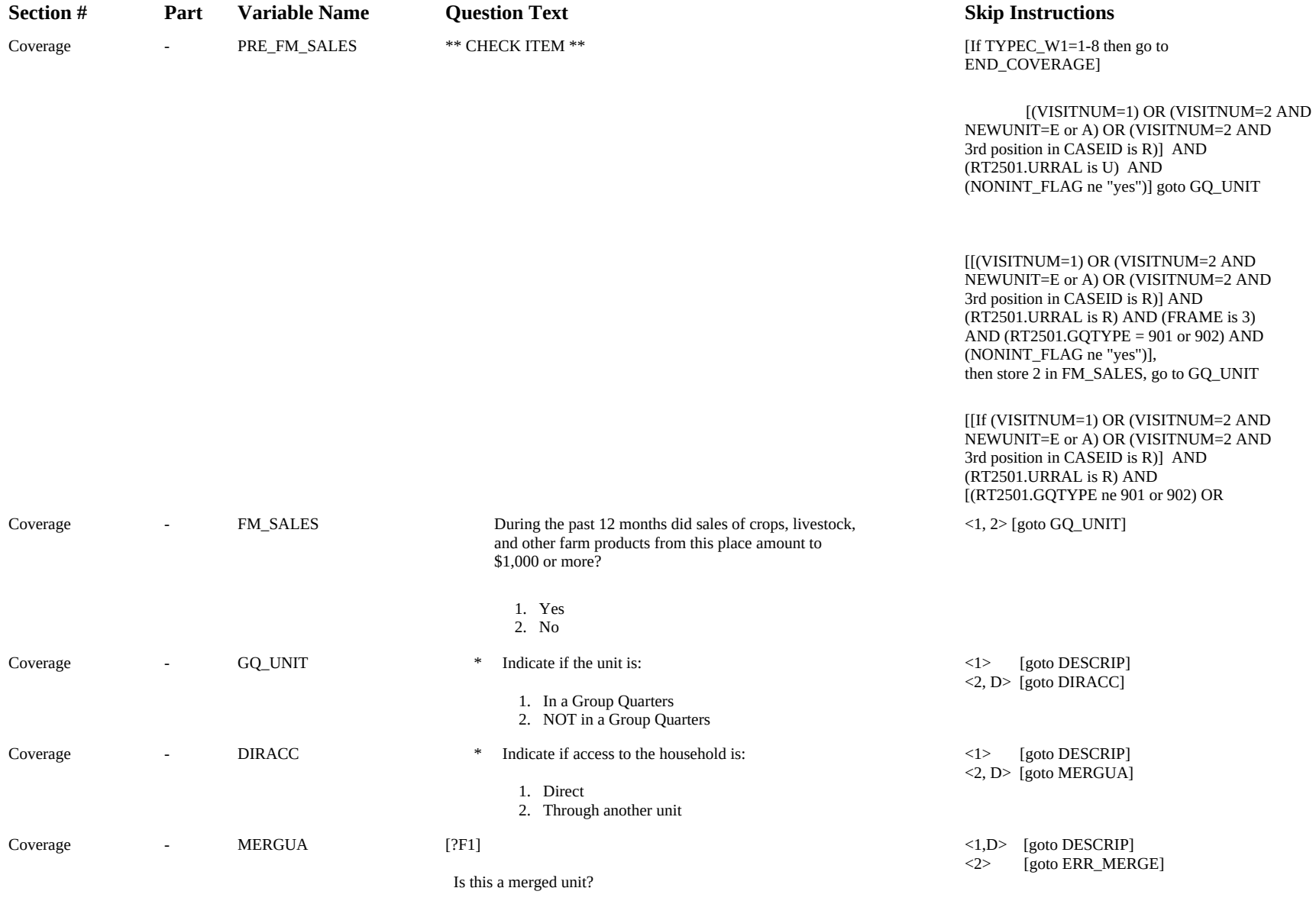

1. Merged

2. Not Merged

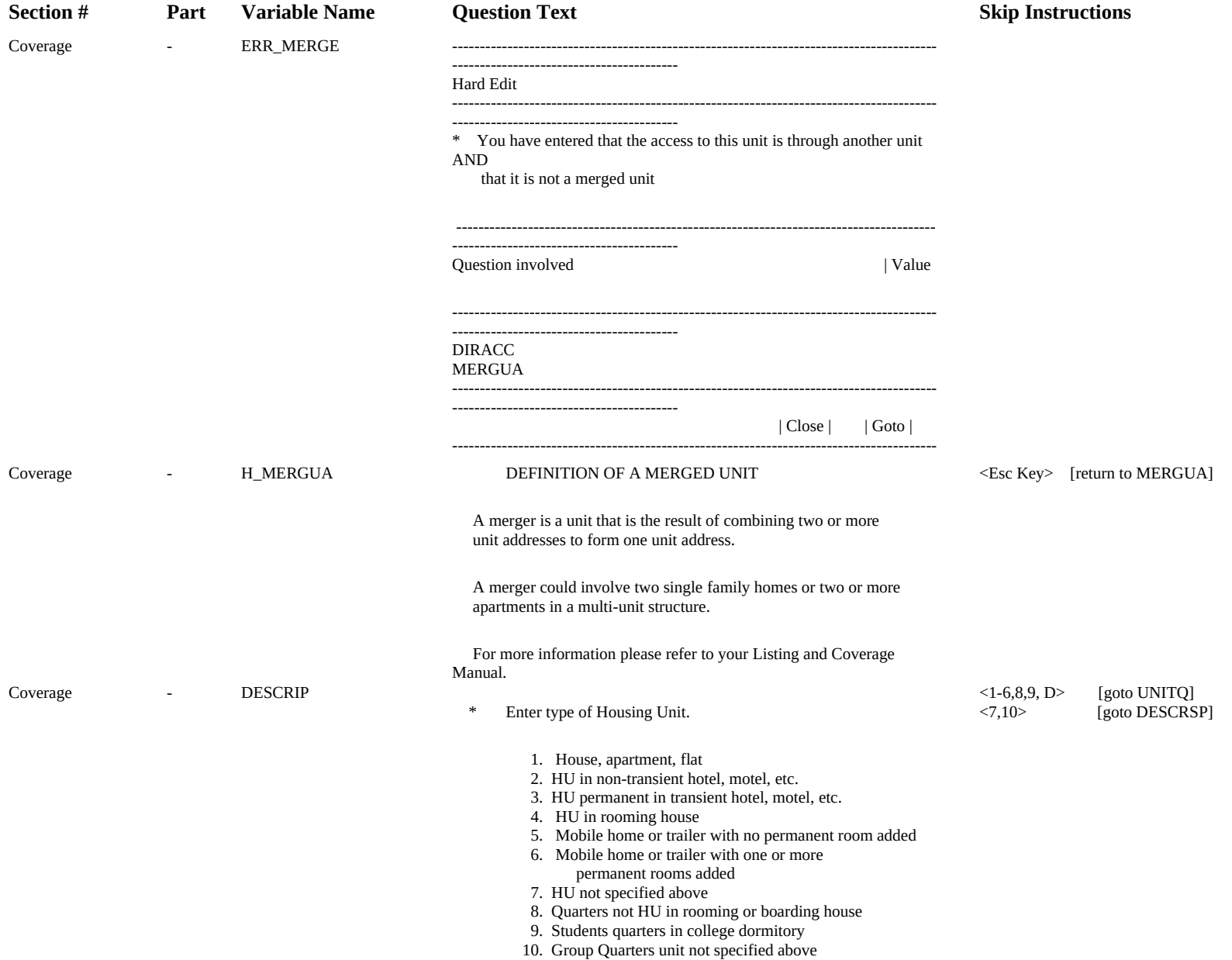

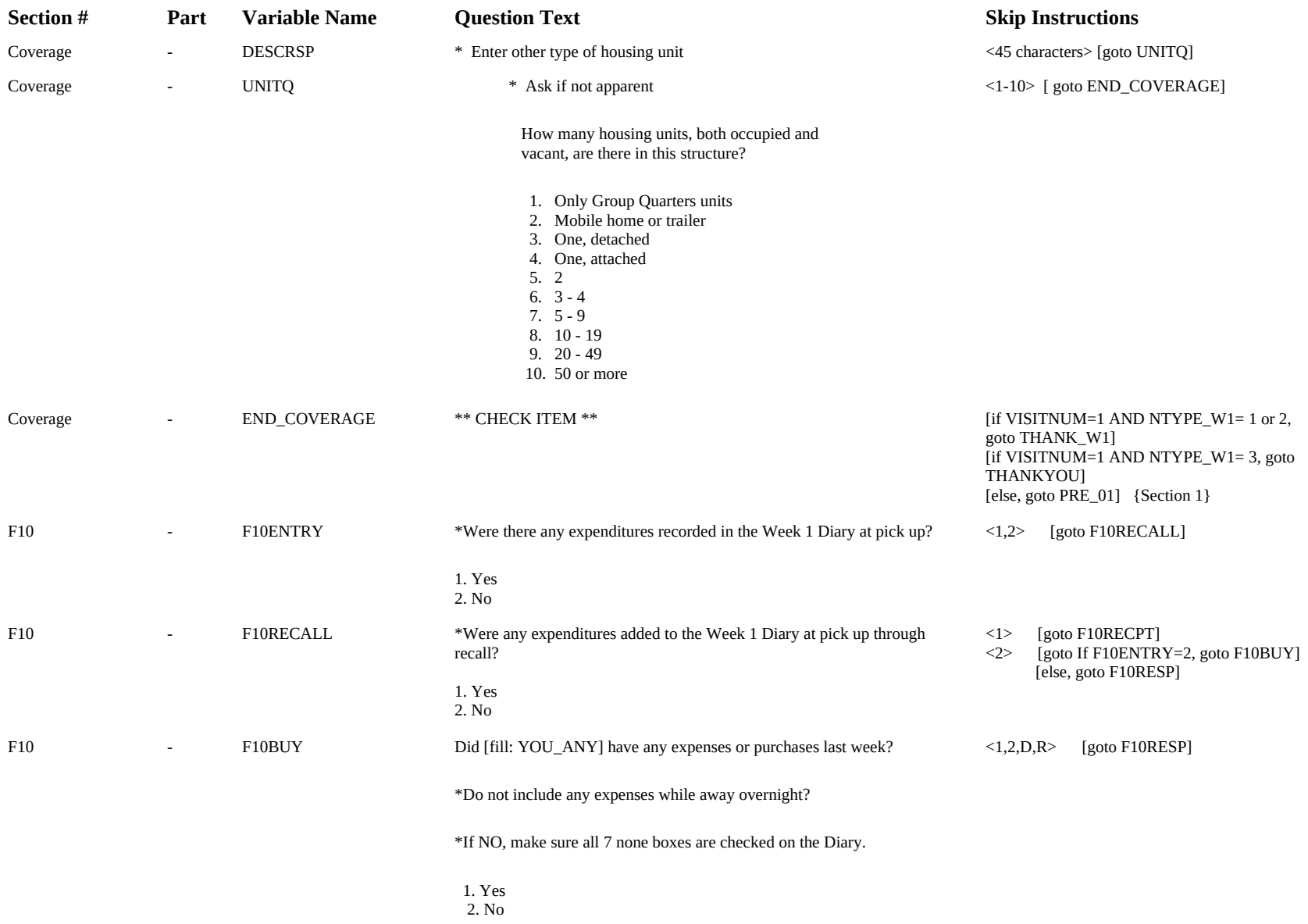

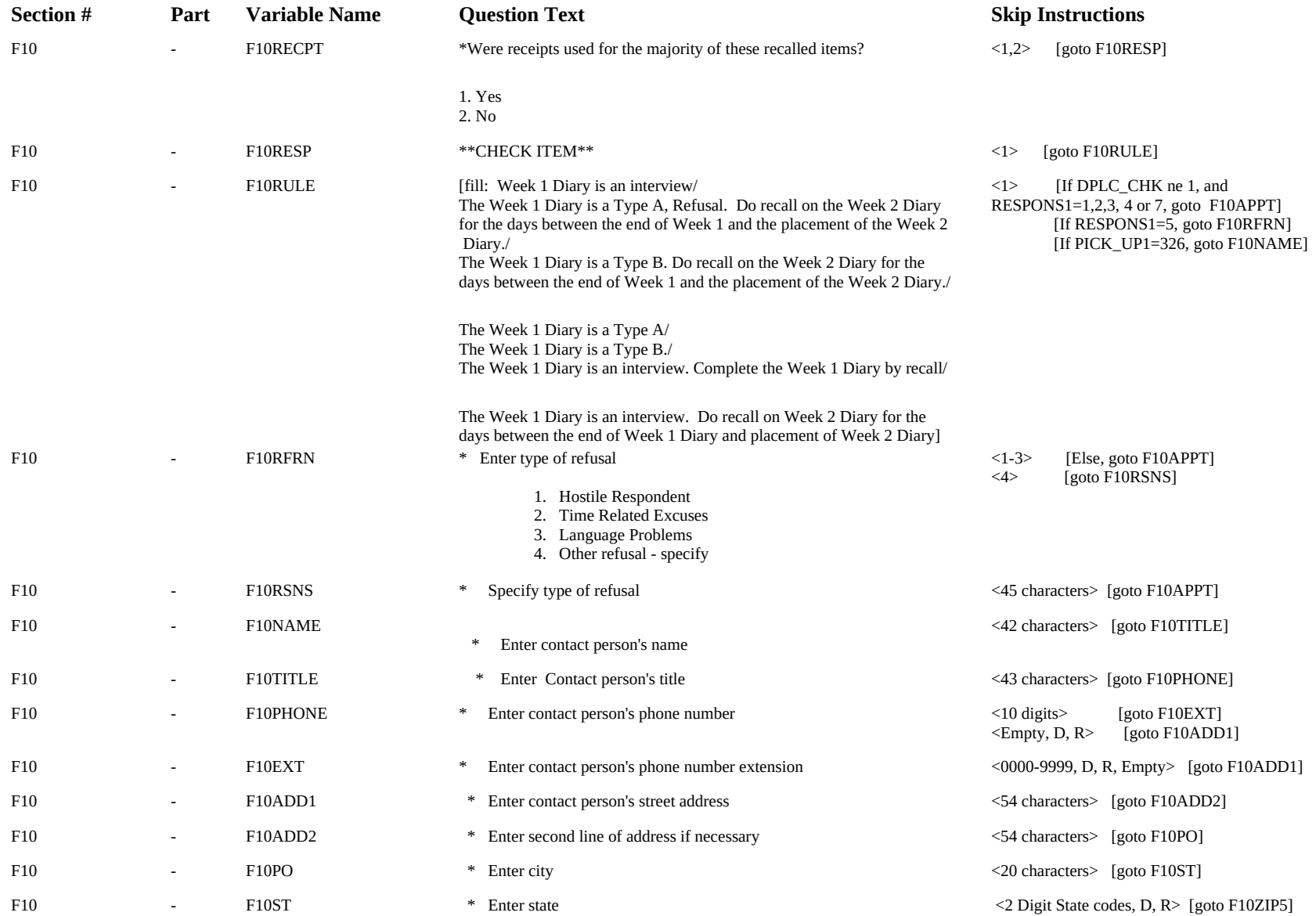

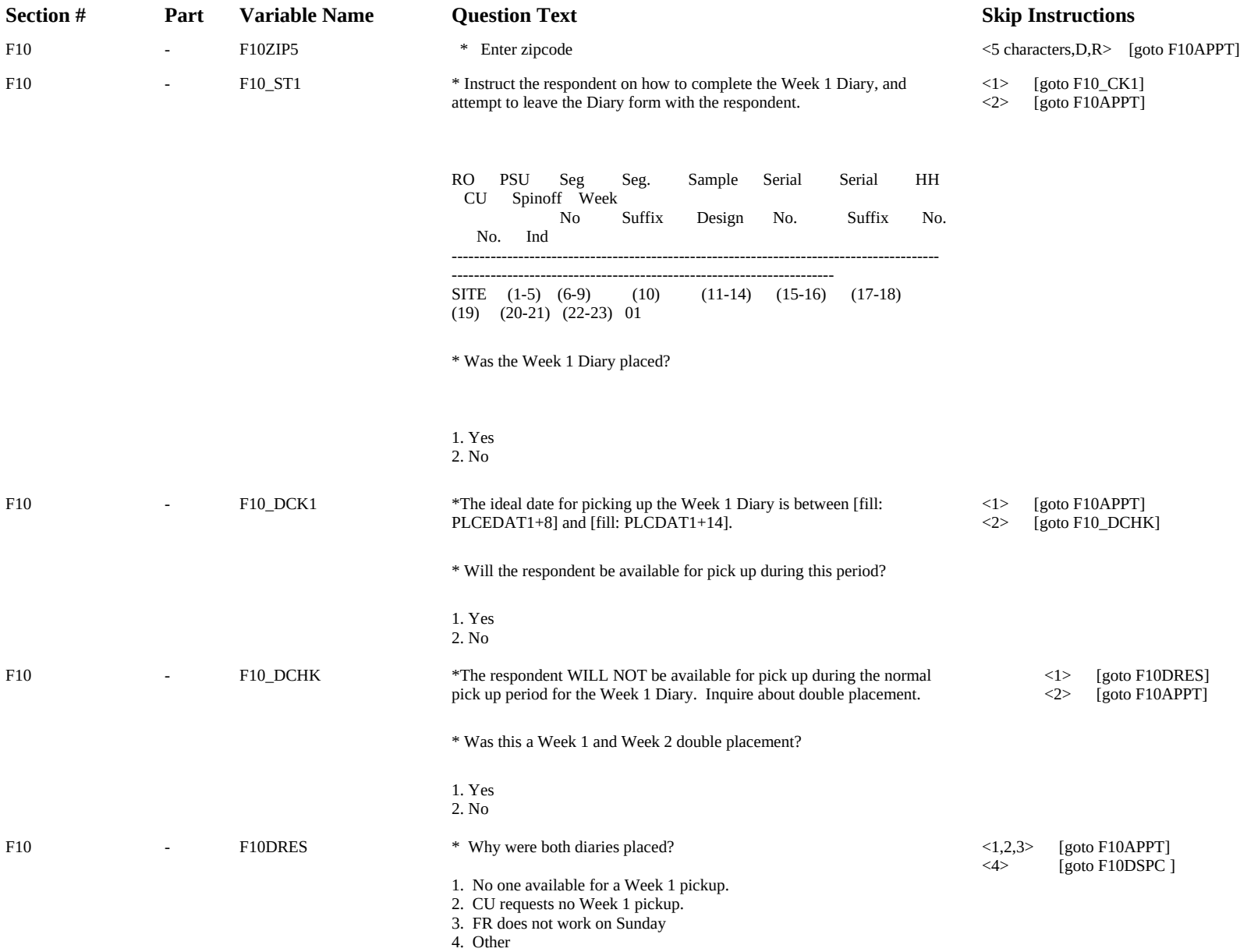

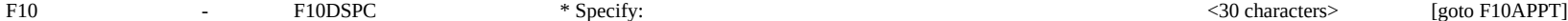

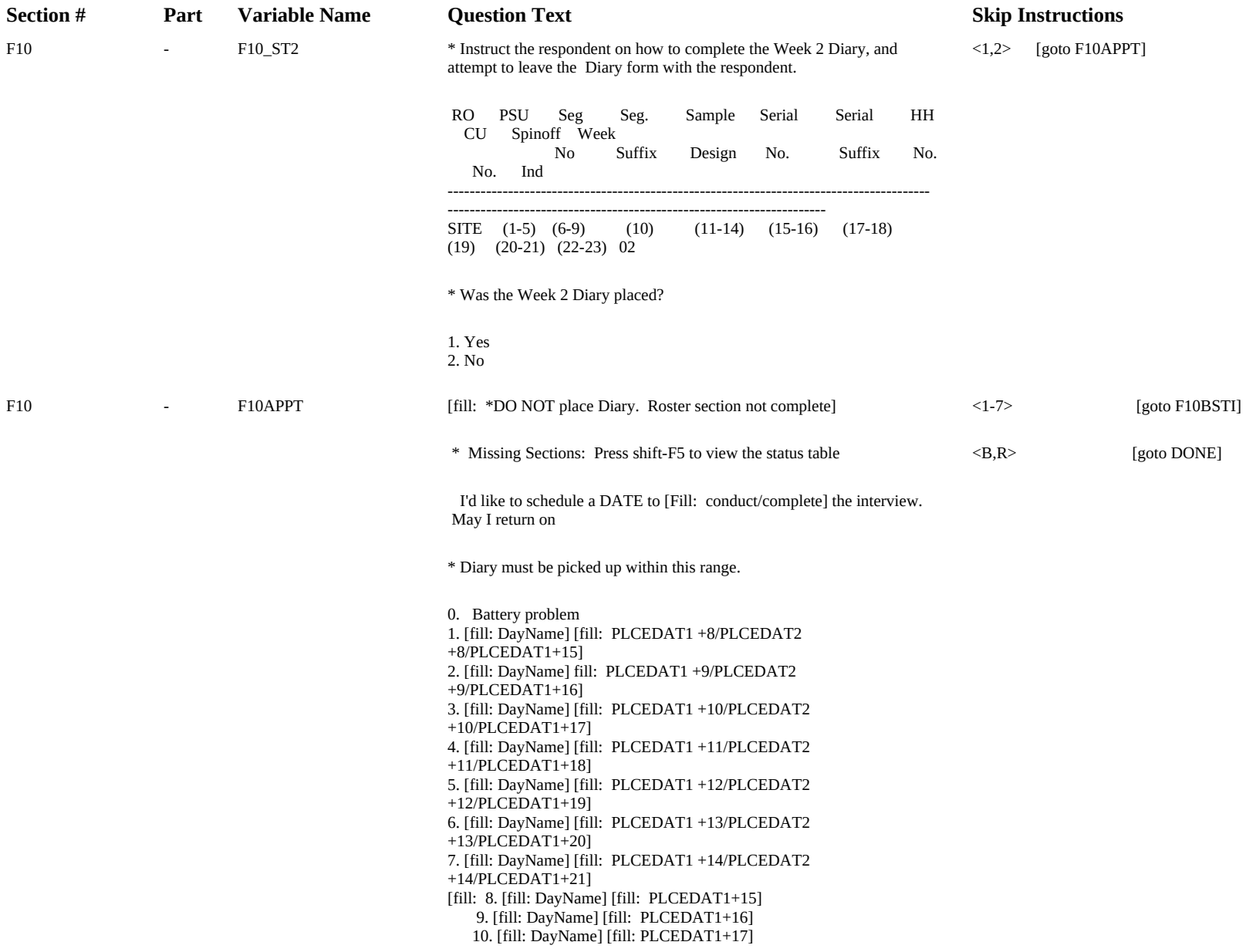

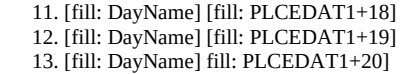

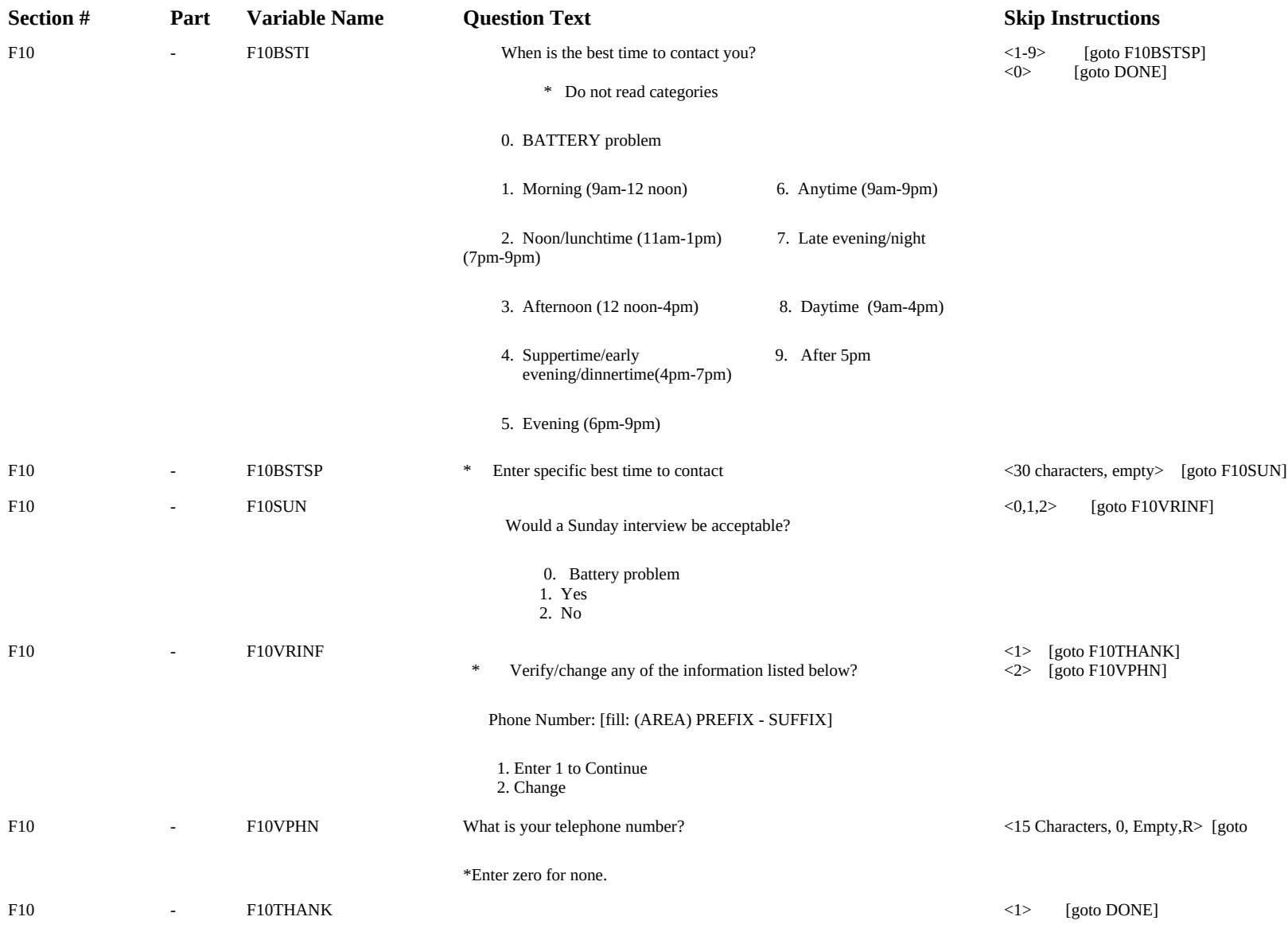

Thank you. I'll come back at the time suggested.

1. Enter 1 to Continue

FRONT - DATAMODEL\_CK \*\* CHECK ITEM AT THE DATA MODEL LEVEL \*\* [goto SETBASIC]

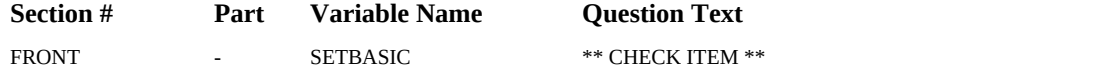

**Skip Instructions** [goto START]
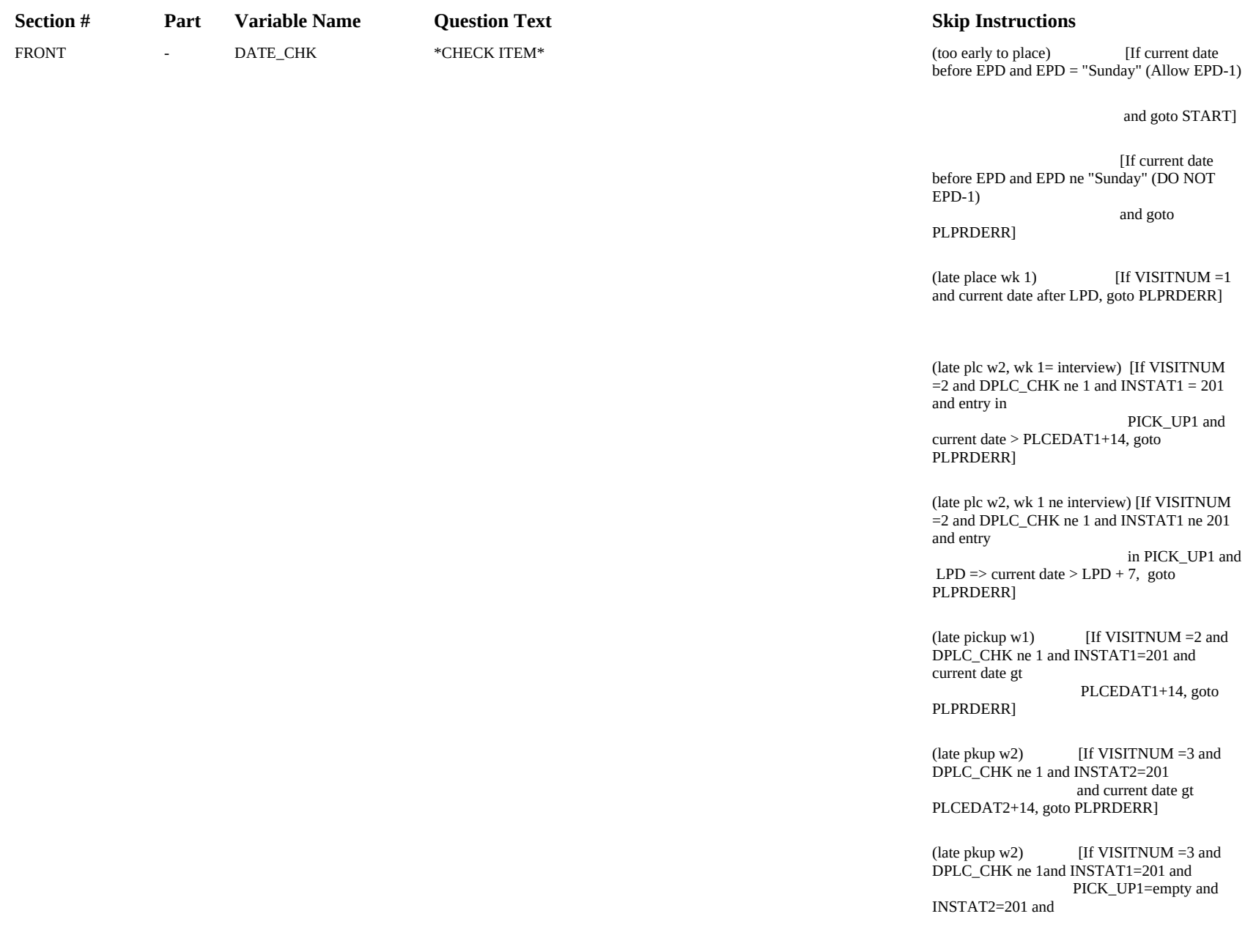

## current date gt PLCEDAT2+14, goto PLPRDERR]

(late pickup 2X) [If VISITNUM =3 and DPLC\_CHK=1 and current date gt

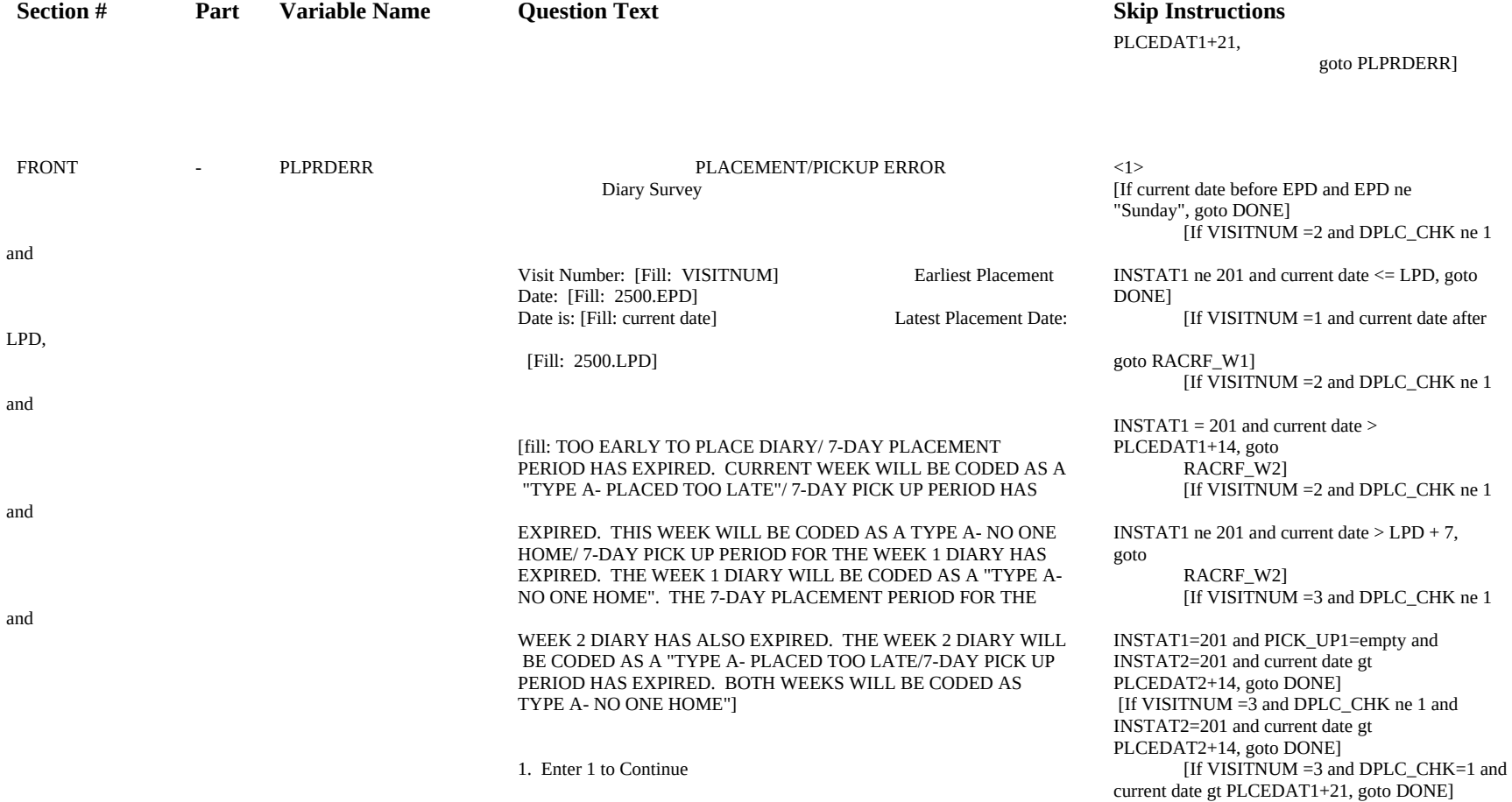

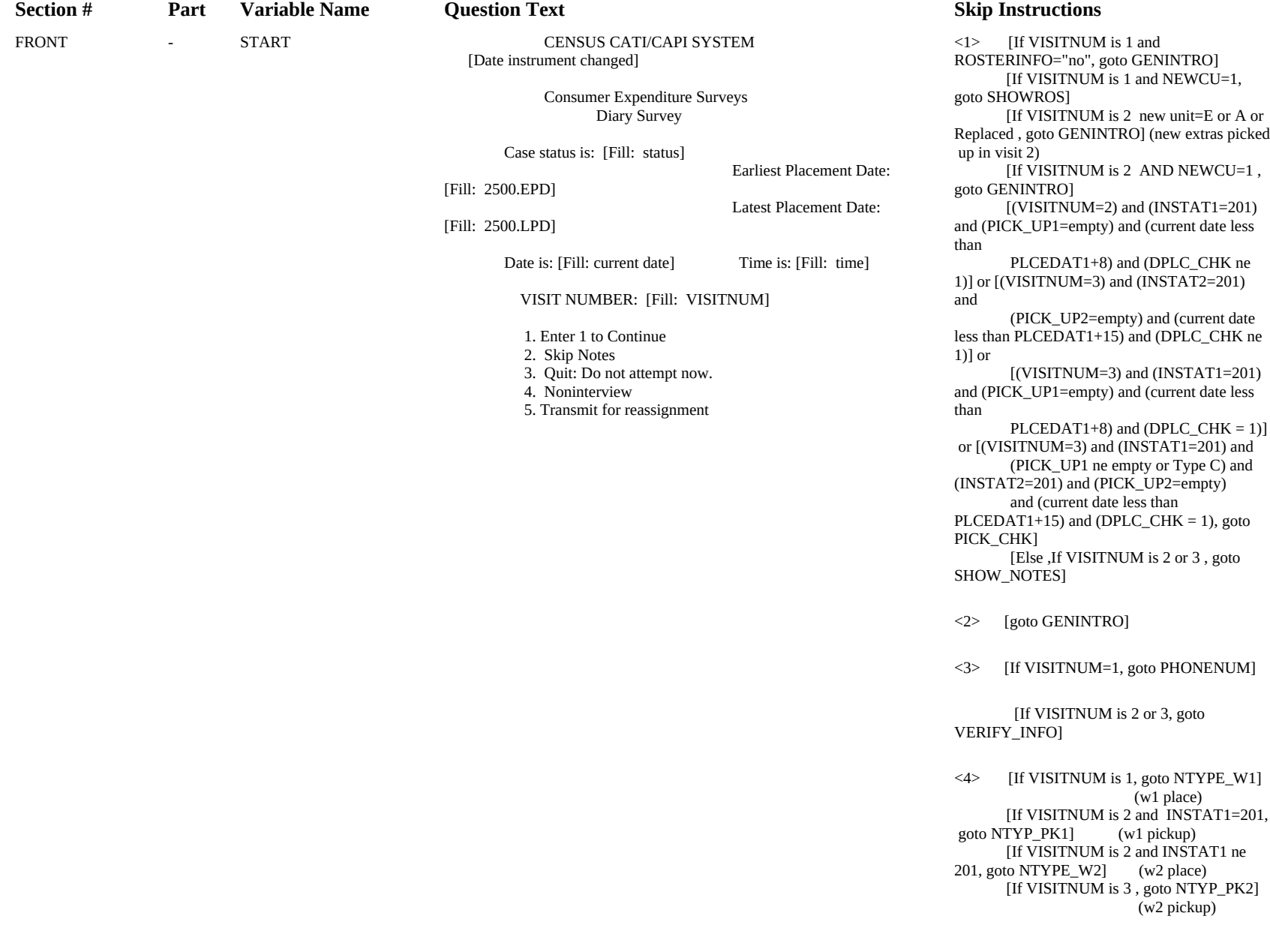

 [If VISITNUM is 3 and DPLC\_CHK is 1, goto NTYP\_PK1] (w1 pickup)

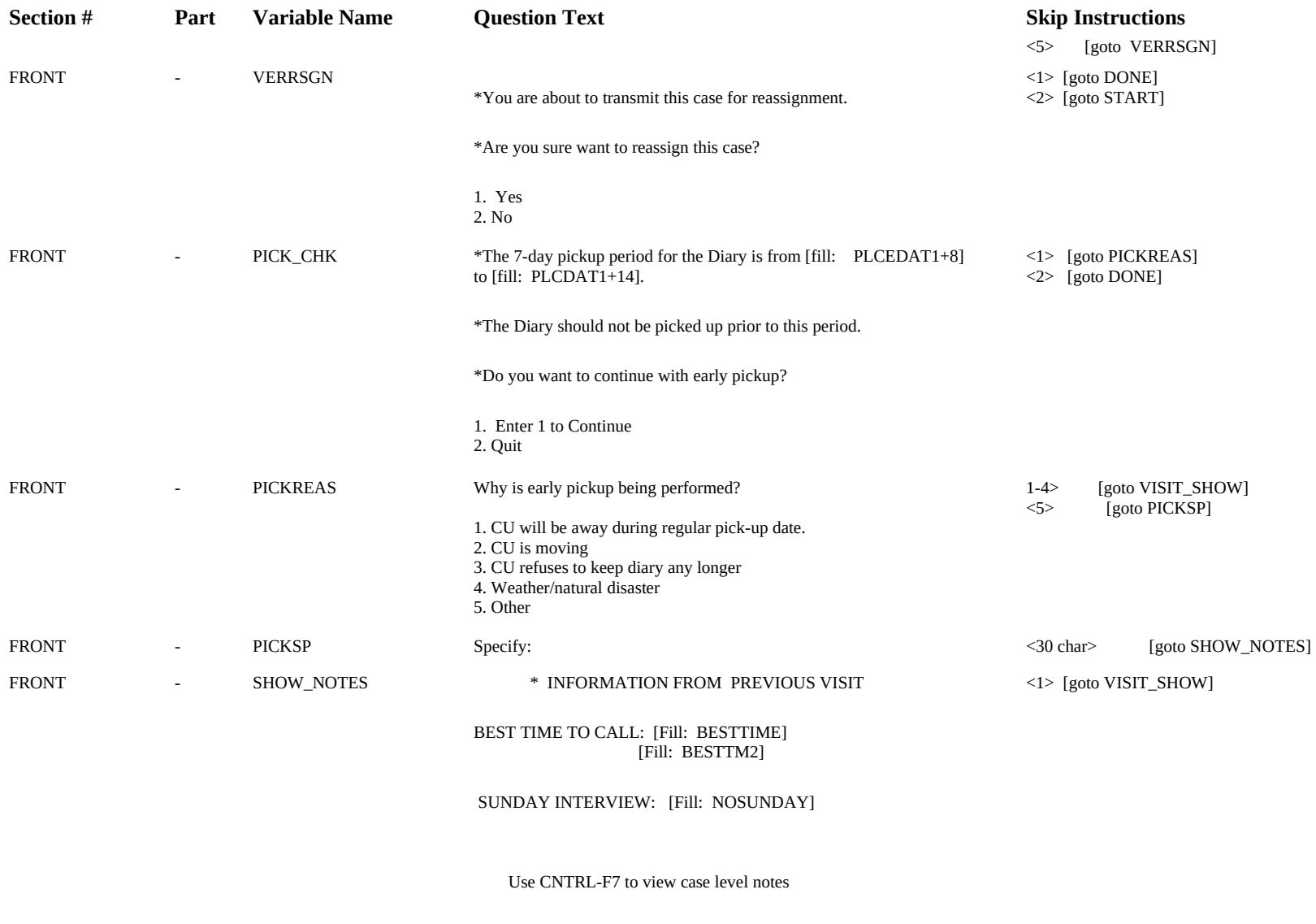

1. Enter 1 to Continue

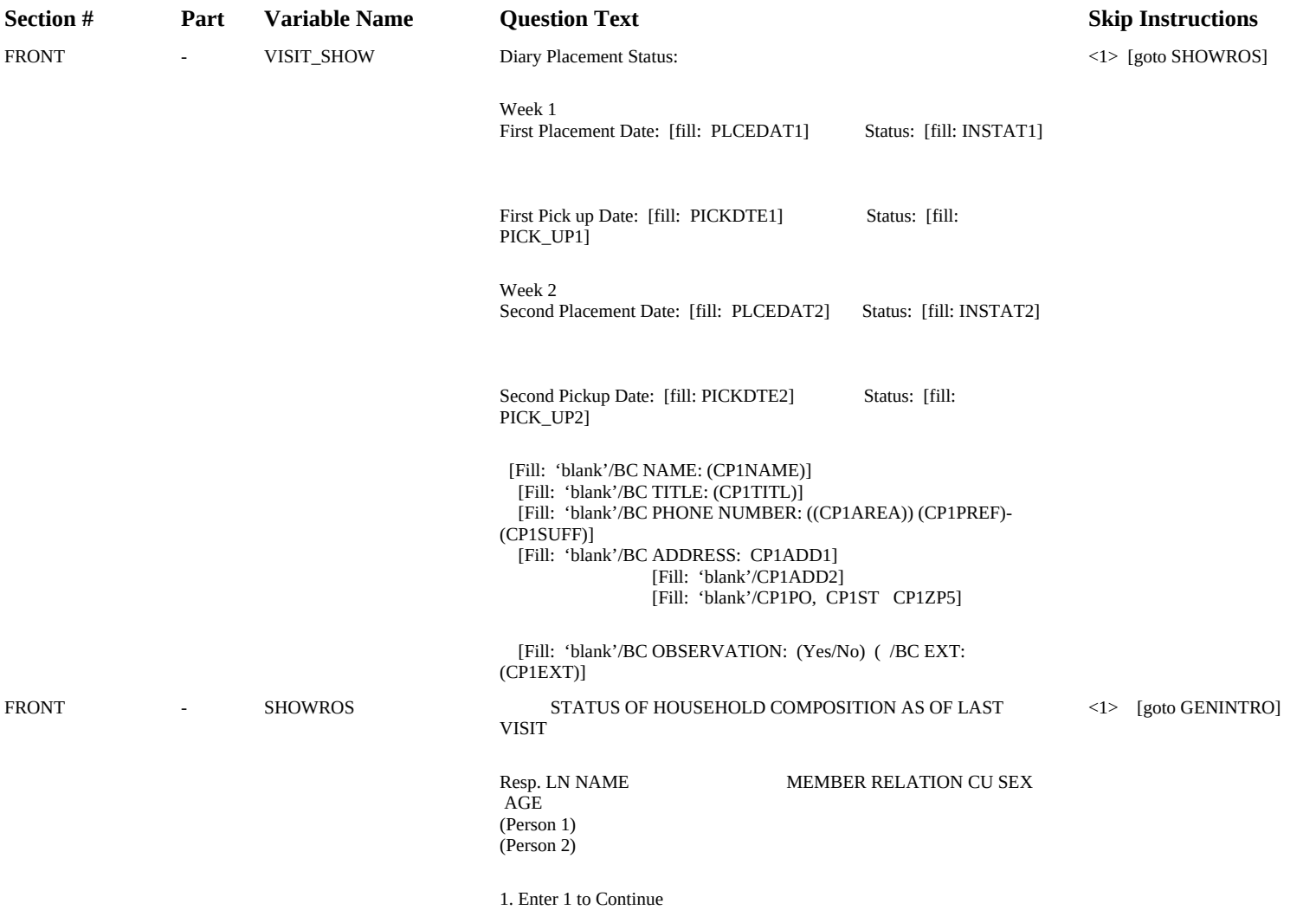

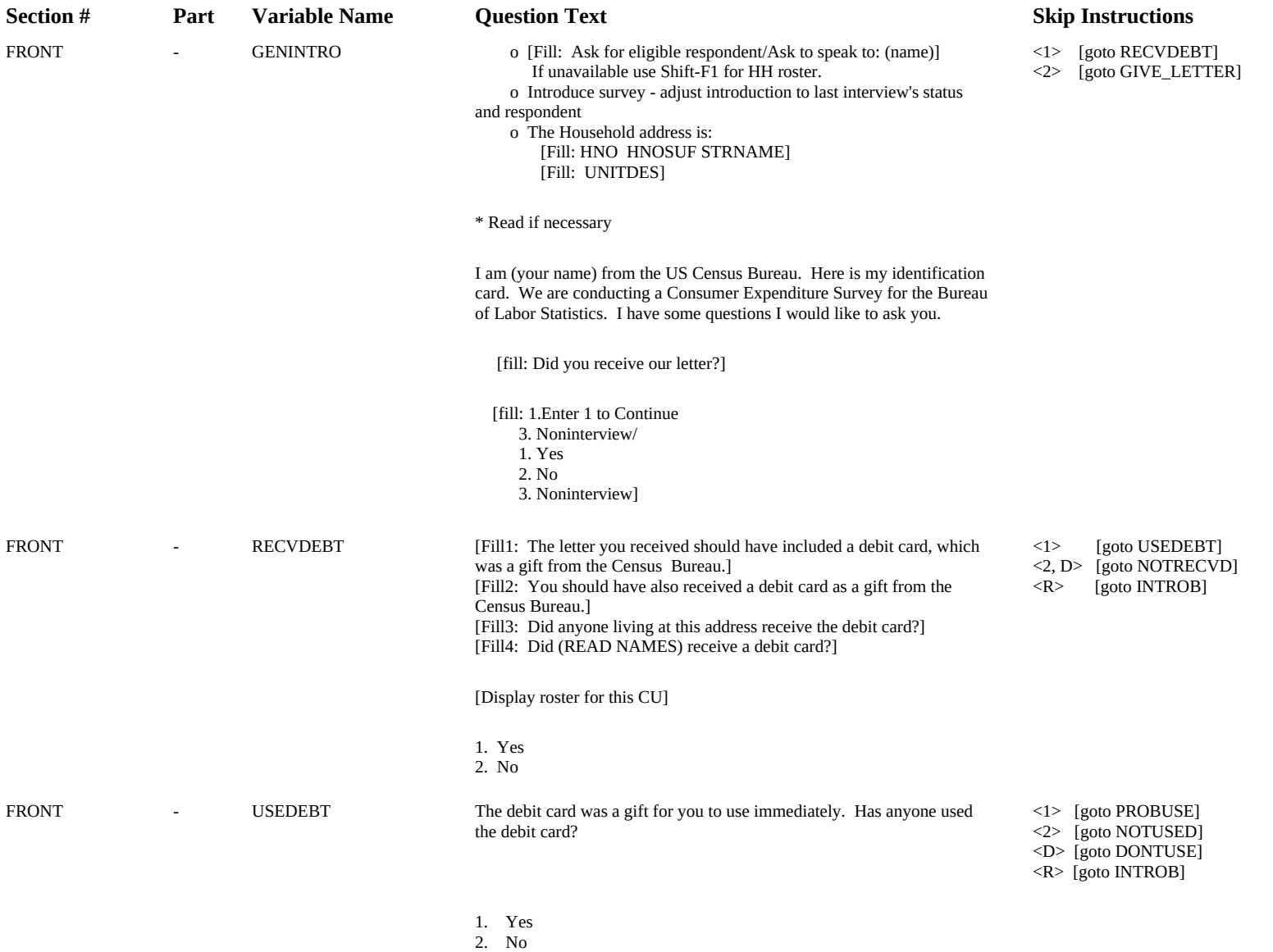

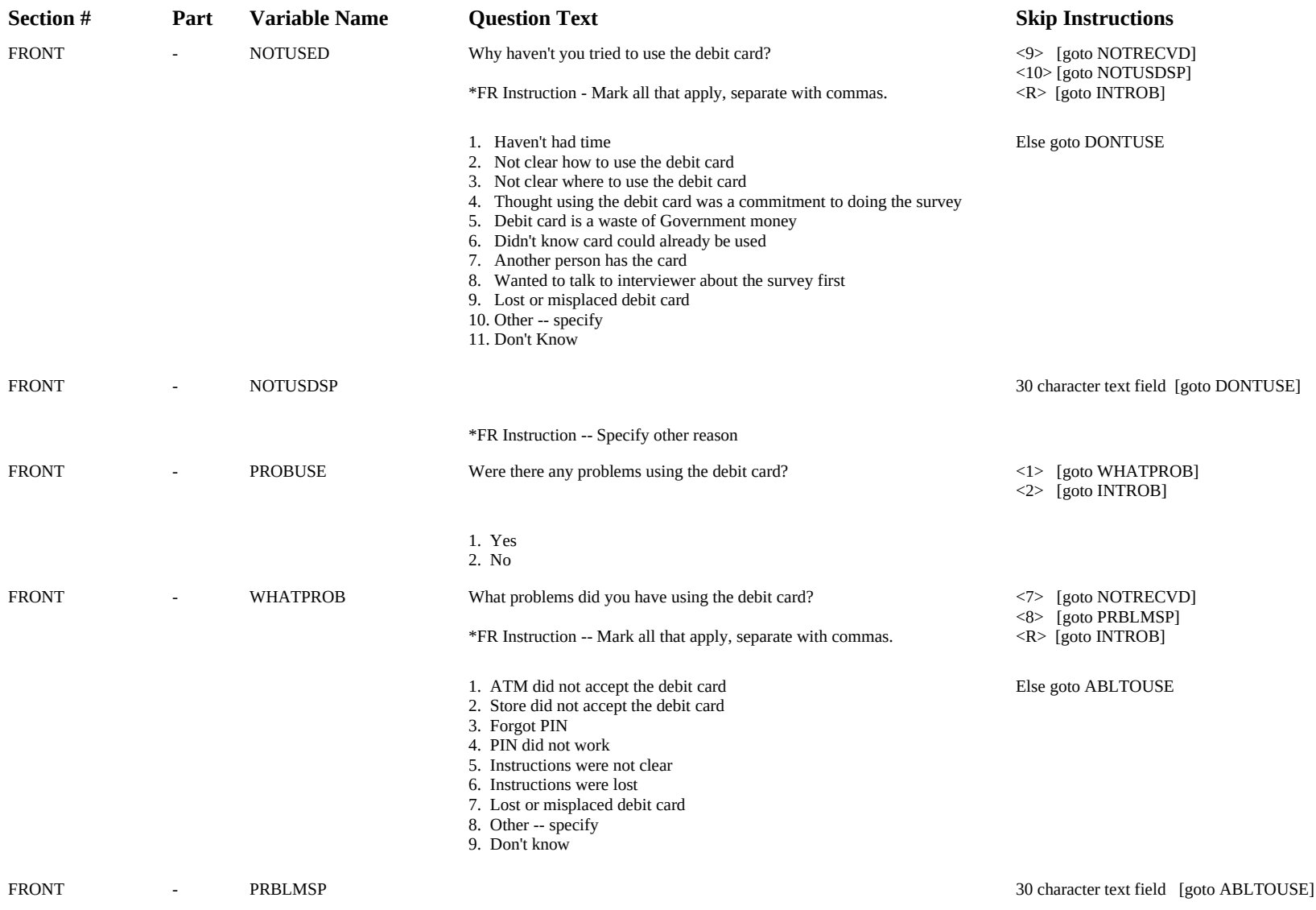

\*FR Instruction -- Specify other problem

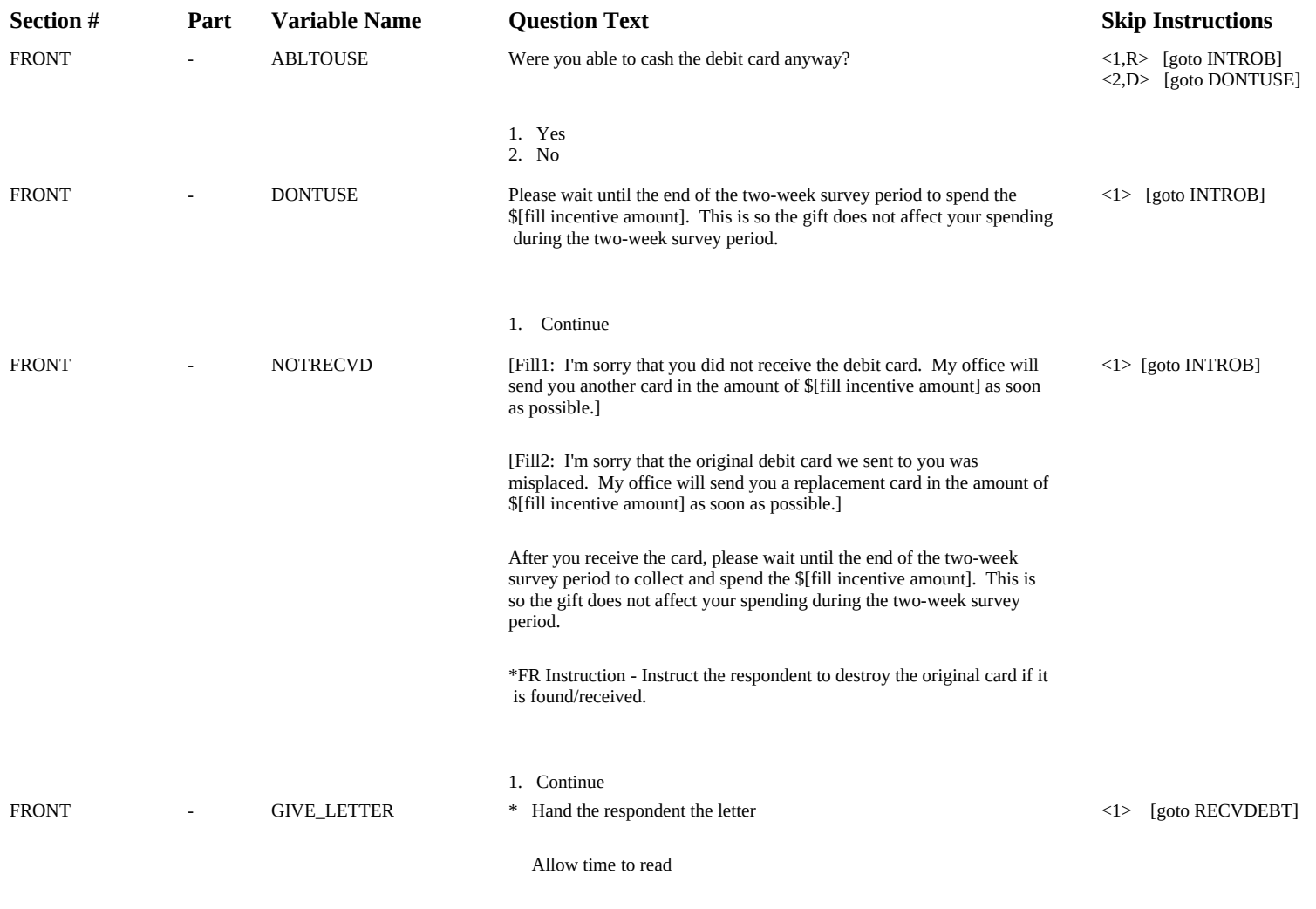

1. Enter 1 to Continue

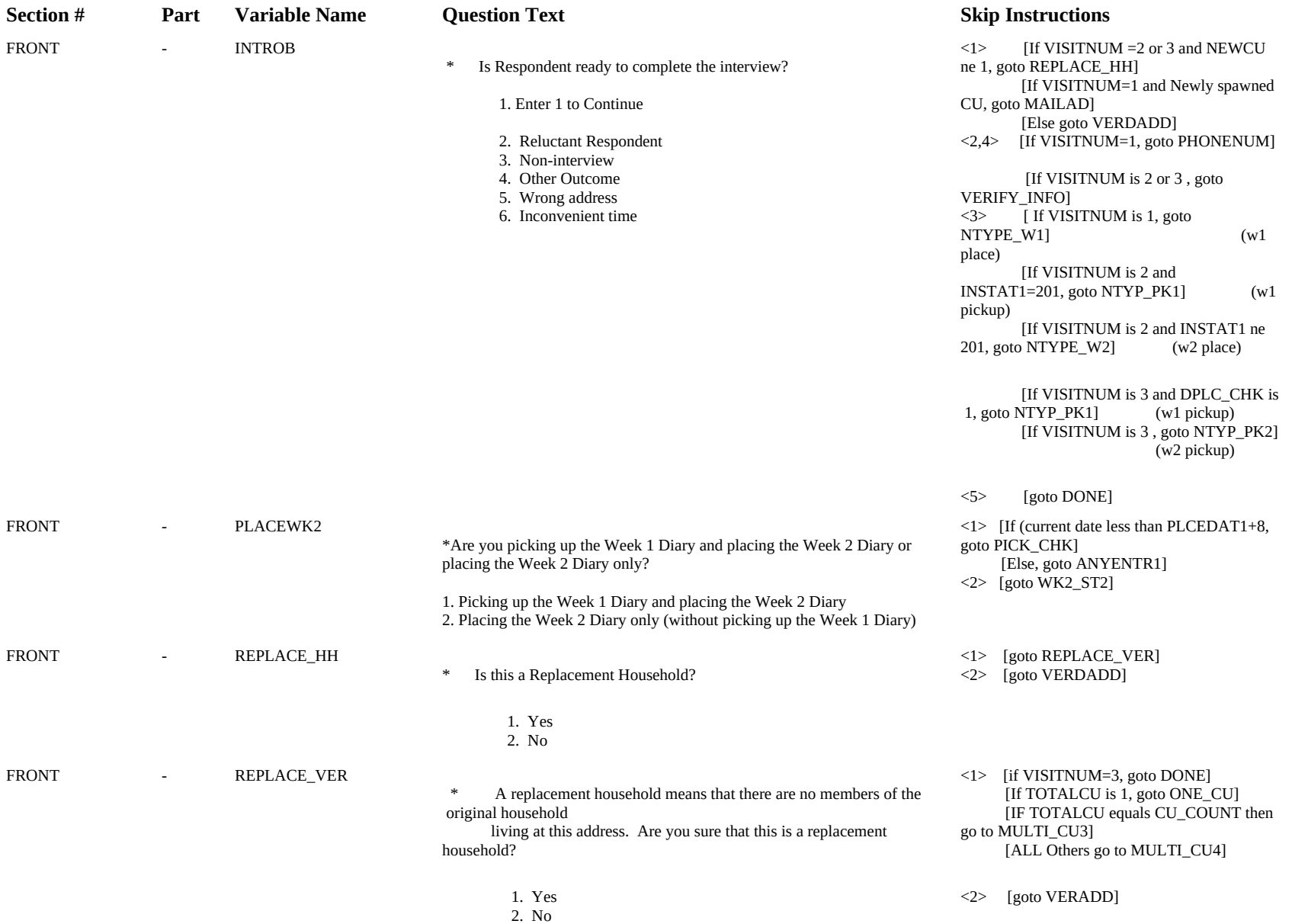

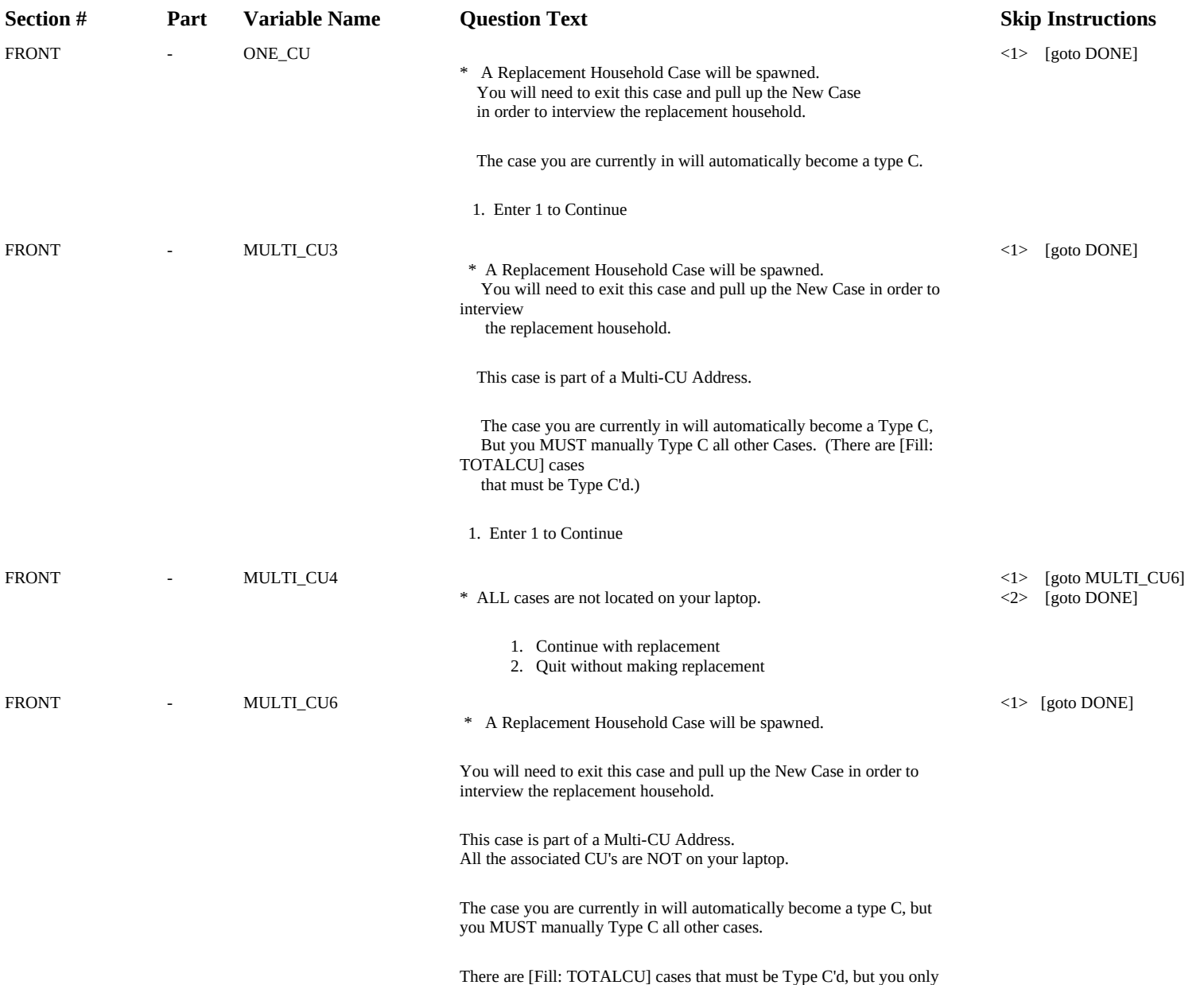

have [Fill: cu\_count] on your laptop. You must alert the other FR that he/she needs to Type C the cases.

1. Enter 1 to Continue

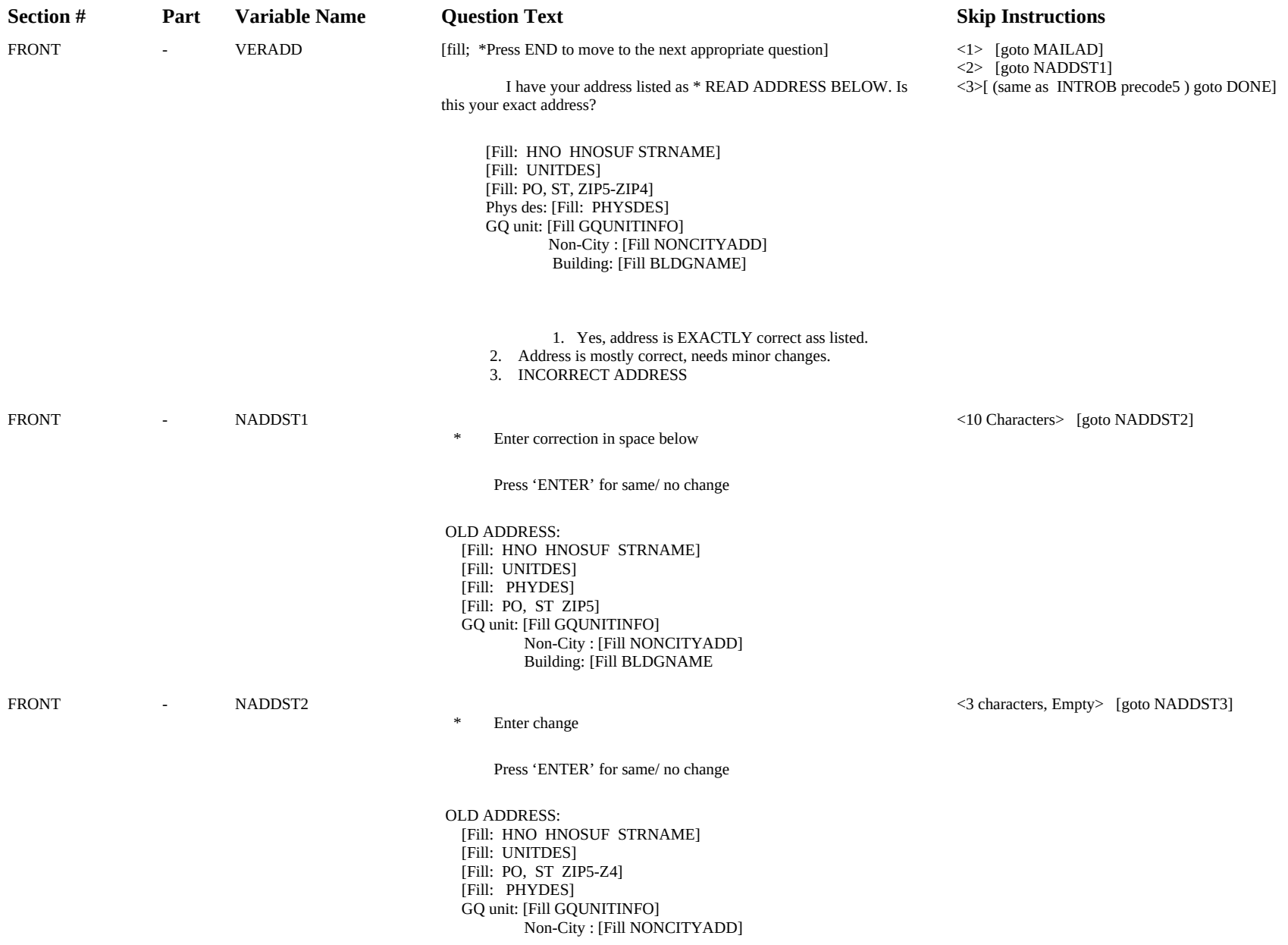

Building: [Fill BLDGNAME

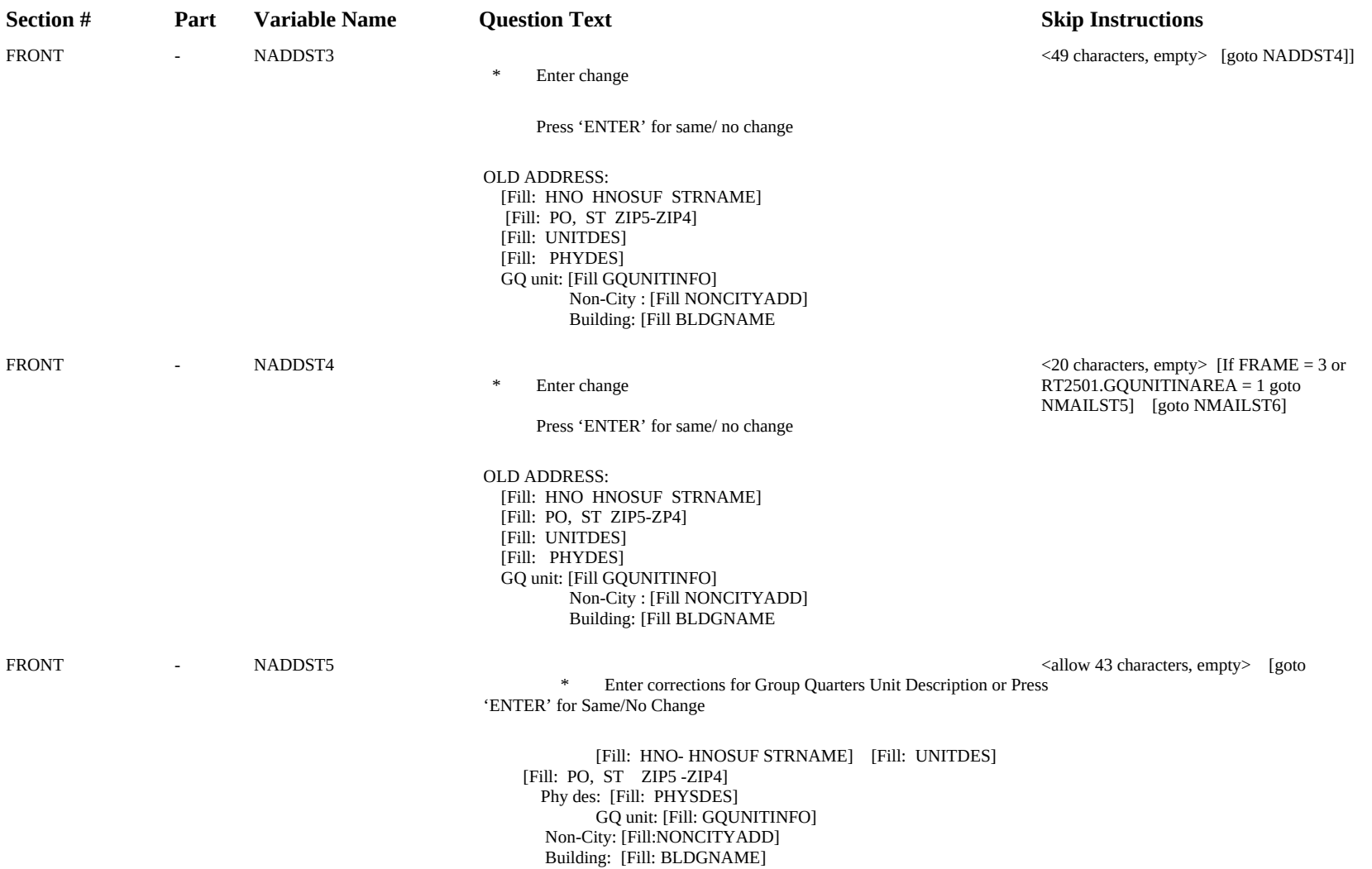

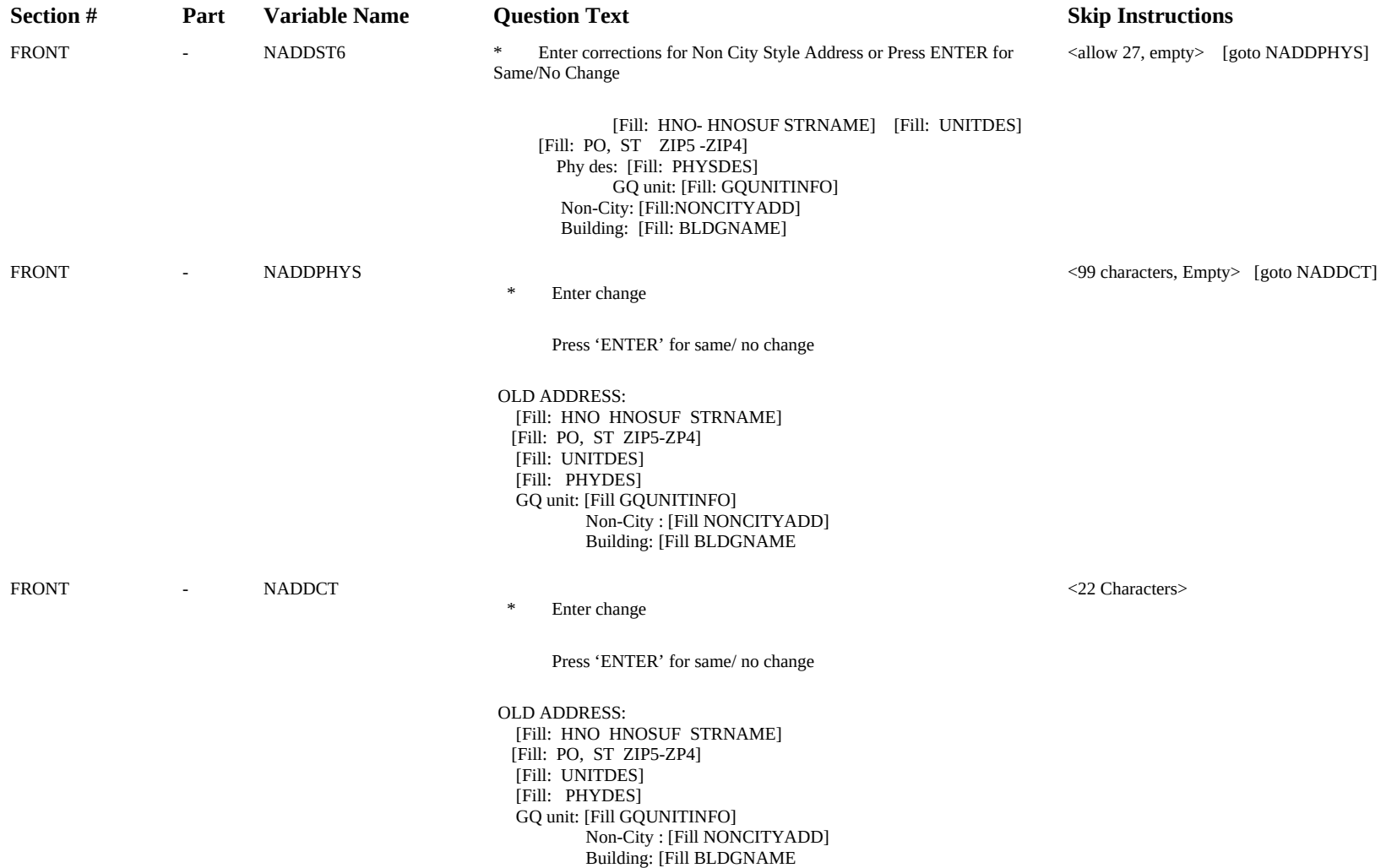

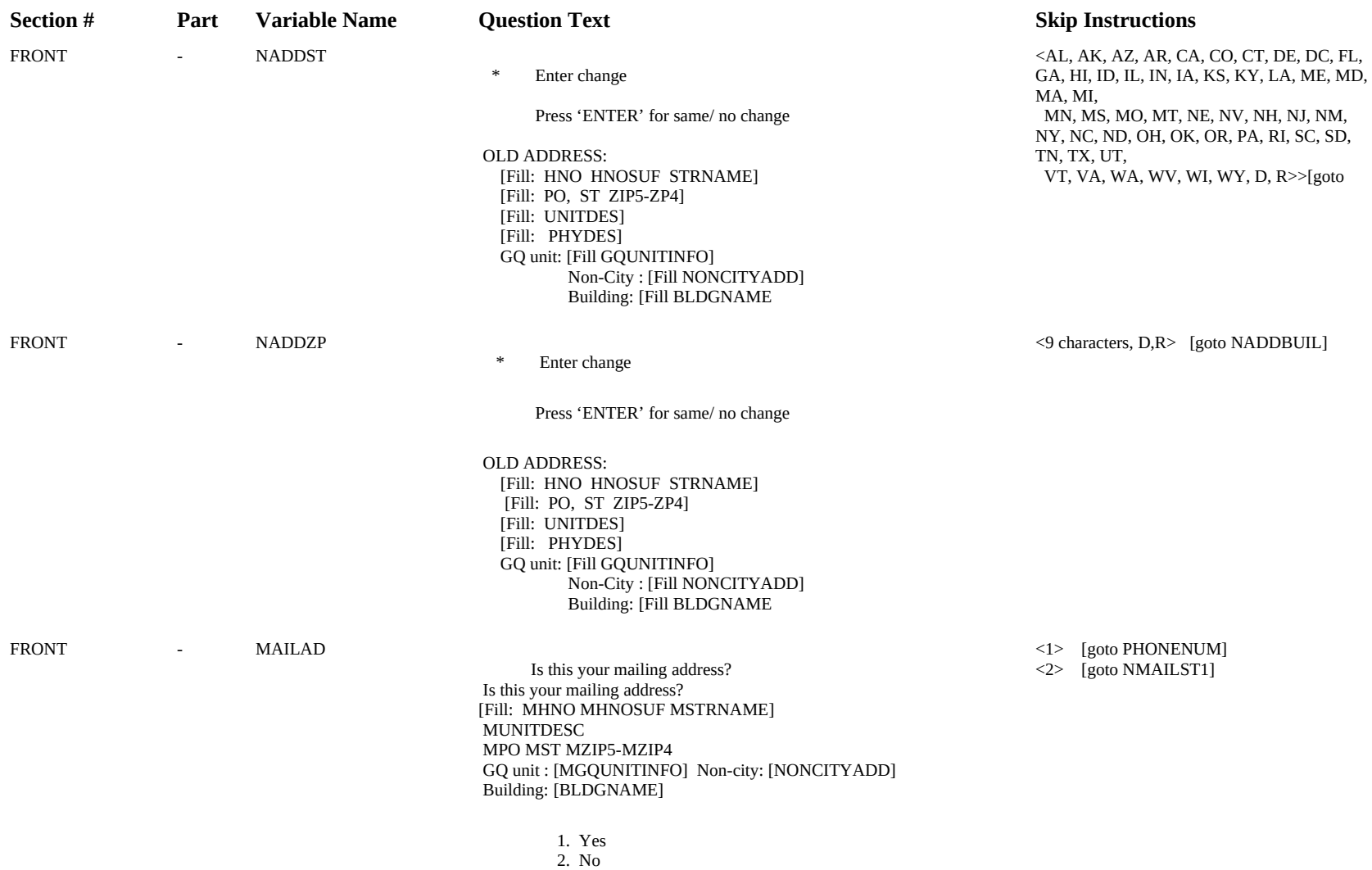

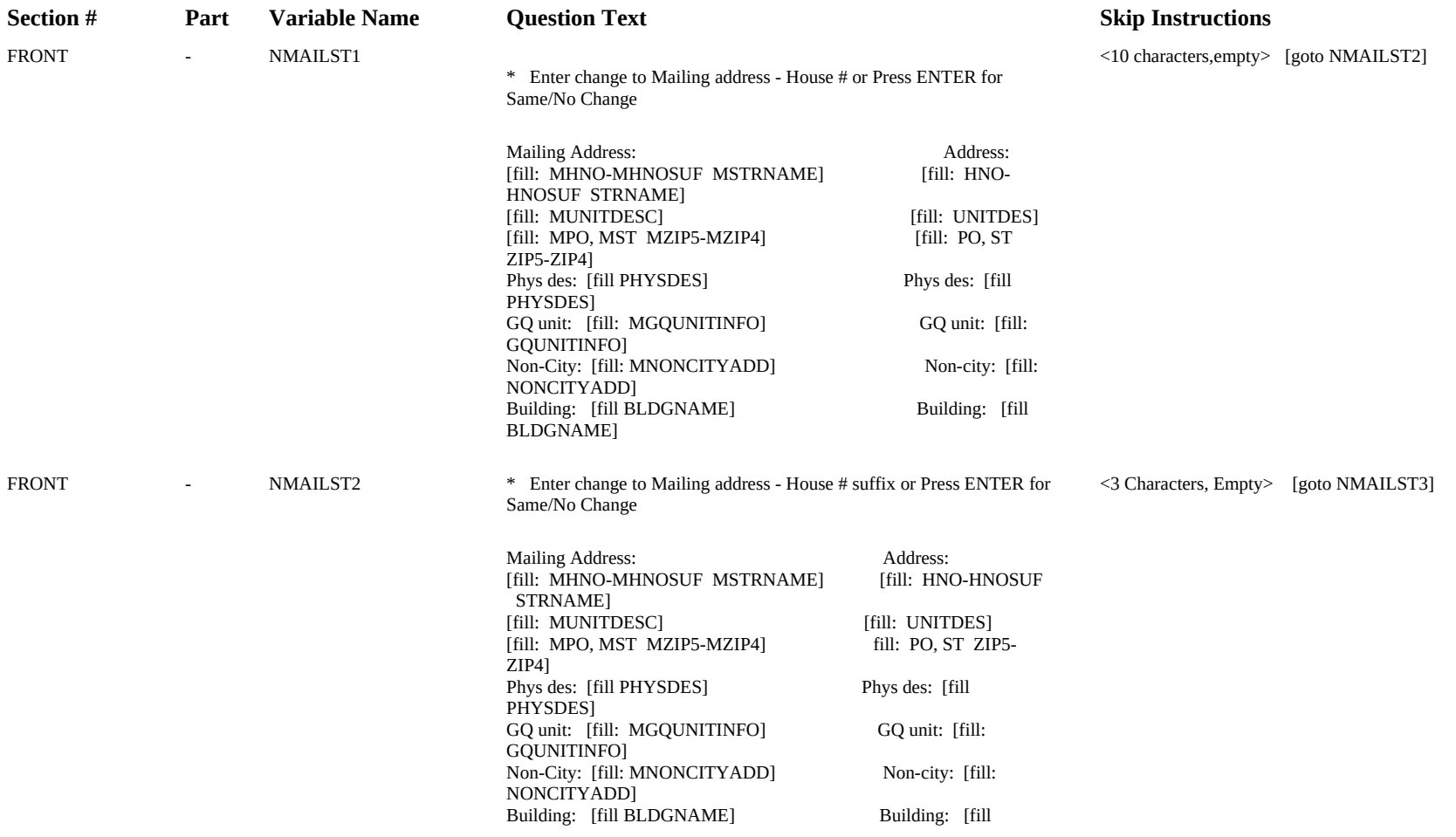

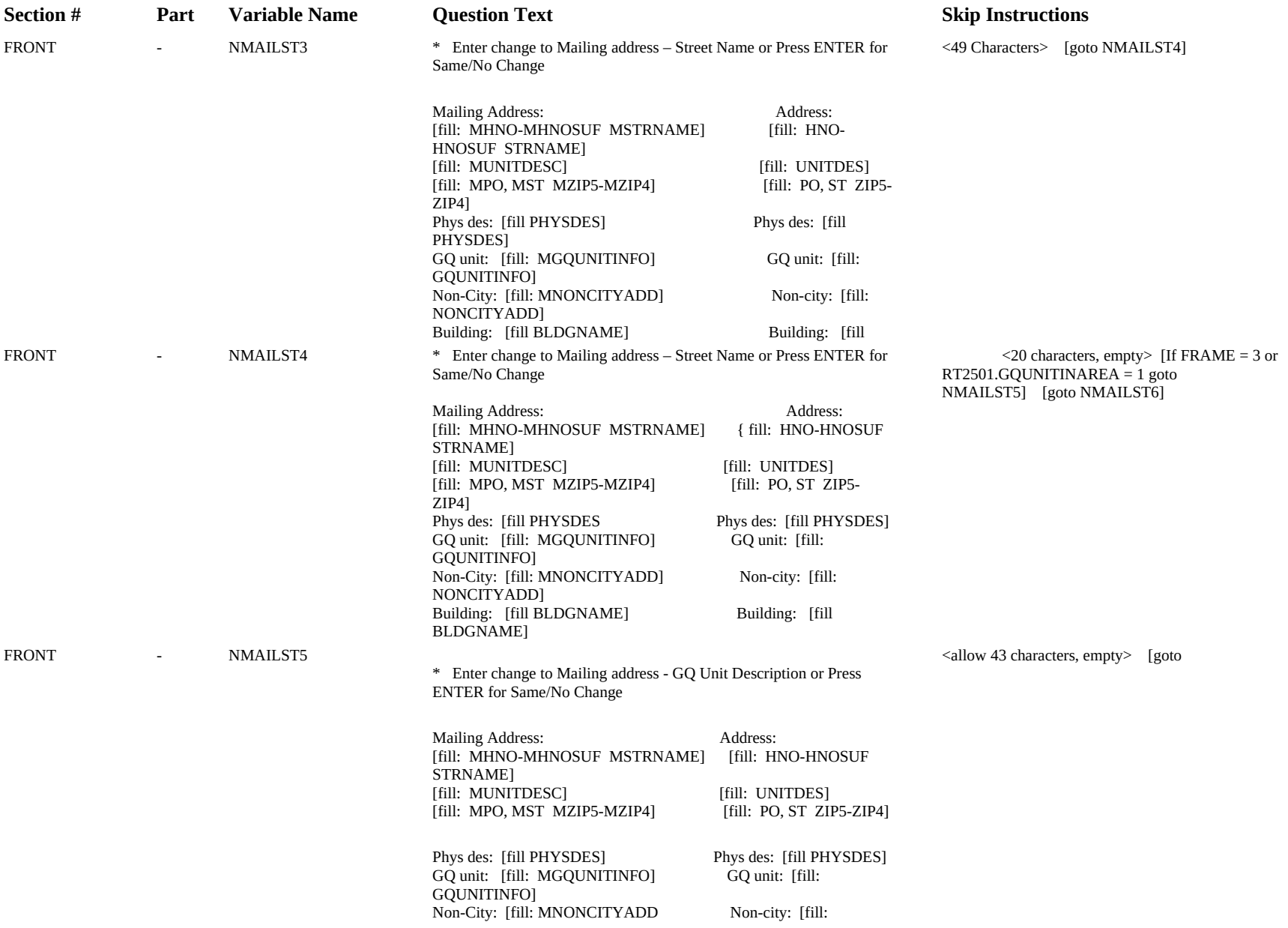

NONCITYADD]

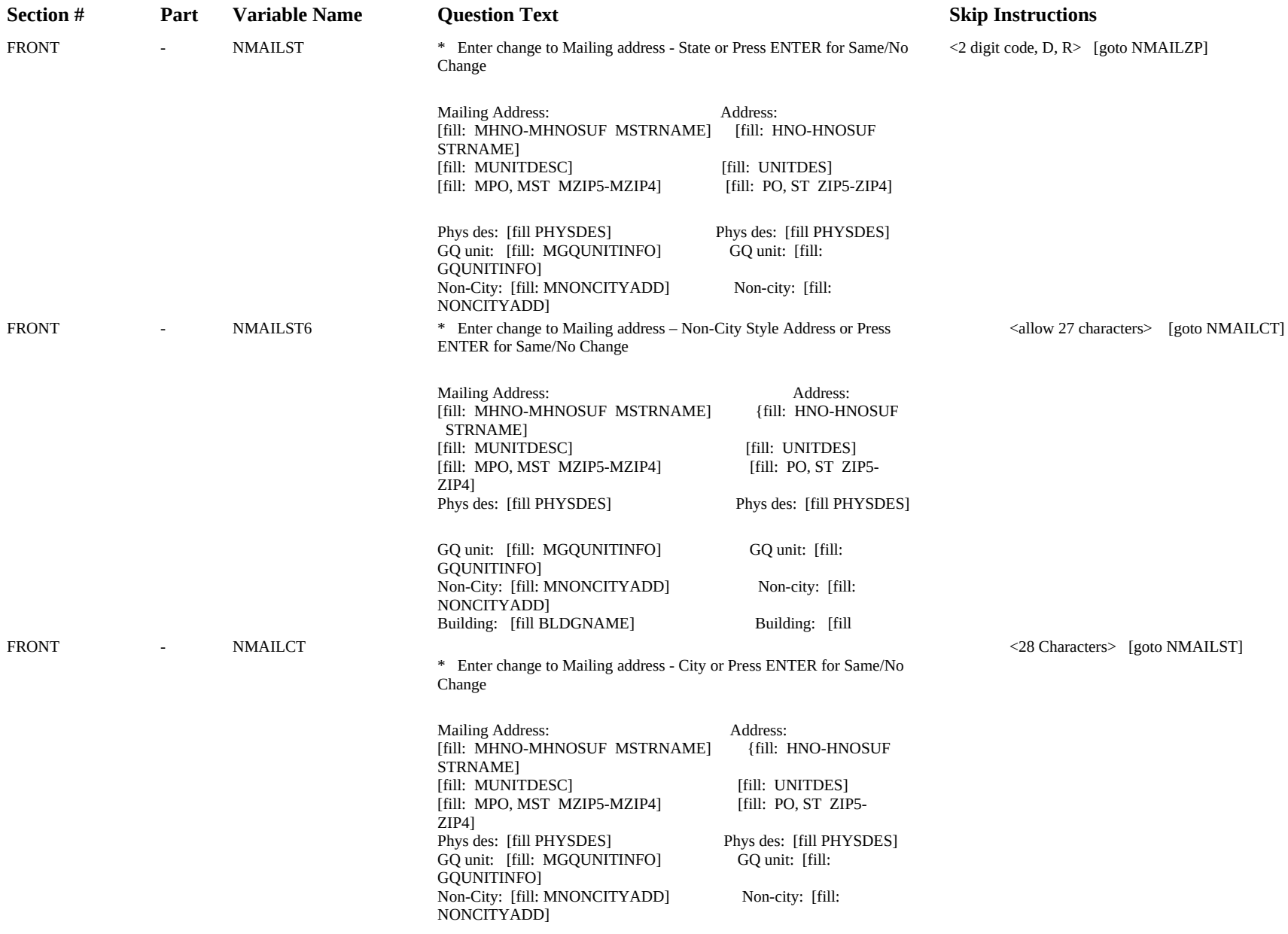

Building: [fill BLDGNAME] Building: [fill

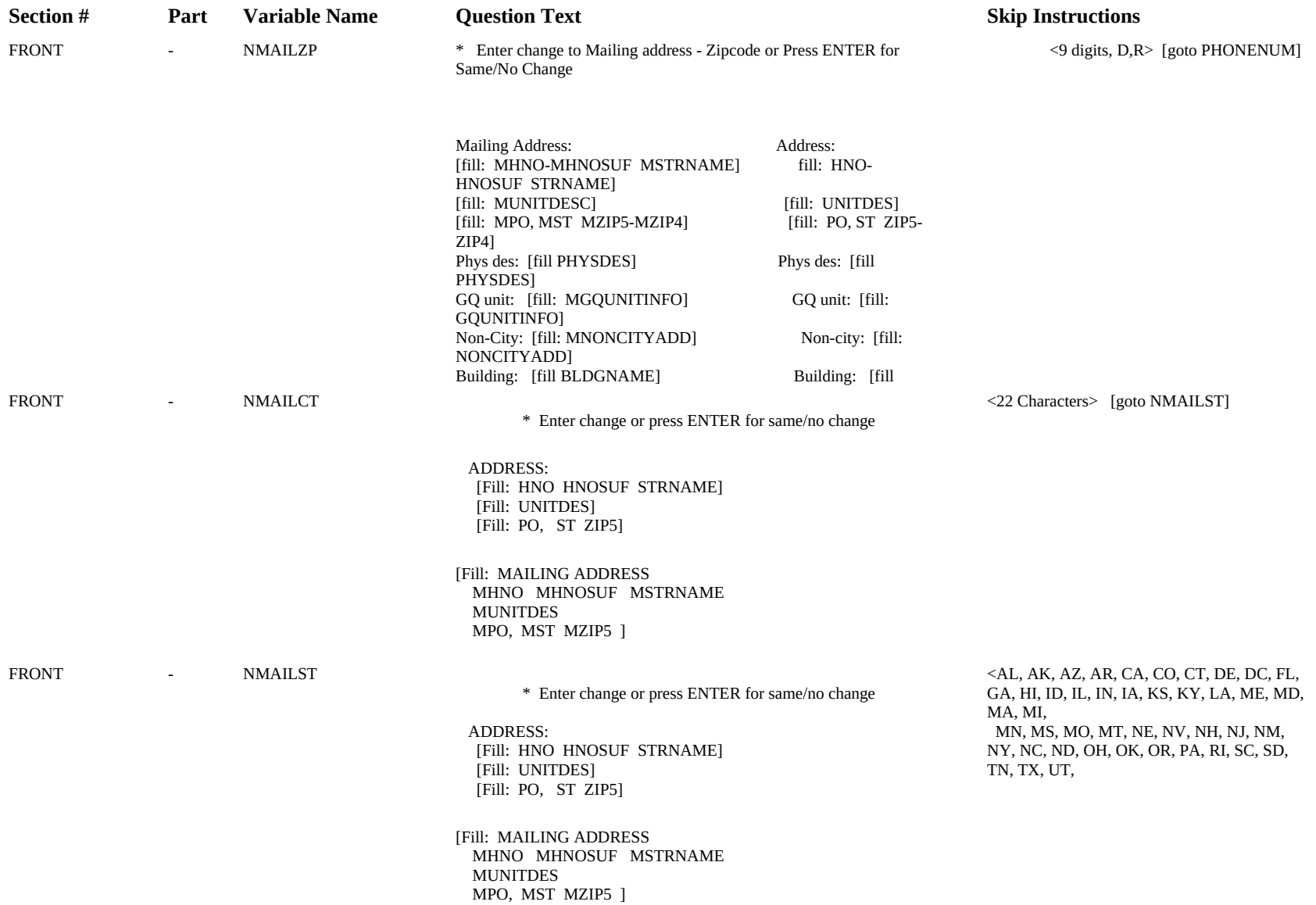

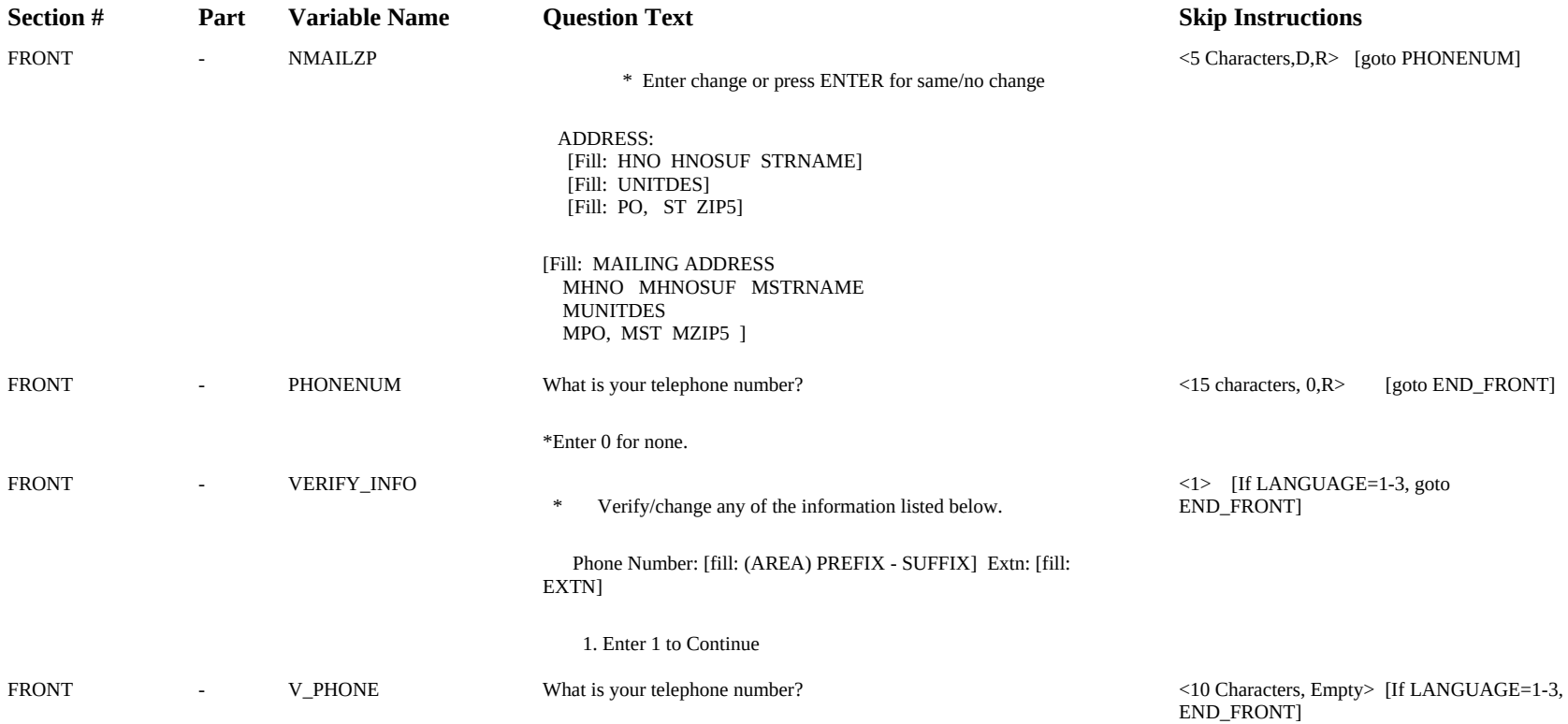

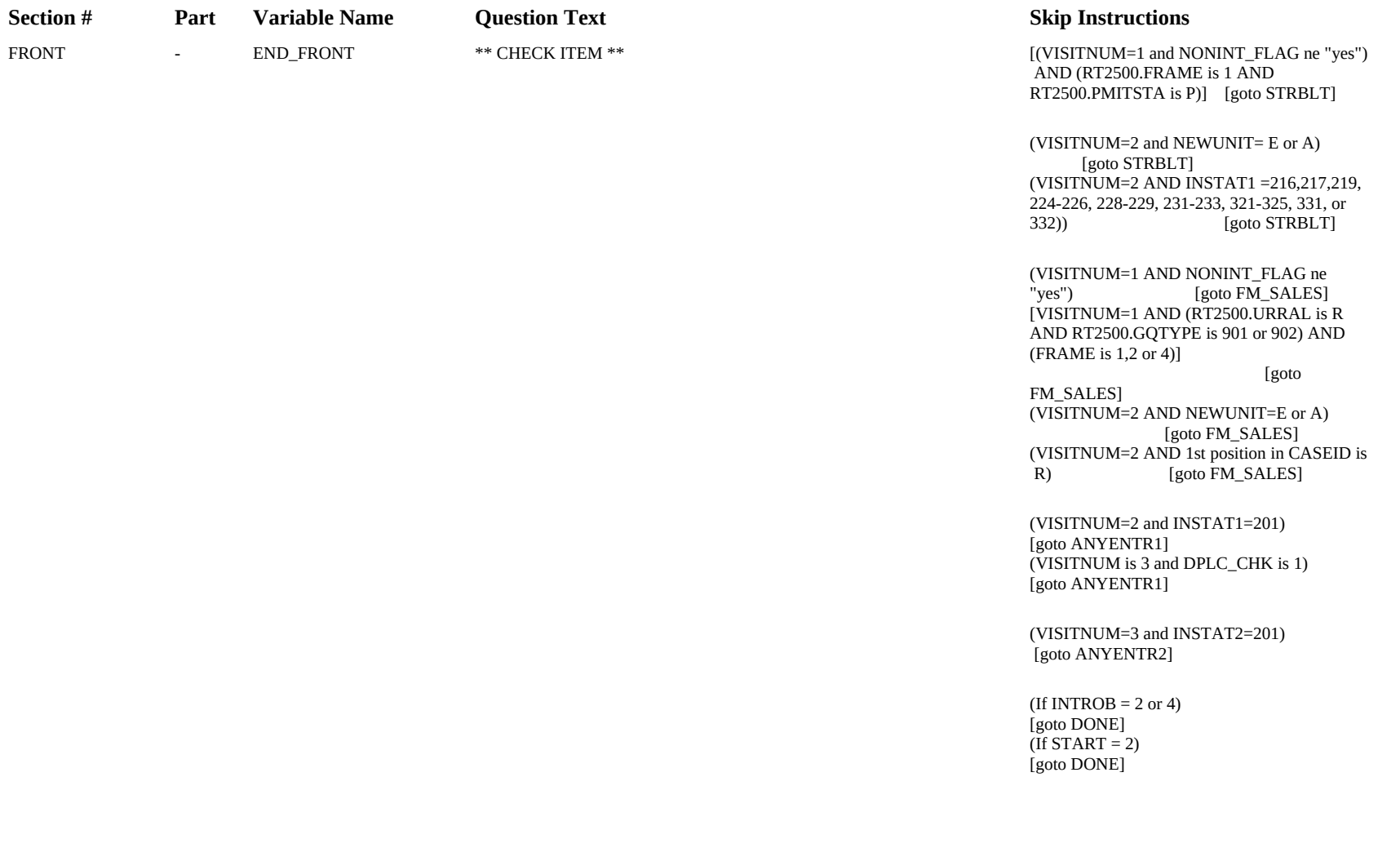

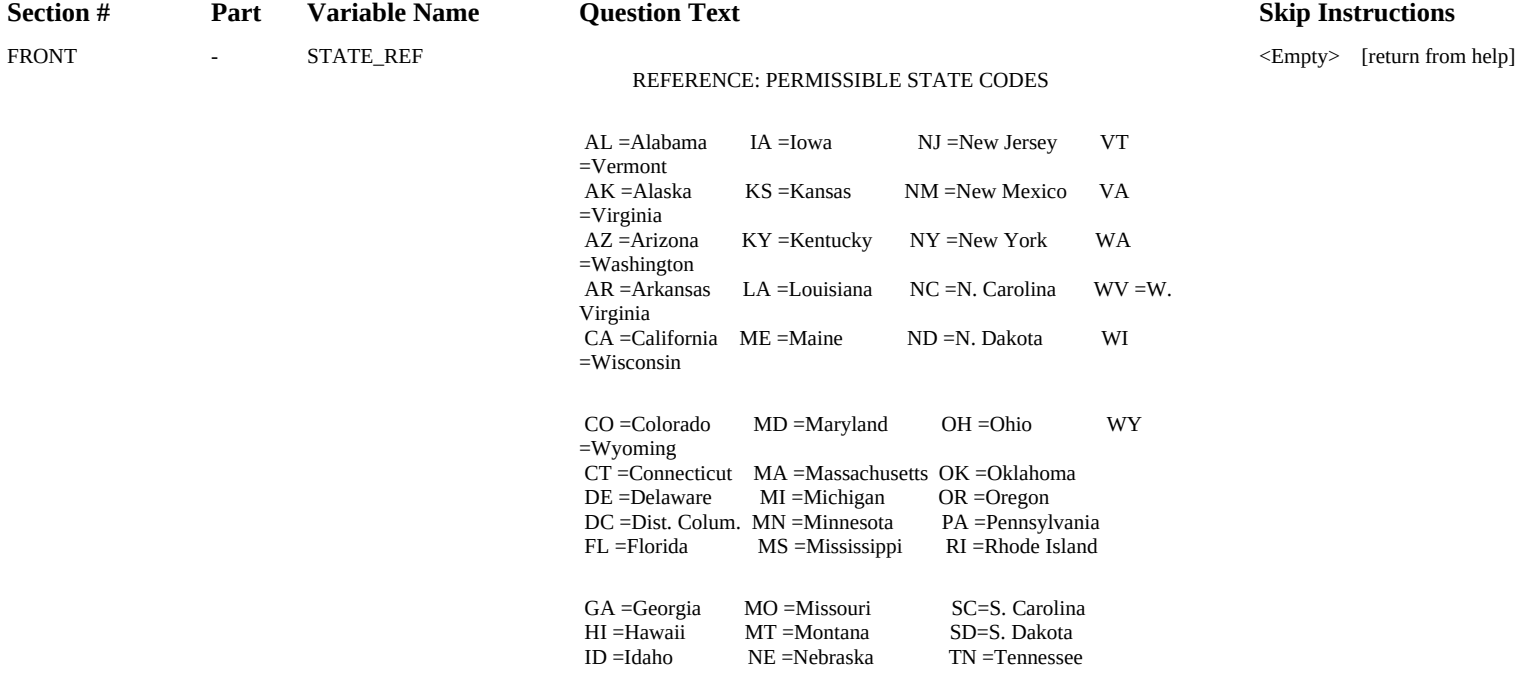

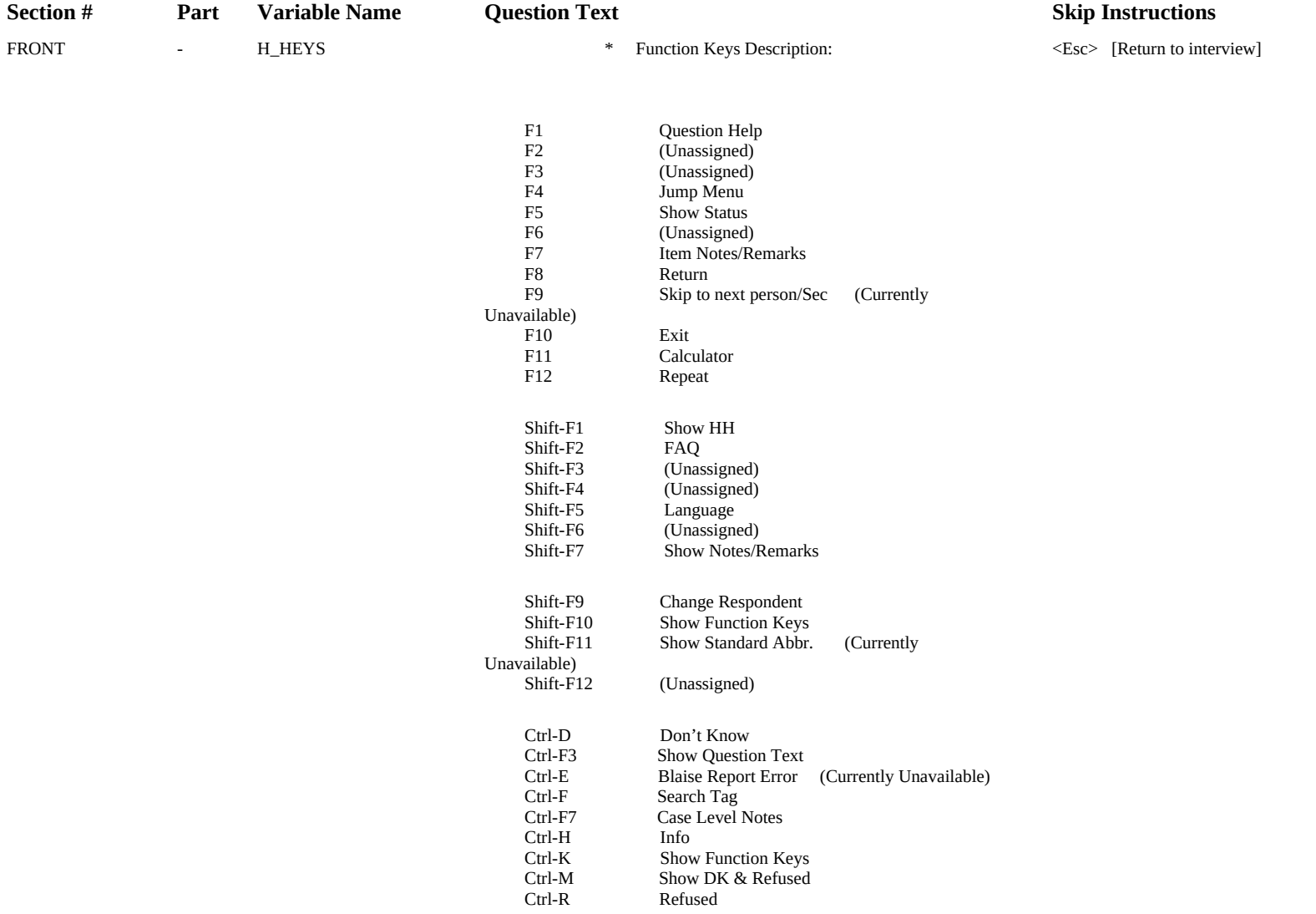

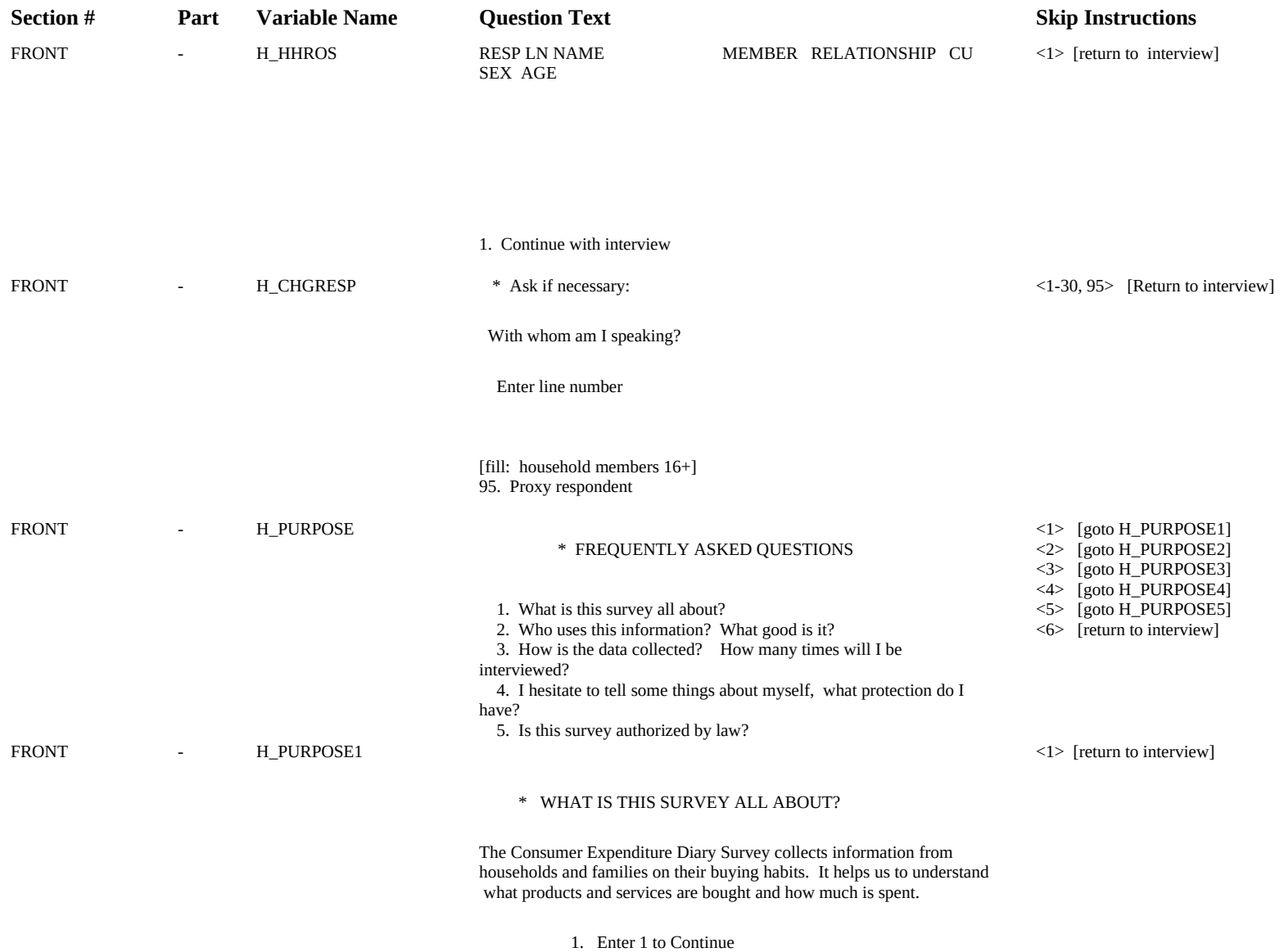

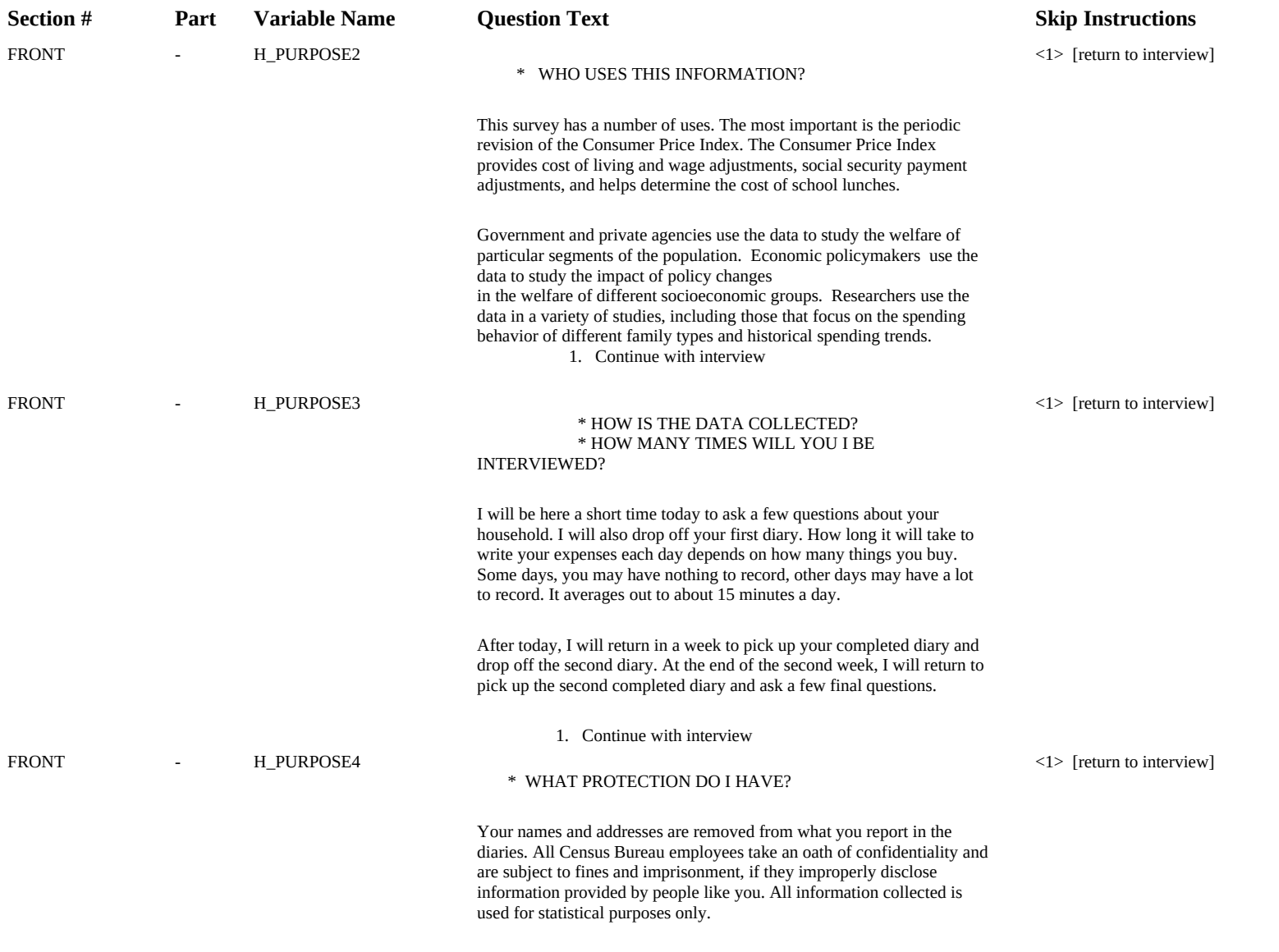

1. Continue with interview

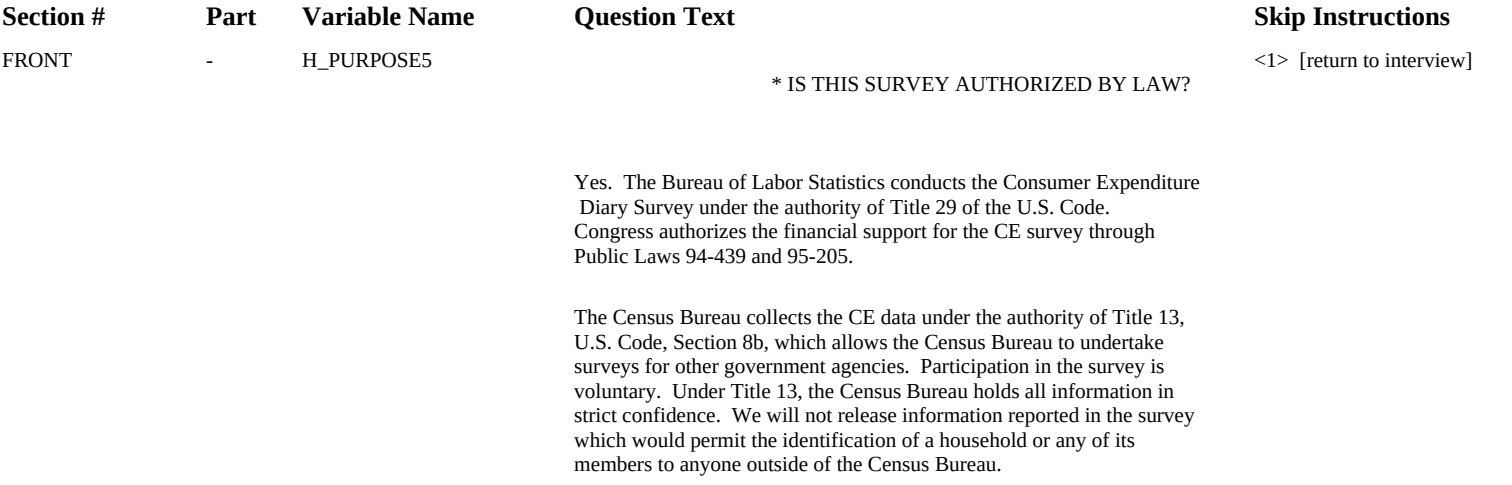

## 1. Continue with interview

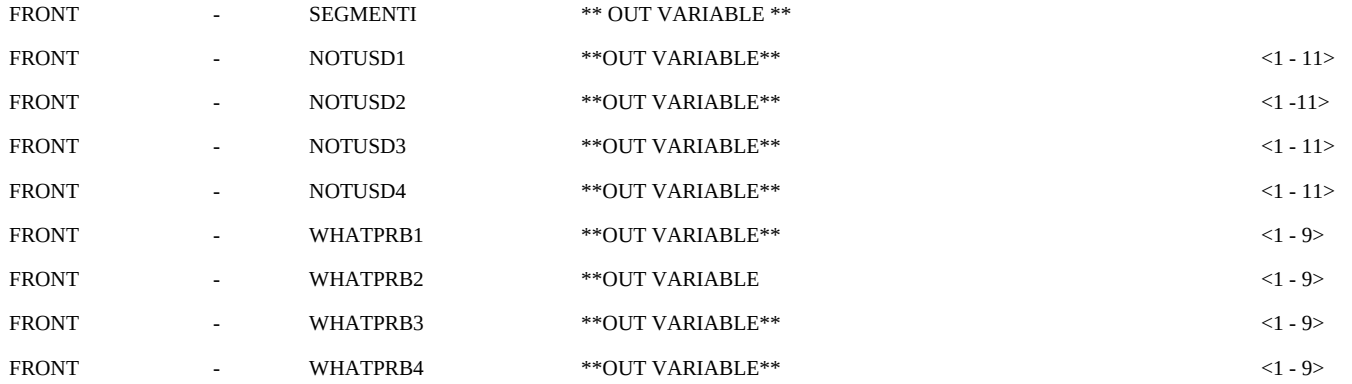